# Management Pack for Citrix Virtual Apps and Desktops

VMware vRealize True Visibility Suite 1.0

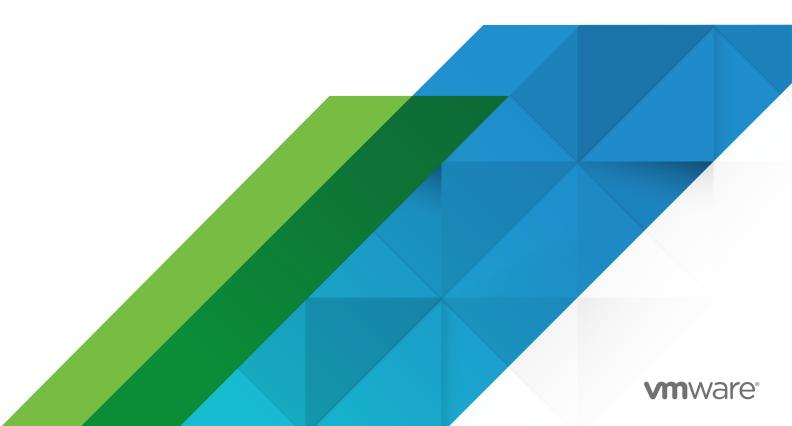

You can find the most up-to-date technical documentation on the VMware website at:

https://docs.vmware.com/

VMware, Inc. 3401 Hillview Ave. Palo Alto, CA 94304 www.vmware.com

Copyright  $^{\circledR}$  2023 VMware, Inc. All rights reserved. Copyright and trademark information.

# **Contents**

| 1 | Management Pack for Citrix Virtual Apps & Desktops 5                                                                                                    |  |  |
|---|----------------------------------------------------------------------------------------------------|--|--|
| 2 | System Requirements (Citrix Virtual Apps & Desktops) 6 Session Latency Metrics Requirements (Citrix Virtual Apps & Desktops) 7 Adding an SSL Certificate to the vROps Truststore (Citrix Virtual Apps & Desktops) 9                                                                                                    |  |  |
| 3 | Installing the Management Pack 11                                                                                                    |  |  |
| 4 | Upgrading the Management Pack (Citrix Virtual Apps & Desktops) 15                                                                                                    |  |  |
| 5 | Configuring the Management Pack (Citrix Virtual Apps & Desktops) 17  Creating a Credential (Citrix Virtual Apps & Desktops) 17  Creating an Adapter Instance (Citrix Virtual Apps & Desktops) 19  Discovering Resources Manually (Citrix Virtual Apps & Desktops) 21  Configuring the Properties File (Citrix Virtual Apps & Desktops) 23  Validating Data Collection (Citrix Virtual Apps & Desktops) 25                                                                                                    |  |  |
| 6 | Troubleshooting the Management Pack (Citrix Virtual Apps & Desktops) 26                                                                                                    |  |  |
| 7 | Using the Management Pack (Citrix Virtual Apps & Desktops) 28  Resource Kinds and Relationships (Citrix Virtual Apps & Desktops) 28  Inventory Tree (Traversal Spec) (Citrix Virtual Apps & Desktops) 30  Dashboards (Citrix Virtual Apps & Desktops) 31  Citrix XenDesktop App and Desktop Details 32  Citrix XenDesktop Catalog Details 33  Citrix XenDesktop Delivery Group Details 33  Citrix XenDesktop Delivery Group Details 33  Citrix XenDesktop Health Investigation 34  Citrix XenDesktop Overview 35  Citrix XenDesktop Site Details 36  Citrix XenDesktop Site Overview 37  Citrix XenDesktop VDA Machine Details 38  Citrix XenDesktop VDA VM Mashup 39  Citrix XenDesktop User Details 40  Tags (Citrix Virtual Apps & Desktops) 41  Views (Citrix Virtual Apps & Desktops) 42  Reports (Citrix Virtual Apps & Desktops) 44  Analysis Badges and Capacity Definitions (Citrix Virtual Apps & Desktops) 45  Alerts (Citrix Virtual Apps & Desktops) 47 |  |  |

Metrics (Citrix Virtual Apps & Desktops) 52

# Management Pack for Citrix Virtual Apps & Desktops

1

The VMware vRealize® True Visibility™ Management Pack for Citrix Virtual Apps & Desktops is an embedded adapter for vRealize Operations (vROps), collecting performance data from your Citrix VDI environment and providing predictive analysis and real-time information about problems in your infrastructure--all within the vRealize Operations user interface.

# How the Management Pack Collects Data

During each data collection cycle, the Management Pack queries the **OpenData (OData) API** via a **Site's Delivery Controller** domain to obtain data regarding XenDesktop resources.

#### **Notable Features**

The Management Pack harnesses powerful vRealize Operations features such as:

- 10 comprehensive monitoring dashboards, including:
  - Citrix XenDesktop Health Investigation
  - Citrix XenDesktop App and Desktop Details
  - Citrix XenDesktop User Details
- 700+ collected metrics for XenDesktop resources
- **Key performance metrics** such as load index summaries, connection summaries, connection failures, resource counts, and session logon durations
- 150+ detailed alerts and notifications
- Capacity definitions for vRealize Calculated session capacity and effective load index for XenDesktop Catalog, Delivery Group, Hypervisor, Site, and VDA Machine

# System Requirements (Citrix Virtual Apps & Desktops)

2

Before installing and configuring the Management Pack, ensure your system meets the following requirements.

For compatibility between products, please refer to:

vRealize Operations Interoperability for Citrix Virtual Apps and Desktops

-OR-

Third Party Solution Interoperability for Citrix Virtual Apps and Desktops

|             | Citrix XenDesktop/XenApp Requirements                                                                                                    |
|-------------|----------------------------------------------------------------------------------------------------|
| Version(s)  | Citrix XenDesktop 7.1+ (VDI, Enterprise, and Platinum) Citrix XenApp 7.5+ (Advanced, Enterprise, and Platinum)                                                                                                    |
| Connection  | Citrix Desktop Delivery Controller (DDC) server host name or IP address  Ports:  80 (TCP)                                                                                                    |
|             | Important Access to PowerShell port 5985 (TCP) (HTTP) or port 5986 (TCP) (HTTPS) for WinRM is required for Session Latency metric (see Session Latency Metrics Requirements (Citrix Virtual Apps & Desktops))                                                                                                    |
| Credentials | Important The user must be a Windows domain user that is defined as a XenApp/XenDesktop administrator in Citrix Studio. The user requires read-only privileges; however, the data returned is determined by XenApp/XenDesktop administrator roles and permissions. See also: Citrix Product Documentation's Delegated Administration topic. |

Important In order to collect Session Latency Metrics, you must configure WinRM on each VDA and DDC. See: Session Latency Metrics Requirements (Citrix Virtual Apps & Desktops) for more information.

This chapter includes the following topics:

Session Latency Metrics Requirements (Citrix Virtual Apps & Desktops)

Adding an SSL Certificate to the vROps Truststore (Citrix Virtual Apps & Desktops)

# Session Latency Metrics Requirements (Citrix Virtual Apps & Desktops)

To collect session latency metrics and establish a MS SQL Server relationship, users must install a signed certificate and set up WinRM HTTPS on each VDA and DDC (XenDesktop Delivery Controller) as outlined in the following sub-topics.

### Create a signed certificate for the system to be monitored

Note the following requirements for the certificate:

- The certificate can be self-signed or signed by an authority.
- If self-signed, vROps must be told to **ignore SSL verification**.
- The certificate **must include the private key** for the system.

**Important** If creating the certificate manually, the PFX format (which includes both a certificate and private key) is required by Windows.

# Install the certificate on the target system

- 1 Open mmc.
- 2 Add Snap-in Certificates:
  - a Select File > Add Snap-in.
  - b Select **Certificates**.
  - c Select Computer Account.
  - d Select Local computer.
  - e Click **OK**.
- 3 Expand the certificates tree:
  - a Select **Personal/Certificates** (or just **Personal** if **/Certificates** does not exist).
  - b Right-click inside the directory and select:
    - 1 All tasks > Import.
    - 2 Locate your certificate, then click **OK**.

### Install certificate authority certificate (Optional)

If the certificate installed above was signed by an authority, you will need to install a trusted authority certificate, provided by your authority.

- 1 Under the Certificates (Local Computer) snap-in, select Trusted Root Certificates/ Certificates.
- 2 Right-click and select **All tasks > Import** to import a certificate.
- 3 Navigate to your certificate authority's provided certificate, then click **OK**.

**Important** Any system connecting to the target system with WinRM HTTPS will also need your root certificate authority's certificate.

#### **Enable WinRM**

- 1 Launch the Command Prompt as an Administrator (NOTE: Do not use PowerShell).
- 2 Execute the following command: winrm quickconfig

**Important** This will enable HTTP listening by default (using port 5985). The HTTP listener can be removed later.

- 3 Find your certificate thumbprint:
  - a Open the mmc snap-in and find your personal certificate.
  - b Double-click the certificate. On the details tab, find Certificate Thumbprint.
- 4 Create the HTTPS listener:
  - a Execute the following command:winrm create winrm/
     config/Listener?Address=\*+Transport=HTTPS @{Hostname="<YOUR\_DNS\_NAME>";
     CertificateThumbprint="<COPIED CERTIFICATE THUMBPRINT>"}

Important NOTE:YOUR\_DNS\_NAME must match what the certificate specifies. The COPIED\_CERTIFICATE\_THUMBPRINT must match the thumbprint found in the previous step.

- 5 Verify that WinRM is using HTTPS:
  - a Execute the following command: winrm enumerate winrm/confiq/listener

Important The default port used is 5986 (HTTPS). The default HTTP port is 5985.

- 6 Delete HTTP listener (Optional):
  - a Execute the following command: winrm delete winrm/config/Listener?
    Address=\*+Transport=HTTP

# Reference: Commands to enable supported authentication mechanisms

Note the following commands can be used to enable the supported authentication mechanisms:

#### **Basic**

winrm set winrm/config/service/auth @{Basic="true"}

#### **NTLM**

winrm set winrm/config/service/auth @{Negotiate="true"}

#### Kerberos

winrm set winrm/config/service/auth @{Kerberos="true"}

# Adding an SSL Certificate to the vROps Truststore (Citrix Virtual Apps & Desktops)

When Creating an Adapter Instance (Citrix Virtual Apps & Desktops), different levels of security can be configured. The least secure configuration is to set the SSL Configuration field in the Advanced Settings to No SSL (SSL disabled). The next level is to keep the default setting of No Verify, in which SSL is enabled, but the Management Pack will accept all SSL certificates. For added security, you can select Verify and add your SSL certificate to the vROps truststore as outlined below.

To add an SSL certificate to your vROps truststore:

- 1 Obtain the SSL certificate for your XenDesktop host server from your Internet browser. Export the certificate as an **X.509 Certificate (PEM)**.
- 2 Copy the certificate to your vROps machine.
- 3 Use 'ssh' to log in to the vROps machine as the root user, then run the following command:

#### Linux:

#### Windows:

%VCOPS\_BASE%\jre\bin\keytool -import -alias clpath\to\certfile -keystore "%VCOPS\_DATA\_VCOPS%\user\conf\ssl\tcserver.truststore" -storepass <truststore\_password> -trustcacerts

#### **Parameter Descriptions:**

- product\_alias> is a unique name for each key that you add (per host)
- <certfile> is the location where the cert file was saved

4 Run the reboot command to re-start the vROps machine for the changes to take effect.

# Installing the Management Pack

3

The management packs consist of a PAK file that contains default dashboards for the objects that the management pack identifies. After installation, configure the management pack.

#### Prerequisites

All management packs are available in the VMware Marketplace. For information on compatibility between products, see VMware Product Interoperability Matrix.

- Download the PAK file from VMware Marketplace.
- Save that PAK file to a temporary folder on your local system.
- Before you install the PAK file or upgrade your instance, clone any customized content to preserve it. Customized content can include alert definitions, symptom definitions, recommendations, and views.

#### Procedure

- 1 Log in to the user interface with administrator privileges.
- 2 In the menu, select Data Sources, and in the left pane select Integrations > Repository.
- 3 On the **Repository** tab, click **Add**.

The Add Solution wizard opens. The wizard includes three pages where you locate and upload a PAK file, accept the EULA and install, and review the installation.

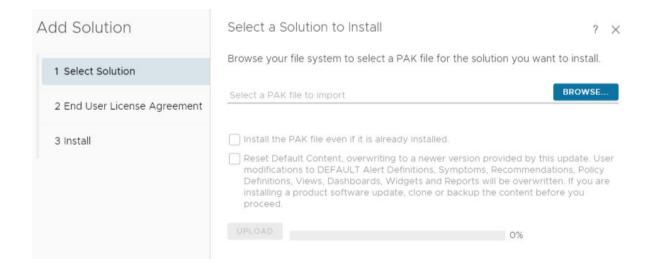

- 4 Click Browse to locate the temporary folder and select the PAK file you downloaded.
- 5 (Optional) To upgrade to the latest version of the management pack:
  - a Select the **Install the PAK file even if it is already installed** checkbox to upgrade the management pack using the current PAK file even if an older version of the PAK file is already uploaded.
    - Do not overwrite or update the solution alerts, symptoms, recommendations, and policies and leave all user customizations in place.
  - b Select the Reset Default Content, overwriting to a newer version provided by this update. User modifications to DEFAULT Alert Definitions, Symptoms, Recommendations, Policy Definitions, Views, Dashboards, Widgets, and Reports will be overwritten. If you are installing a product software update, clone or backup the content before you proceed check box to upgrade the management pack using the current PAK file and overwrite the solution default alerts, symptoms, recommendations, and policies with the newer versions provided with the current PAK file.

**Note** A reset overwrites customized content. Clone your customized content before the upgrade.

- 6 (Optional) A warning, The PAK file is unsigned appears if the PAK file is not signed with a digital signature that VMware provides. The digital signature indicates the original developer or publisher and provides the authenticity of the management pack.
  - If installing a PAK file from an untrusted source is a concern, check with the management pack distributor before proceeding with the installation.
- 7 Click **Upload**. The upload might take several minutes.
- 8 Read and accept the EULA, and click **Next**. Installation details appear in the window during the process.

**Note** The installation starts only if all the cluster's nodes are accessible.

- **9** Review the installation progress, including the nodes where the adapter was installed. When the installation is complete, click **Finish**.
- 10 In the menu, select **Data Sources**, and in the left pane select **Integrations > Accounts**.
- 11 On the Accounts tab, click **Add Account**.
- 12 On the Accounts Types page, click the management pack you have installed.
- 13 Enter a display name and description for the cloud account.
  - a Enter the Name for the management pack instance as you want it to appear in .
  - b Enter the **Description.** for the management packs with any additional information that helps you manage your instances.

- 14 Select the **Credential** you want to use to sign on to the environment from the drop-down menu. To add new credentials to access the management pack, click the plus sign and create a new credential.
- 15 Enter Collector/Group to manage the management pack on . If you have only one account, select Default collector group.
- **16** Enter the connection information as required to configure the instance of the management pack.
  - Each management pack has unique settings, configure the settings as prompted to configure that instance of the management pack. For more information on individual management packs, see List of Management Packs.
- 17 Click **VALIDATE CONNECTION** to initiate the authentication request to the CSP authentication service.
- 18 (Optional) Configure the Advanced Settings for the management pack.
- 19 Click ADD.

#### What to do next

Verify that the adapter is configured and collecting data by viewing application-related data.

# Upgrading the Management Pack (Citrix Virtual Apps & Desktops)

When upgrading to a newer version of the Management Pack, we recommend the following tasks.

### Delete existing XenDesktop dashboards

If you do not remove the dashboards from a previous version of the Management Pack before installing the new version, you will see duplicate XenDesktop dashboards in the **Dashboard List** drop-down menu after upgrading.

To remove existing Management Pack dashboards:

- 1 Navigate to Dashboards > Actions > Manage Dashboards.
- 2 Enter **XenDesktop** in the search field on the right.
- 3 Multi-select all Citrix XenDesktop dashboards.
- 4 Click **Delete Dashboard** X.
- 5 Click **Yes** when the confirmation dialog box appears to delete the selected dashboards.

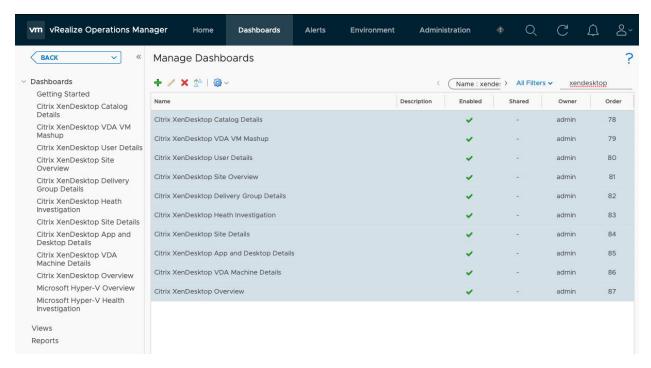

# Delete existing adapter instance(s) and objects

You must also remove previous adapter instance(s) and their related objects, as the old instance(s) will not collect data and creating new instances makes new related objects instead of using existing objects.

After deleting existing dashboards and installing the new version of the Management Pack, remove the previous adapter instance(s) and their related objects, then configure the new adapter instance(s).

#### To remove existing Management Pack adapter instance(s) and objects:

- 1 Click the **Administration** icon. The Solutions view should automatically open.
- 2 Select **Citrix XenDesktop** from the Solutions list.
- 3 Click the **Configure** ficon . The Manage Solution window will appear.
- 4 Select an instance from the list on the left, then click the **Delete** Xicon.
- 5 Select the **Remove related objects** checkbox in the dialog that appears, then click **Yes**.

### What to do next

Chapter 3 Installing the Management Pack

Chapter 5 Configuring the Management Pack (Citrix Virtual Apps & Desktops)

# Configuring the Management Pack (Citrix Virtual Apps & Desktops)

Configuring the Management Pack for Citrix XenDesktop in vRealize Operations includes the following required tasks:

- Creating a Credential (Citrix Virtual Apps & Desktops)
- Creating an Adapter Instance (Citrix Virtual Apps & Desktops)

**Note** In addition, you may want to perform one or more of the following optional tasks to further configure the Management Pack for your specific needs:

- Configuring the Properties File (Citrix Virtual Apps & Desktops) (optional)
- Validating Data Collection (Citrix Virtual Apps & Desktops) (optional)

This chapter includes the following topics:

- Creating a Credential (Citrix Virtual Apps & Desktops)
- Creating an Adapter Instance (Citrix Virtual Apps & Desktops)
- Discovering Resources Manually (Citrix Virtual Apps & Desktops)
- Configuring the Properties File (Citrix Virtual Apps & Desktops)
- Validating Data Collection (Citrix Virtual Apps & Desktops)

# Creating a Credential (Citrix Virtual Apps & Desktops)

One of the required configuration tasks for this Management Pack is to create a set of credentials in vROps.

#### **Prerequisites**

■ Chapter 3 Installing the Management Pack

#### Procedure

- 1 Log in to vRealize Operations as an admin user.
- 2 Click on Administration. In the left panel, click Management > Credentials.

3 Click the Add icon. In the Manage Credential window that appears, select the appropriate credential kind, then enter the following information:

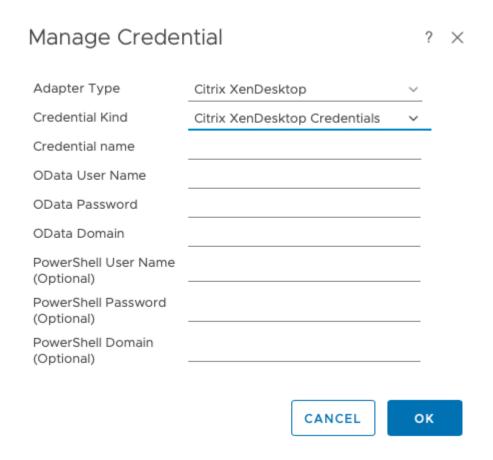

- Credential name: A name for this set of credentials
- OData User Name: Your OData user name
- OData Password: The password associated with your OData user name
- OData Domain: The domain associated with your OData user name
- PowerShell User Name: Only applicable to Windows PowerShell users
- PowerShell Password: Only applicable to Windows PowerShell users
- PowerShell Domain: Only applicable to Windows PowerShell users
- 4 Click **OK** to save your credential.

#### What to do next

Creating an Adapter Instance (Citrix Virtual Apps & Desktops)

# Creating an Adapter Instance (Citrix Virtual Apps & Desktops)

Before you can begin using the Management Pack, you must create an adapter instance to identify the host from which the Management Pack will retrieve data.

#### Prerequisite

- Chapter 3 Installing the Management Pack
- Creating a Credential (Citrix Virtual Apps & Desktops)

#### **Procedure**

- 1 Log in to vRealize Operations as an admin user.
- 2 Click Administration. In the right panel, the Solutions view will be displayed.
- 3 Select Citrix XenDesktop from the Solutions list.

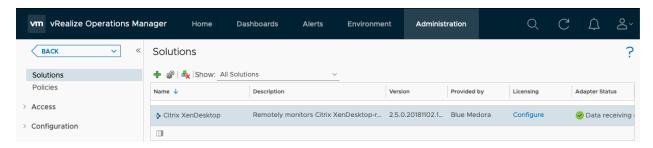

1 Click the **Configure** 📽 icon. The Manage Solution window will appear.

**Important** If your environment is configured to support multiple Sites, and they are monitored by vRealize Operations, you must create an adapter instance for each individual Site. Click the

Add + icon above the Instance Name list on the left to create additional adapter instances.

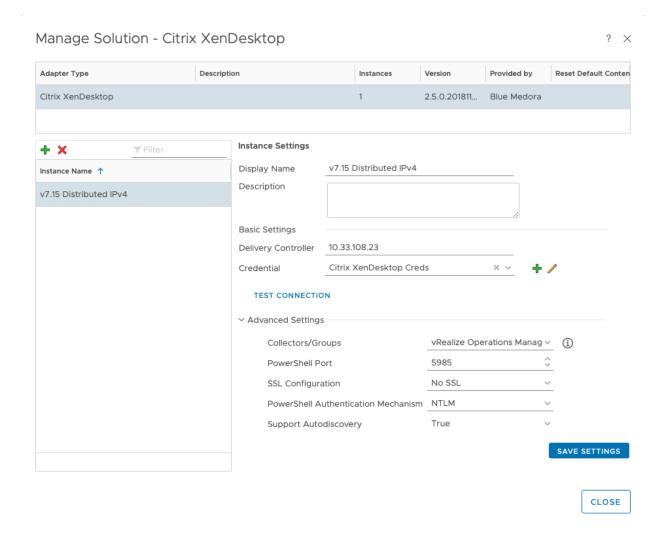

- In the **Manage Solution** window, enter the following information:
  - a Adapter Settings:
    - Display Name: A name for this particular instance of the Management Pack
    - Description: Optional, but it can be helpful to describe multiple instances of the Management Pack
  - b Basic Settings:
    - Delivery Controller: Host name or IP address of your XenDesktop Delivery Controller's domain
    - Credential: Select the credential you created when Creating a Credential (Citrix Virtual Apps & Desktops).
  - c Advanced Settings:
    - Collector(s)/Groups: Default Collector/Group is automatically selected. Click the dropdown menu if you want to run the collection on a different node.
    - PowerShell Port: Default port is 5986 (HTTPS); specify 5985 for HTTP.

- SSL Configuration: Options are No Verify (default value; SSL enabled/certificate not verified), No SSL (SSL disabled), and Verify (SSL enabled/certificate verified). If you select Verify, complete the following task: Adding an SSL Certificate to the vROps Truststore.
- PowerShell Authentication Mechanism: If using Windows PowerShell, select your authentication type: Basic, Kerberos, or NTLM.
- Support Autodiscovery: When you enable autodiscovery (default), the Management Pack creates resources and relationships in vROps, then collects data for the discovered resources after the main collection query runs. If you select False, you must manually discover resources. See: Discovering Resources Manually (Citrix Virtual Apps & Desktops).

**Important** The collection interval for the adapter instance resource determines how often the Management Pack collects data. The default collection interval is five minutes. For information about changing the collection interval, see: Configuring the Properties File (Citrix Virtual Apps & Desktops).

2 Click **Test Connection** to test the configured connection information. Click **Save Settings** and **Close** to save your adapter instance.

#### What to do next

- If you set the Support Autodiscovery setting to False, see: Discovering Resources Manually (Citrix Virtual Apps & Desktops).
- To specify additional properties such as Relationship Sync Interval and Max Number of Events to Return Per Collection, see: Configuring the Properties File (Citrix Virtual Apps & Desktops).
- To validate data collection, see: Validating Data Collection (Citrix Virtual Apps & Desktops).

# Discovering Resources Manually (Citrix Virtual Apps & Desktops)

If you disabled autodiscovery when Creating an Adapter Instance (Citrix Virtual Apps & Desktops), you will need to manually discover resources as outlined below.

### Prerequisite

- Chapter 3 Installing the Management Pack
- Creating a Credential (Citrix Virtual Apps & Desktops)
- Creating an Adapter Instance (Citrix Virtual Apps & Desktops)

#### Procedure

- 1 Click the **Administration** icon. In the right panel, select **Inventory Explorer**.
- 2 Under Adapter Instances, select **XenDesktop Adapter**.

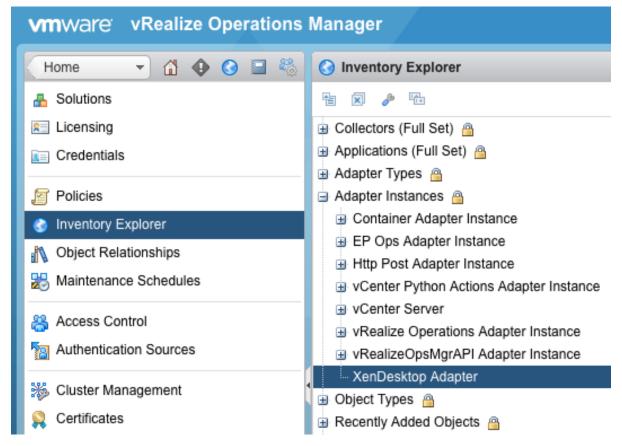

- 1 Click the **Discover Resources** icon. The **Discover Objects** window will appear.
- 2 In the **Discover Objects** window, select the following information:
  - Collector: Unless you added additional collectors, the only available collector is your vROps server
  - Adapter Type: Citrix XenDesktop
  - Adapter Instance: The name of the adapter instance you assigned when Creating an Adapter Instance (Citrix Virtual Apps & Desktops)
  - Discovery Info: Citrix XenDesktop Discovery
  - Only New Objects: Select if you want only new objects to be discovered

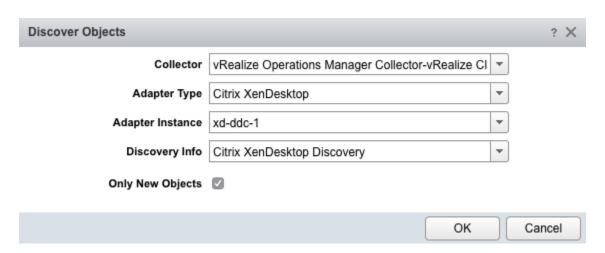

- Click **OK** to start the manual discovery process. The process can take up to several minutes. When it is complete, the Discovery Results window lists the discovered resources.
- 4 Select each resource kind that contains resources you want to add, then choose one of the following options:
  - Import: Import the resource(s), but do not start collecting data. Resources appear in the resource list as Not Collecting. Data is stored, but analysis is not performed.
  - Collect: Import the resource(s), and start collecting data. When you select the Collect checkbox, the Import checkbox is also selected.
- 5 Click **OK**. The Discovery Results window closes and the new resources appear.

#### What to do next

- If you did not select the option to start metric collection when you defined a resource, you can start metric collection after the resource is defined. To start collecting metrics for a resource, choose the resources, then click the Start Collecting icon.
- To specify properties such as **Relationship Sync Interval** and **Max Number of Events to Return Per Collection**, see: Configuring the Properties File (Citrix Virtual Apps & Desktops).
- To validate data collection, see: Validating Data Collection (Citrix Virtual Apps & Desktops).

# Configuring the Properties File (Citrix Virtual Apps & Desktops)

You may want to further customize your adapter instance configuration using the xendesktop.properties file.

### Prerequisite

- Chapter 3 Installing the Management Pack
- Creating a Credential (Citrix Virtual Apps & Desktops)

Creating an Adapter Instance (Citrix Virtual Apps & Desktops)

## **Properties**

The following additional configuration settings can be found in the xendesktop.properties file located in the \$VCOPS\_BASE/user/plugins/inbound/xendesktop\_adapter/conf/ folder. You can modify the entries in the file, and they will be read in during the next collection.

| Property                                                                                             | Description                                                                                                    | Default Value              |
|----------------------------------------------------------------------------------------------------|----------------------------------------------------------------------------------------------------|----------------------------|
| create_relationship_between_appli<br>cations_or_desktops_and_machine<br>s_in_the_same_delivery_group | The Citrix XenDesktop platform does not create a relationship between Applications and Machines within the OData model, but this visual convenience is added when the property is set to true (default).                                                                                                    | true                       |
| relationship_sync_interval                                                                           | Because many resource relationships tend to slow down vROps, you can opt to specify the number of collections to pass before calculating and returning relationships during a collect cycle (i.e., collect relationships less often).                                                                                                    | 10                         |
| parallelize_odata_calls                                                                              | Allows for a quicker return on data calls                                                                                                    | true                       |
| odata_call_thread_pool_size                                                                          | Specifies the number of threads concurrently performing OData calls                                                                                                    | 12                         |
| timeout_for_ <parameter>_in_secon ds</parameter>                                                     | Allows for adjusting acceptable times to return an OData result, or when the data calls should timeout, in seconds. When values are not specified, the calls are limited to whatever the collection interval is set to for the adapter instance resource.  Example: if you want to limit the Applications call to 10 seconds, it would appear as: timeout_for_applications_in_second s=10 | blank                      |
| maximum_number_of_events_to_r eturn_per_collection                                                   | Used to specify the maximum number of events to return during each collect                                                                                                    | blank (returns all events) |

#### What to do next

- If you set the Support Autodiscovery setting to False, see: Discovering Resources Manually (Citrix Virtual Apps & Desktops).
- To validate data collection, see: Validating Data Collection (Citrix Virtual Apps & Desktops).

### Validating Data Collection (Citrix Virtual Apps & Desktops)

After you add an adapter instance, you will most likely want to validate the data that it collects in vROps.

#### Prerequisites

- Chapter 3 Installing the Management Pack
- Creating a Credential (Citrix Virtual Apps & Desktops)
- Creating an Adapter Instance (Citrix Virtual Apps & Desktops)

**Important** If you enabled Autodiscovery for the adapter instance, it will create resources as soon as it begins collecting metrics. If you disabled Autodiscovery for the adapter instance, you must go back and discover resources manually before you can validate data collection. See: Discovering Resources Manually (Citrix Virtual Apps & Desktops).

#### Procedure

- 1 Select Environment, on the top right.
- 2 Select All Objects, then expand the Citrix XenDesktop objects list.
- 3 Select a resource from the list, then click the **All Metrics** tab to select metrics and validate values against the data source.

#### Results

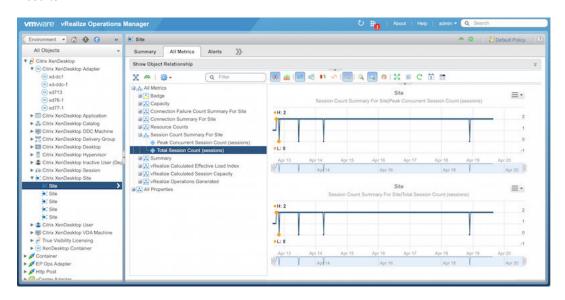

#### What to do next

■ To learn more about using the Management Pack, see: Chapter 7 Using the Management Pack (Citrix Virtual Apps & Desktops).

# Troubleshooting the Management Pack (Citrix Virtual Apps & Desktops)

6

Once you have finished Chapter 3 Installing the Management Pack and Chapter 5 Configuring the Management Pack (Citrix Virtual Apps & Desktops), check the Collection State and Collection Status for the adapter instance on the Solutions page. If they show as Not Collecting or No Data Receiving, respectively, the following troubleshooting topics can help you diagnose and correct common problems with your adapter instance.

#### **Test Connection Errors**

When Creating an Adapter Instance (Citrix Virtual Apps & Desktops), click **Test Connection** after entering all of your configuration settings to ensure vROps can connect to the specified host.

The following errors are possible:

Bad OData Domain, Username, or Password

**Error Message**: Unable to establish a valid connection to the target system. Failed to test adapter: argument type mismatch.

**Description**: The specified OData domain, username, or password is incorrect.

Bad Windows PowerShell Domain, Username, or Password

**Error Message**: Unable to establish a valid connection to the target system. Wait for response of task 'Test connection' is timed out for collector 'vRealize Operations Manager Collector-vRealize Cluster Node'.

Description: The specified PowerShell domain, username, or password is incorrect.

**Bad Hostname** 

**Error Message**: Unable to establish a valid connection to the target system. java.net.UnknownHostException: some\_system: unknown error.

**Description**: Cannot connect to the specified hostname.

## Adapter and Collector Log Files

You can review XenDesktop Adapter errors in the adapter and collector log files, which can be viewed in the vROps UI or in an external log viewer.

- Adapter log files are located in the \$VCOPS\_BASE/user/log/adapters/XenDesktopAdapter/ folder.
- Collector log files are located in the \$VCOPS\_BASE/user/log/ folder.

To set the base log level for the collector in vROps:

- 1 Navigate to **Administration > Logs**.
- 2 Expand the MASTER folder, then select the COLLECTOR folder.
- 3 Click the **Edit Properties** Ficon.
- 4 In the **Root logger level** drop-down menu, select the desired option.
- The default logging level is warning.
- To troubleshoot issues, set the logging level to info.
- To view detailed messages, including micro steps, queries, and returned results, set the logging level to debug.

**Caution** If you set the logging level to **debug**, log files can become large very quickly. Set the logging level to **debug** only for short periods of time.

For more information about viewing log files and modifying levels, refer to the vROps online help.

# Using the Management Pack (Citrix Virtual Apps & Desktops)

7

The Management Pack for Citrix Virtual Apps & Desktops includes the following out-of-the-box features, harnessing the power of the vRealize Operations user interface:

- Resource Kinds and Relationships (Citrix Virtual Apps & Desktops)
- Inventory Tree (Traversal Spec) (Citrix Virtual Apps & Desktops)
- Dashboards (Citrix Virtual Apps & Desktops)
- Tags (Citrix Virtual Apps & Desktops)
- Views (Citrix Virtual Apps & Desktops)
- Reports (Citrix Virtual Apps & Desktops)
- Analysis Badges and Capacity Definitions (Citrix Virtual Apps & Desktops)
- Alerts (Citrix Virtual Apps & Desktops)
- Metrics (Citrix Virtual Apps & Desktops)

This chapter includes the following topics:

- Resource Kinds and Relationships (Citrix Virtual Apps & Desktops)
- Inventory Tree (Traversal Spec) (Citrix Virtual Apps & Desktops)
- Dashboards (Citrix Virtual Apps & Desktops)
- Tags (Citrix Virtual Apps & Desktops)
- Views (Citrix Virtual Apps & Desktops)
- Reports (Citrix Virtual Apps & Desktops)
- Analysis Badges and Capacity Definitions (Citrix Virtual Apps & Desktops)
- Alerts (Citrix Virtual Apps & Desktops)
- Metrics (Citrix Virtual Apps & Desktops)

# Resource Kinds and Relationships (Citrix Virtual Apps & Desktops)

The Management Pack for Citrix Virtual Apps & Desktops creates **Resource Kinds** and **Relationships** (associations) for critical resources in your Citrix VDI environment.

#### **Resource Kinds**

Performance, health, availability, and capacity data are collected for the following XenDesktop resource kinds:

- Citrix XenDesktop Site
- Citrix XenDesktop Delivery Group
- Citrix XenDesktop Machine Catalog
- Citrix XenDesktop Hypervisor
- Citrix XenDesktop Delivery Controller (DDC Machine)
- Citrix XenDesktop VDA Machine
- Citrix XenDesktop Application
- Citrix XenDesktop Desktop
- Citrix XenDesktop User

### Relationships

Relationships among discovered resources are also created by the Management Pack. The hierarchical structure of those relationships is depicted in the diagram below.

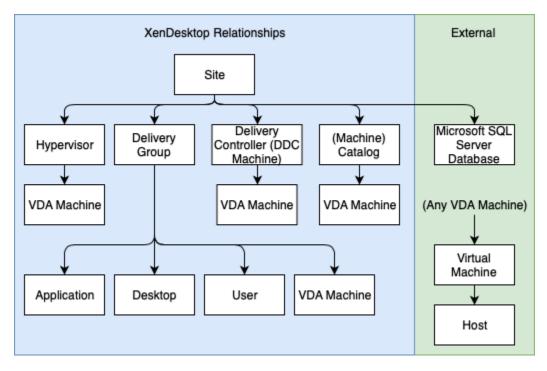

### **External Relationships**

The Management Pack can also discover external relationships for VMware Virtual Machines as well as customers who are using the Management Pack for Microsoft SQL Server.

- Citrix XenDesktop Site > Microsoft SQL Server Database
- Citrix XenDesktop VDA Machine > Virtual Machine

#### See also:

Inventory Tree (Traversal Spec) (Citrix Virtual Apps & Desktops)

# Inventory Tree (Traversal Spec) (Citrix Virtual Apps & Desktops)

The Inventory Tree (Traversal Spec) feature in vROps allows you to easily navigate your Citrix VDI environment. The hierarchical structure implicitly shows relationships among resources and enables quick drill-downs to root-cause issues.

To access your Citrix XenDesktop Inventory Tree, navigate to **Home > Environment > Inventory Trees**.

**Example Inventory Tree - Citrix XenDesktop** 

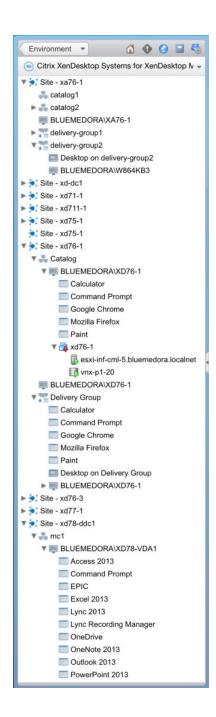

# Dashboards (Citrix Virtual Apps & Desktops)

Dashboards are the primary feature for monitoring and troubleshooting Citrix VDI data problems from within vRealize Operations.

The following dashboards are included in the Management Pack for Citrix Virtual Apps & Desktops:

- Citrix XenDesktop Overview
- Citrix XenDesktop App and Desktop Details

- Citrix XenDesktop Catalog Details
- Citrix XenDesktop Delivery Group Details
- Citrix XenDesktop Health Investigation
- Citrix XenDesktop Site Details
- Citrix XenDesktop Site Overview
- Citrix XenDesktop User Details
- Citrix XenDesktop VDA Machine Details
- Citrix XenDesktop VDA VM Mashup

### Citrix XenDesktop App and Desktop Details

The **Citrix XenDesktop App and Desktop Details** dashboard provides details and KPIs about applications and desktop instances in your Citrix VDI environment. Select a desktop or application from the widget on the left to view its health and properties as well as summaries of its instances, session connection state counts, and connections.

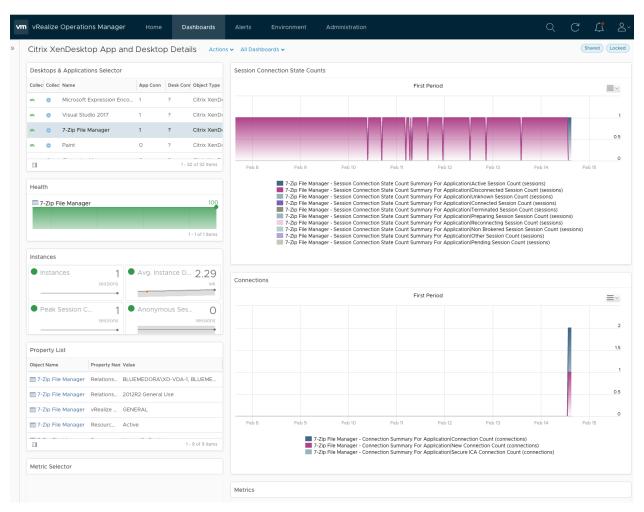

### Citrix XenDesktop Catalog Details

The **Citrix XenDesktop Catalog Details** dashboard provides details and KPIs about each catalog resource. Select a catalog from the widget on the left to view its health and properties as well as summaries of its average load indexes, session counts, session connection state counts, and connections.

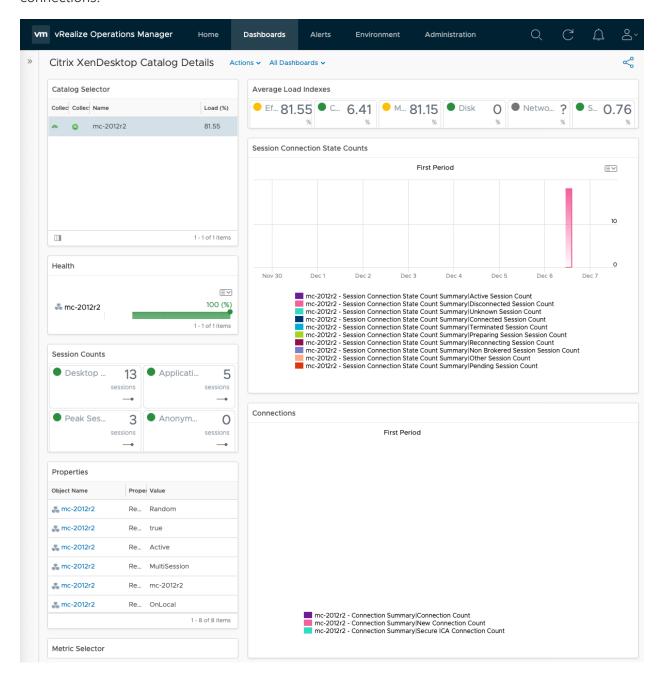

# Citrix XenDesktop Delivery Group Details

The **Citrix XenDesktop Delivery Group Details** dashboard provides details and KPIs about each delivery group resource. Select a delivery group from the widget on the left to view its health and properties as well as summaries of its average load indexes, session counts, session connection state counts, and connections.

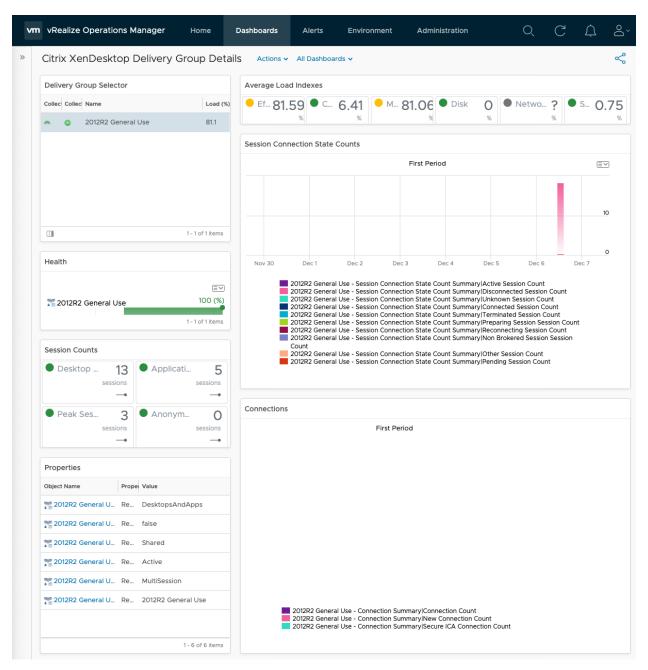

# Citrix XenDesktop Health Investigation

The Citrix XenDesktop Health Investigation dashboard allows you to select a XenDesktop resource from the Environment Overview widget to view its relationships, alerts, and selected metrics charts.

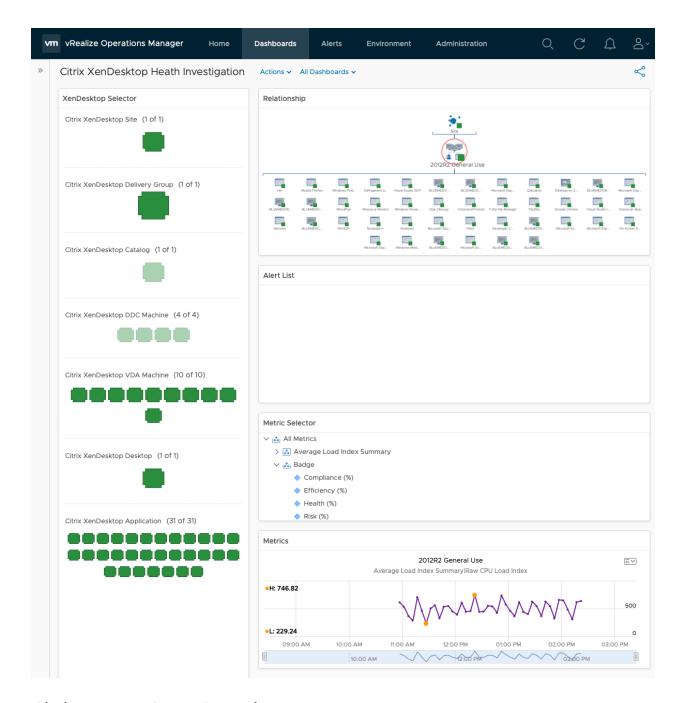

# Citrix XenDesktop Overview

The Citrix XenDesktop Overview dashboard displays heatmaps depicting the overall health of each resource kind in your Citrix VDI environment, enabling admins to efficiently monitor their environment at-a-glance.

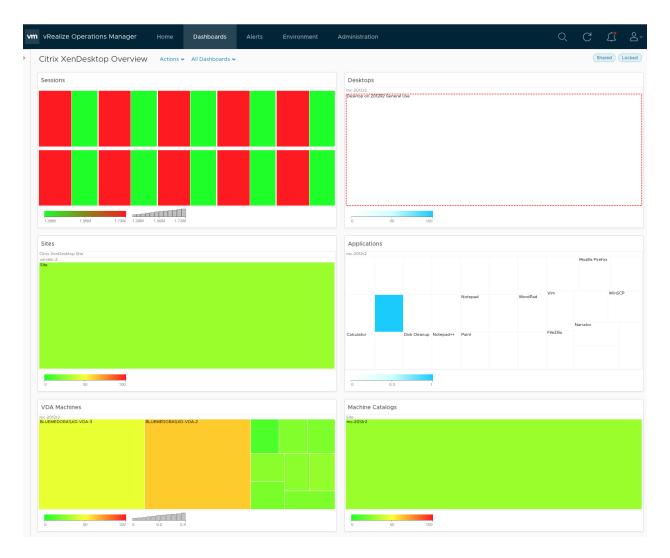

### Citrix XenDesktop Site Details

The **Citrix XenDesktop Site Details** dashboard provides details and KPIs about sites in your Citrix VDI environment. Select a site from the widget on the left to view its health, properties, and resource/session counts, as well as summaries of its average load indexes, connection state counts, and connections.

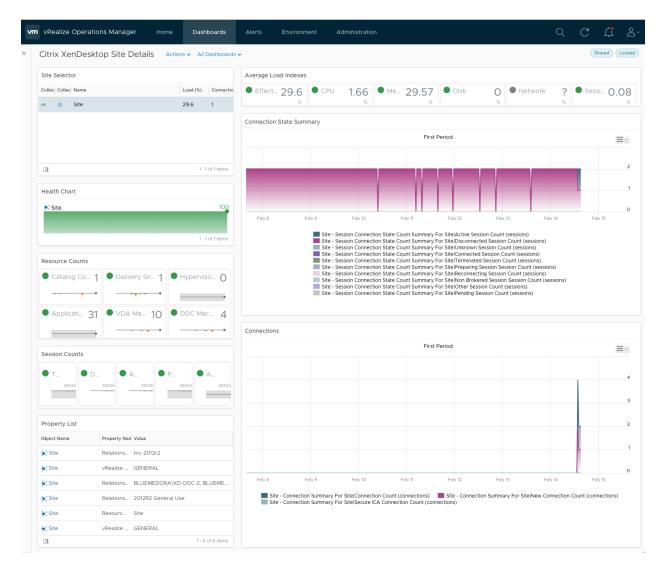

## Citrix XenDesktop Site Overview

The Citrix XenDesktop Site Overview dashboard provides an overview of the selected XenDesktop site. Select a site from the heatmap on the left to view its alerts, KPIs, resource counts, and a session count summary.

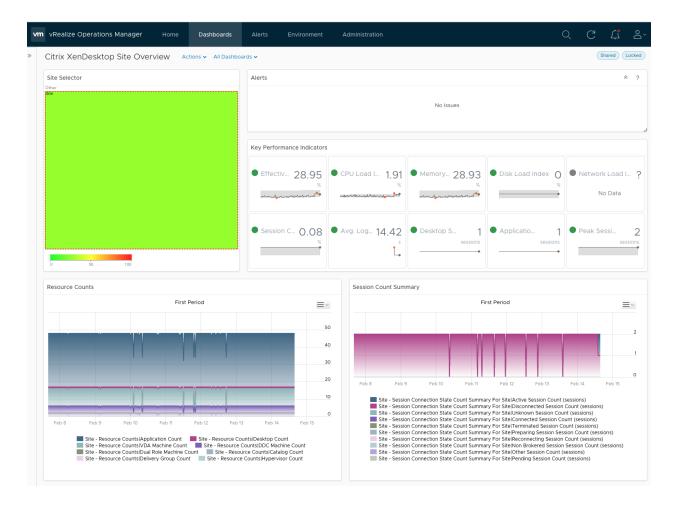

## Citrix XenDesktop VDA Machine Details

The **Citrix XenDesktop VDA Machine Details** dashboard provides details and KPIs about VDA machines in your Ctirix VDI environment. Select a VDA from the widget on the left to view its health, properties, and session counts, as well as summaries of its load indexes, session connection state counts, and connections.

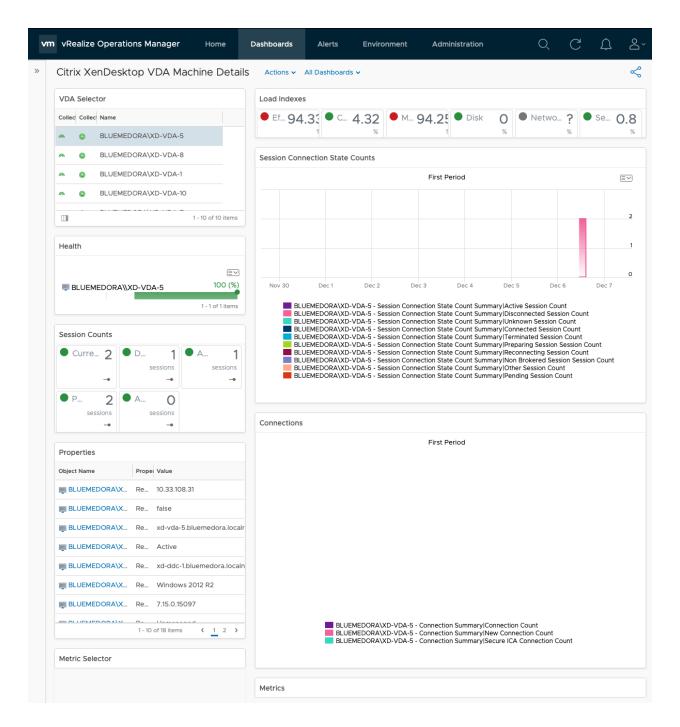

## Citrix XenDesktop VDA VM Mashup

The Citrix XenDesktop VDA VM Mashup dashboard provides a comparison view of VDA machines and their associated virtual machines, datastores, and hosts according to key performance metrics.

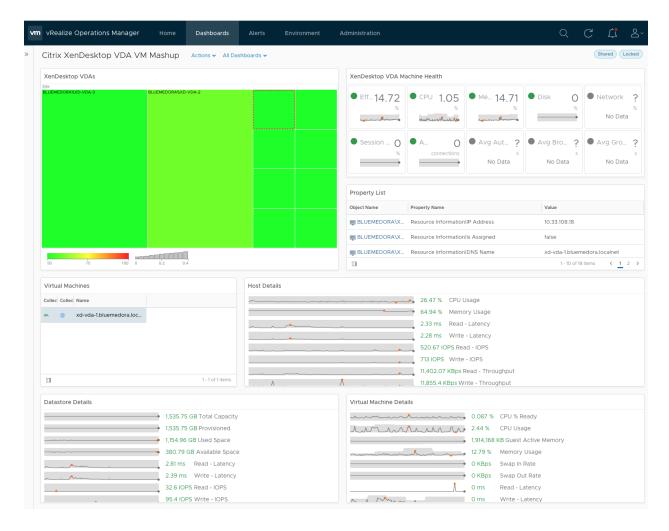

### Citrix XenDesktop User Details

The **Citrix XenDesktop User Details** dashboard displays relevant statistics about the different users in your XenDesktop environment.

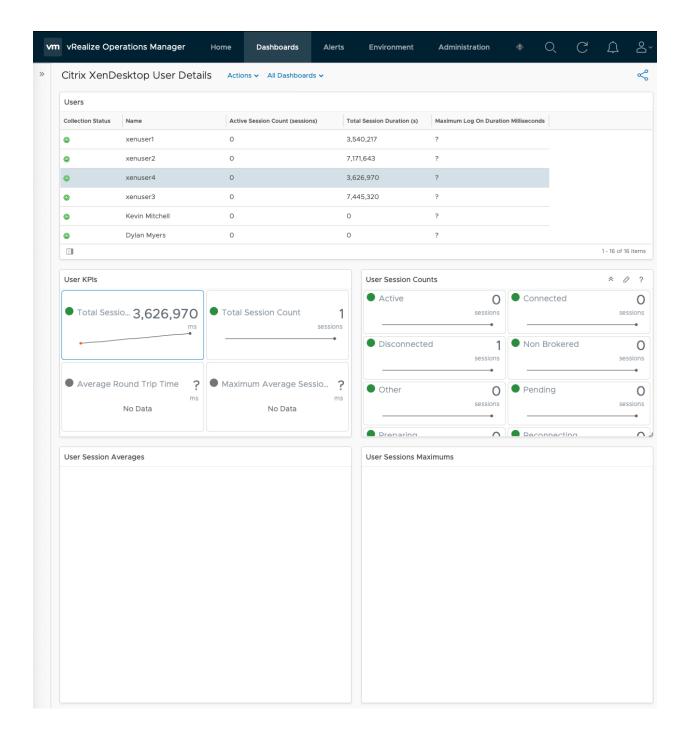

## Tags (Citrix Virtual Apps & Desktops)

To further customize how your Management Pack dashboards are displayed, the following tags (containers) are currently available for filtering:

- VMware VMs hosting: Citrix XenDesktop Machines
- VMware Datastores hosting: Citrix XenDesktop Machines
- VMware Host Systems hosting: Citrix XenDesktop Machines

#### XenDesktop Server OS Machines

To select a tag, perform the following steps:

Important Depending on the dashboard, the steps for selecting a tag may vary slightly.

- 1 Click the **Content** navigation shortcut.
- 2 Select **Dashboards** from the navigation pane.
- 3 Select the dashboard you want to filter, then click Edit.
- 4 Select **Edit Widget** for the dashboard widget you want to edit .
- 5 Select the desired configuration from the drop-down menu.
- 6 Under Filter, expand the XenDesktop Container option and select the desired tag(s).
- 7 To save your configuration and exit the Edit window, click Save.

**Important** If selecting multiple configurations, you can save each one without exiting the Edit window by clicking Save Configuration.

## Views (Citrix Virtual Apps & Desktops)

The Management Pack for Citrix Virtual Apps & Desktops creates views that allow the user to view statistics of metrics for Citrix VDI resources. The views help give a broad picture of the entire system, as opposed to a more in depth view.

The following views are available in the Management Pack:

| View                                                 | Type  | Description                                                                                                    |
|------------------------------------------------------|-------|----------------------------------------------------------------------------------------------------|
| Citrix XenDesktop Active Alerts                      | List  | Shows active alerts for Citrix XenDesktop Resources and their descendants                                                                                           |
| Citrix XenDesktop Application Instance<br>Properties | List  | Shows properties for Citrix XenDesktop Application Instance                                                                                                    |
| Citrix XenDesktop Application Instances<br>List View | List  | Provides XenDesktop Application instance information which can<br>be aggregated across XenDesktop Sites, Hypervisors, Catalogs,<br>Delivery Groups and VDA Machines |
| Citrix XenDesktop Application KPI Trends             | Trend | Provides XenDesktop Application key metrics over time                                                                                                    |
| Citrix XenDesktop Application KPIs                   | List  | Shows all KPIs for Citrix XenDesktop Application                                                                                                    |
| Citrix XenDesktop Application Properties             | List  | Shows properties for Citrix XenDesktop Application                                                                                                    |
| Citrix XenDesktop Catalog Capacities                 | List  | Shows all properties for Citrix XenDesktop Catalog                                                                                                    |
| Citrix XenDesktop Catalog KPIs                       | List  | Shows all KPIs for Citrix XenDesktop Catalog                                                                                                    |
| Citrix XenDesktop Catalog Properties                 | List  | Shows properties for Citrix XenDesktop Catalog                                                                                                    |
| Citrix XenDesktop DDC Machine Properties             | List  | Shows properties for Citrix XenDesktop DDC Machine                                                                                                    |

| Citrix XenDesktop Delivery Group KPIs         List         Shows all KPIs for Citrix XenDesktop Delivery Group Properties           Citrix XenDesktop Desktop Desktop Instances List View         List         Shows properties for Citrix XenDesktop Delivery Group Properties           Citrix XenDesktop Desktop Instances List View         List         Shows all KPIs for Citrix XenDesktop Distance information which can be aggregated across XenDesktop Distance information which can be aggregated across XenDesktop VDA Machine                                                                                                    | Citrix XenDesktop Delivery Group<br>Capacities | List  | Shows all properties for Citrix XenDesktop Delivery Group     |
|----------------------------------------------------------------------------------------------------|------------------------------------------------|-------|---------------------------------------------------------------|
| Properties  Citrix XenDesktop Desktop Instances List View                                                                                                    | Citrix XenDesktop Delivery Group KPIs          | List  | Shows all KPIs for Citrix XenDesktop Delivery Group           |
| View         be aggregated across XenDesktop Sites, Hypervisors, Catalogs, Delivery Groups and VDA Machines           Citrix XenDesktop Desktop KPI Trends         Trend         Provides XenDesktop Desktop New metrics over time           Citrix XenDesktop Desktop Desktop Properties         List         Shows all KPIs for Citrix XenDesktop Desktop           Citrix XenDesktop Desktop Properties         List         Shows properties for Citrix XenDesktop Desktop Resources           Citrix XenDesktop Hypervisor Capacities         List         Shows all properties for Citrix XenDesktop Hypervisor           Citrix XenDesktop Hypervisor Properties         List         Shows all KPIs for Citrix XenDesktop Hypervisor           Citrix XenDesktop Hypervisor Properties         List         Shows properties for Citrix XenDesktop Hypervisor           Citrix XenDesktop Session KPIs         List         Shows properties for Citrix XenDesktop Phypervisor           Citrix XenDesktop Session Properties         List         Shows properties for Citrix XenDesktop Session           Citrix XenDesktop Site Capacities         List         Shows all KPIs for Citrix XenDesktop Site           Citrix XenDesktop Site Connection         Trend         Average Log On Duration in seconds for a Site           Citrix XenDesktop Site KPIs         List         Shows all KPIs for Citrix XenDesktop Site           Citrix XenDesktop User Forperties         List         Shows all KPIs for Citrix XenDeskto                                                                                                    |                                                | List  | Shows properties for Citrix XenDesktop Delivery Group         |
| Citrix XenDesktop Desktop KPIs  List Shows all KPIs for Citrix XenDesktop Desktop  Citrix XenDesktop Desktop Properties  List Shows properties for Citrix XenDesktop Desktop  Citrix XenDesktop Hypervisor Capacities  List Shows all properties for Citrix XenDesktop Hypervisor  Citrix XenDesktop Hypervisor KPIs  List Shows all KPIs for Citrix XenDesktop Hypervisor  Citrix XenDesktop Hypervisor Properties  List Shows all KPIs for Citrix XenDesktop Hypervisor  Citrix XenDesktop Session KPIs  List Shows all KPIs for Citrix XenDesktop Hypervisor  Citrix XenDesktop Session Properties  List Shows all KPIs for Citrix XenDesktop Session  Citrix XenDesktop Session Properties  List Shows properties for Citrix XenDesktop Session  Citrix XenDesktop Site Capacities  List Shows all properties for Citrix XenDesktop Session  Citrix XenDesktop Site Connection  Summary Trend View  Citrix XenDesktop Site Connection  Summary Trend View  Citrix XenDesktop Site Properties  List Shows all KPIs for Citrix XenDesktop Site  Citrix XenDesktop Site Properties  List Shows all KPIs for Citrix XenDesktop Site  Citrix XenDesktop User KPIs  List Shows all KPIs for Citrix XenDesktop User  Citrix XenDesktop User Froperties  List Shows properties for Citrix XenDesktop User  Citrix XenDesktop User Sto Desktops  List Shows properties for Citrix XenDesktop User  Citrix XenDesktop VDA Connection  List Average time spent during each segment of the logon process by VDA  Citrix XenDesktop VDA KPI Trends  Trend Provides XenDesktop VDA machine key metrics over time  Citrix XenDesktop VDA Machine Capacities  List Shows all KPIs for Citrix XenDesktop VDA Machine  Citrix XenDesktop VDA Machine KPIs  List Shows all KPIs for Citrix XenDesktop VDA Machine  Citrix XenDesktop VDA Machine Load Index List View  Citrix XenDesktop VDA Machine Load Index Percent which can be aggregated across XenDesktop Sites, Hypervisors, Catalogs and Delivery Groups                                                                                                    | · · ·                                          | List  | be aggregated across XenDesktop Sites, Hypervisors, Catalogs, |
| Citrix XenDesktop Desktop Properties  List Shows properties for Citrix XenDesktop Desktop  Citrix XenDesktop Hypervisor Capacities  List Shows all properties for Citrix XenDesktop Hypervisor  Citrix XenDesktop Hypervisor KPIs  List Shows all KPIs for Citrix XenDesktop Hypervisor  Citrix XenDesktop Hypervisor Properties  List Shows all KPIs for Citrix XenDesktop Hypervisor  Citrix XenDesktop Session KPIs  List Shows all KPIs for Citrix XenDesktop Hypervisor  Citrix XenDesktop Session Properties  List Shows all KPIs for Citrix XenDesktop Session  Citrix XenDesktop Session Properties  List Shows properties for Citrix XenDesktop Session  Citrix XenDesktop Site Capacities  List Shows all properties for Citrix XenDesktop Site  Citrix XenDesktop Site Connection  Summary Trend View  Citrix XenDesktop Site KPIs  List Shows all KPIs for Citrix XenDesktop Site  Citrix XenDesktop Site Connection  Summary Trend View  Citrix XenDesktop Site Properties  List Shows all KPIs for Citrix XenDesktop Site  Citrix XenDesktop Site Properties  List Shows all KPIs for Citrix XenDesktop Site  Citrix XenDesktop User KPIs  List Shows all KPIs for Citrix XenDesktop Site  Citrix XenDesktop User Properties  List Shows all KPIs for Citrix XenDesktop User  Citrix XenDesktop User Properties  List Shows properties for Citrix XenDesktop User  Citrix XenDesktop User Properties  List Shows properties for Citrix XenDesktop User  Citrix XenDesktop VDA Connection  Summary List View  List Average time spent during each segment of the logon process by VDA  Citrix XenDesktop VDA Machine Capacities  List Shows all KPIs for Citrix XenDesktop VDA machine key metrics over time  Citrix XenDesktop VDA Machine Capacities  Citrix XenDesktop VDA Machine KPIs  List Shows all KPIs for Citrix XenDesktop VDA Machine  Citrix XenDesktop VDA Machine Load  Index List View  Citrix XenDesktop VDA Machine Load  Index List View  Citrix XenDesktop VDA Machine Load  Index List View                                                                                                  | Citrix XenDesktop Desktop KPI Trends           | Trend | Provides XenDesktop Desktop key metrics over time             |
| Citrix XenDesktop Health List Shows health and availability for Citrix XenDesktop Resources  Citrix XenDesktop Hypervisor Capacities List Shows all properties for Citrix XenDesktop Hypervisor  Citrix XenDesktop Hypervisor KPIs List Shows all KPIs for Citrix XenDesktop Hypervisor  Citrix XenDesktop Hypervisor Properties List Shows properties for Citrix XenDesktop Hypervisor  Citrix XenDesktop Session KPIs List Shows all KPIs for Citrix XenDesktop Session  Citrix XenDesktop Session Properties List Shows all KPIs for Citrix XenDesktop Session  Citrix XenDesktop Site Capacities List Shows all properties for Citrix XenDesktop Session  Citrix XenDesktop Site Capacities List Shows all properties for Citrix XenDesktop Site  Citrix XenDesktop Site Connection Summary Trend View  Citrix XenDesktop Site Connection Summary Trend View  Citrix XenDesktop Site Properties List Shows all KPIs for Citrix XenDesktop Site  Citrix XenDesktop User KPIs List Shows properties for Citrix XenDesktop User  Citrix XenDesktop User Properties List Shows properties for Citrix XenDesktop User  Citrix XenDesktop User Sto Desktops List Displays Users with the Desktops they are associated with  Citrix XenDesktop VDA Connection Summary List View  Citrix XenDesktop VDA KPI Trends Trend Provides XenDesktop VDA machine key metrics over time  Citrix XenDesktop VDA Machine Capacities List Shows all properties for Citrix XenDesktop VDA Machine  Citrix XenDesktop VDA Machine Capacities List Shows all properties for Citrix XenDesktop VDA Machine  Citrix XenDesktop VDA Machine Capacities List Shows all properties for Citrix XenDesktop VDA Machine  Citrix XenDesktop VDA Machine Capacities List Shows all properties for Citrix XenDesktop VDA Machine  Citrix XenDesktop VDA Machine Load  Index List View  Citrix XenDesktop VDA Machine Load  Citrix XenDesktop VDA Machine Load  Citrix XenDesktop VDA Machine Load  Citrix XenDesktop VDA Machine Load  Citrix XenDesktop VDA Machine Load  Citrix XenDesktop VDA Machine Load  Citrix XenDesktop VDA Machine Load  Citrix Xe | Citrix XenDesktop Desktop KPIs                 | List  | Shows all KPIs for Citrix XenDesktop Desktop                  |
| Citrix XenDesktop Hypervisor Capacities List Shows all KPIs for Citrix XenDesktop Hypervisor  Citrix XenDesktop Hypervisor KPIs List Shows all KPIs for Citrix XenDesktop Hypervisor  Citrix XenDesktop Hypervisor Properties List Shows properties for Citrix XenDesktop Hypervisor  Citrix XenDesktop Session KPIs List Shows all KPIs for Citrix XenDesktop Session  Citrix XenDesktop Session Properties List Shows all KPIs for Citrix XenDesktop Session  Citrix XenDesktop Site Capacities List Shows all properties for Citrix XenDesktop Session  Citrix XenDesktop Site Connection Summary Trend View  Citrix XenDesktop Site Connection Summary Trend View  Citrix XenDesktop Site KPIs List Shows all KPIs for Citrix XenDesktop Site  Citrix XenDesktop Site Properties List Shows all KPIs for Citrix XenDesktop Site  Citrix XenDesktop Site Properties List Shows properties for Citrix XenDesktop Site  Citrix XenDesktop User KPIs List Shows properties for Citrix XenDesktop User  Citrix XenDesktop User KPIs List Shows properties for Citrix XenDesktop User  Citrix XenDesktop User NDA Connection List Displays Users with the Desktops they are associated with  Citrix XenDesktop VDA Connection Summary List View  Citrix XenDesktop VDA Machine Capacities List Shows all KPIs for Citrix XenDesktop VDA machine key metrics over time  Citrix XenDesktop VDA Machine Capacities List Shows all properties for Citrix XenDesktop VDA Machine  Citrix XenDesktop VDA Machine Load Index List View  Citrix XenDesktop VDA Machine Load Index List View  Citrix XenDesktop VDA Machine Load Index List View  Citrix XenDesktop Sites, Hypervisors, Catalogs and Delivery Groups                                                                                                    | Citrix XenDesktop Desktop Properties           | List  | Shows properties for Citrix XenDesktop Desktop                |
| Citrix XenDesktop Hypervisor KPIs  List Shows all KPIs for Citrix XenDesktop Hypervisor  Citrix XenDesktop Hypervisor Properties  List Shows all KPIs for Citrix XenDesktop Hypervisor  Citrix XenDesktop Session KPIs  List Shows all KPIs for Citrix XenDesktop Hypervisor  Citrix XenDesktop Session Properties  List Shows all KPIs for Citrix XenDesktop Session  Citrix XenDesktop Site Capacities  List Shows all properties for Citrix XenDesktop Session  Citrix XenDesktop Site Connection  Citrix XenDesktop Site Connection  Summary Trend View  Citrix XenDesktop Site KPIs  List Shows all KPIs for Citrix XenDesktop Site  Citrix XenDesktop Site Properties  List Shows all KPIs for Citrix XenDesktop Site  Citrix XenDesktop User KPIs  List Shows all KPIs for Citrix XenDesktop User  Citrix XenDesktop User Properties  List Shows properties for Citrix XenDesktop User  Citrix XenDesktop User Properties  List Shows properties for Citrix XenDesktop User  Citrix XenDesktop User Properties  List Displays Users with the Desktops they are associated with  Citrix XenDesktop VDA Connection  Citrix XenDesktop VDA Connection  Citrix XenDesktop VDA KPI Trends  Trend Provides XenDesktop VDA machine key metrics over time  Citrix XenDesktop VDA Machine Capacities  List Shows all KPIs for Citrix XenDesktop VDA Machine  Citrix XenDesktop VDA Machine KPIs  List Shows all KPIs for Citrix XenDesktop VDA Machine  Citrix XenDesktop VDA Machine KPIs  List Shows all KPIs for Citrix XenDesktop VDA Machine  Citrix XenDesktop VDA Machine Load Index List View  Delivery Groups                                                                                                    | Citrix XenDesktop Health                       | List  | Shows health and availability for Citrix XenDesktop Resources |
| Citrix XenDesktop Hypervisor Properties List Shows properties for Citrix XenDesktop Hypervisor  Citrix XenDesktop Session KPIs List Shows all KPIs for Citrix XenDesktop Session  Citrix XenDesktop Session Properties List Shows properties for Citrix XenDesktop Session  Citrix XenDesktop Site Capacities List Shows all properties for Citrix XenDesktop Site  Citrix XenDesktop Site Connection Trend Average Log On Duration in seconds for a Site  Citrix XenDesktop Site KPIs List Shows all KPIs for Citrix XenDesktop Site  Citrix XenDesktop Site Properties List Shows properties for Citrix XenDesktop Site  Citrix XenDesktop User KPIs List Shows all KPIs for Citrix XenDesktop User  Citrix XenDesktop User Properties List Shows properties for Citrix XenDesktop User  Citrix XenDesktop User sto Desktops List Displays Users with the Desktops they are associated with  Citrix XenDesktop VDA Connection List Average time spent during each segment of the logon process by VDA  Citrix XenDesktop VDA KPI Trends Trend Provides XenDesktop VDA machine key metrics over time  Citrix XenDesktop VDA Machine Capacities List Shows all properties for Citrix XenDesktop VDA Machine  Citrix XenDesktop VDA Machine KPIs List Shows all KPIs for Citrix XenDesktop VDA Machine  Citrix XenDesktop VDA Machine Load Index List View  Citrix XenDesktop VDA Machine Load Index List View  Citrix XenDesktop Sites, Hypervisors, Catalogs and Delivery Groups                                                                                                    | Citrix XenDesktop Hypervisor Capacities        | List  | Shows all properties for Citrix XenDesktop Hypervisor         |
| Citrix XenDesktop Session KPIs List Shows all KPIs for Citrix XenDesktop Session  Citrix XenDesktop Session Properties List Shows properties for Citrix XenDesktop Session  Citrix XenDesktop Site Capacities List Shows all properties for Citrix XenDesktop Site  Citrix XenDesktop Site Connection Summary Trend View  Citrix XenDesktop Site KPIs List Shows all KPIs for Citrix XenDesktop Site  Citrix XenDesktop Site Properties List Shows properties for Citrix XenDesktop Site  Citrix XenDesktop User KPIs List Shows all KPIs for Citrix XenDesktop User  Citrix XenDesktop User Properties List Shows properties for Citrix XenDesktop User  Citrix XenDesktop User Properties List Shows properties for Citrix XenDesktop User  Citrix XenDesktop Users to Desktops List Displays Users with the Desktops they are associated with  Citrix XenDesktop VDA Connection Summary List View Citrix XenDesktop VDA KPI Trends Trend Provides XenDesktop VDA machine key metrics over time  Citrix XenDesktop VDA Machine Capacities List Shows all properties for Citrix XenDesktop VDA Machine  Citrix XenDesktop VDA Machine KPIs List Shows all KPIs for Citrix XenDesktop VDA Machine  Citrix XenDesktop VDA Machine Load Index List View  Citrix XenDesktop VDA Machine Load Index List View  Citrix XenDesktop VDA Machine Load Index List View  Citrix XenDesktop Sites, Hypervisors, Catalogs and Delivery Groups                                                                                                    | Citrix XenDesktop Hypervisor KPIs              | List  | Shows all KPIs for Citrix XenDesktop Hypervisor               |
| Citrix XenDesktop Session Properties List Shows properties for Citrix XenDesktop Session  Citrix XenDesktop Site Capacities List Shows all properties for Citrix XenDesktop Site  Citrix XenDesktop Site Connection Summary Trend View  Citrix XenDesktop Site KPIs List Shows all KPIs for Citrix XenDesktop Site  Citrix XenDesktop Site Properties List Shows properties for Citrix XenDesktop Site  Citrix XenDesktop User KPIs List Shows all KPIs for Citrix XenDesktop Site  Citrix XenDesktop User Properties List Shows all KPIs for Citrix XenDesktop User  Citrix XenDesktop User Properties List Shows properties for Citrix XenDesktop User  Citrix XenDesktop Users to Desktops List Displays Users with the Desktops they are associated with  Citrix XenDesktop VDA Connection List Average time spent during each segment of the logon process by VDA  Citrix XenDesktop VDA KPI Trends Trend Provides XenDesktop VDA machine key metrics over time  Citrix XenDesktop VDA Machine Capacities List Shows all properties for Citrix XenDesktop VDA Machine  Citrix XenDesktop VDA Machine KPIs List Shows all KPIs for Citrix XenDesktop VDA Machine  Citrix XenDesktop VDA Machine Load Index List Provides VDA machine load index percent which can be aggregated across XenDesktop Sites, Hypervisors, Catalogs and Delivery Groups                                                                                                    | Citrix XenDesktop Hypervisor Properties        | List  | Shows properties for Citrix XenDesktop Hypervisor             |
| Citrix XenDesktop Site Capacities  List Shows all properties for Citrix XenDesktop Site  Citrix XenDesktop Site Connection Summary Trend View  Citrix XenDesktop Site KPIs  List Shows all KPIs for Citrix XenDesktop Site  Citrix XenDesktop Site Properties  List Shows all KPIs for Citrix XenDesktop Site  Citrix XenDesktop User KPIs  List Shows all KPIs for Citrix XenDesktop User  Citrix XenDesktop User Foperties  List Shows all KPIs for Citrix XenDesktop User  Citrix XenDesktop User Properties  List Shows properties for Citrix XenDesktop User  Citrix XenDesktop Users to Desktops  List Displays Users with the Desktops they are associated with  Citrix XenDesktop VDA Connection Summary List View  Citrix XenDesktop VDA KPI Trends  Trend Provides XenDesktop VDA machine key metrics over time  Citrix XenDesktop VDA Machine Capacities  List Shows all properties for Citrix XenDesktop VDA Machine  Citrix XenDesktop VDA Machine KPIs  List Shows all KPIs for Citrix XenDesktop VDA Machine  Citrix XenDesktop VDA Machine Load  Index List View  Citrix YenDesktop VDA Machine Load  Citrix XenDesktop VDA Machine Load  Citrix XenDesktop VDA Machine Load  Citrix YenDesktop VDA Machine Load  Citrix YenDesktop VDA Machine Lo | Citrix XenDesktop Session KPIs                 | List  | Shows all KPIs for Citrix XenDesktop Session                  |
| Citrix XenDesktop Site Connection Summary Trend View  List Shows all KPIs for Citrix XenDesktop Site Citrix XenDesktop Site Properties List Shows properties for Citrix XenDesktop Site Citrix XenDesktop User KPIs List Shows all KPIs for Citrix XenDesktop User Citrix XenDesktop User KPIs List Shows properties for Citrix XenDesktop User Citrix XenDesktop User Properties List Shows properties for Citrix XenDesktop User Citrix XenDesktop Users to Desktops List Displays Users with the Desktops they are associated with Citrix XenDesktop VDA Connection List Average time spent during each segment of the logon process by VDA Citrix XenDesktop VDA KPI Trends Trend Provides XenDesktop VDA machine key metrics over time Citrix XenDesktop VDA Machine Capacities List Shows all properties for Citrix XenDesktop VDA Machine Citrix XenDesktop VDA Machine KPIs List Shows all KPIs for Citrix XenDesktop VDA Machine Citrix XenDesktop VDA Machine Load Index List View  Provides VDA machine load index percent which can be aggregated across XenDesktop Sites, Hypervisors, Catalogs and Delivery Groups                                                                                                    | Citrix XenDesktop Session Properties           | List  | Shows properties for Citrix XenDesktop Session                |
| Summary Trend View  Citrix XenDesktop Site KPIs  List Shows all KPIs for Citrix XenDesktop Site  Citrix XenDesktop Site Properties  List Shows properties for Citrix XenDesktop User  Citrix XenDesktop User KPIs  List Shows all KPIs for Citrix XenDesktop User  Citrix XenDesktop User Properties  List Shows properties for Citrix XenDesktop User  Citrix XenDesktop Users to Desktops  List Displays Users with the Desktops they are associated with  Citrix XenDesktop VDA Connection  List Average time spent during each segment of the logon process by VDA  Citrix XenDesktop VDA KPI Trends  Trend Provides XenDesktop VDA machine key metrics over time  Citrix XenDesktop VDA Machine Capacities  List Shows all properties for Citrix XenDesktop VDA Machine  Citrix XenDesktop VDA Machine KPIs  List Shows all KPIs for Citrix XenDesktop VDA Machine  Citrix XenDesktop VDA Machine Load  Index List View  Provides VDA machine load index percent which can be aggregated across XenDesktop Sites, Hypervisors, Catalogs and Delivery Groups                                                                                                    | Citrix XenDesktop Site Capacities              | List  | Shows all properties for Citrix XenDesktop Site               |
| Citrix XenDesktop User KPIs List Shows properties for Citrix XenDesktop User Citrix XenDesktop User Properties List Shows all KPIs for Citrix XenDesktop User Citrix XenDesktop User Properties List Shows properties for Citrix XenDesktop User Citrix XenDesktop Users to Desktops List Displays Users with the Desktops they are associated with Citrix XenDesktop VDA Connection Summary List View Citrix XenDesktop VDA KPI Trends Trend Provides XenDesktop VDA machine key metrics over time Citrix XenDesktop VDA Machine Capacities List Shows all properties for Citrix XenDesktop VDA Machine Citrix XenDesktop VDA Machine KPIs List Shows all KPIs for Citrix XenDesktop VDA Machine Citrix XenDesktop VDA Machine Load Index List View Provides VDA machine load index percent which can be aggregated across XenDesktop Sites, Hypervisors, Catalogs and Delivery Groups                                                                                                    | ·                                              | Trend | Average Log On Duration in seconds for a Site                 |
| Citrix XenDesktop User KPIs  List Shows all KPIs for Citrix XenDesktop User  Citrix XenDesktop User Properties  List Shows properties for Citrix XenDesktop User  Citrix XenDesktop Users to Desktops  List Displays Users with the Desktops they are associated with  Citrix XenDesktop VDA Connection Summary List View  Citrix XenDesktop VDA KPI Trends  Trend Provides XenDesktop VDA machine key metrics over time  Citrix XenDesktop VDA Machine Capacities  List Shows all properties for Citrix XenDesktop VDA Machine  Citrix XenDesktop VDA Machine KPIs  List Shows all KPIs for Citrix XenDesktop VDA Machine  Citrix XenDesktop VDA Machine Load Index List View  List Provides VDA machine load index percent which can be aggregated across XenDesktop Sites, Hypervisors, Catalogs and Delivery Groups                                                                                                    | Citrix XenDesktop Site KPIs                    | List  | Shows all KPIs for Citrix XenDesktop Site                     |
| Citrix XenDesktop User Properties  List Shows properties for Citrix XenDesktop User  Citrix XenDesktop Users to Desktops  List Displays Users with the Desktops they are associated with  Citrix XenDesktop VDA Connection Summary List View  Citrix XenDesktop VDA KPI Trends  Trend Provides XenDesktop VDA machine key metrics over time  Citrix XenDesktop VDA Machine Capacities  List Shows all properties for Citrix XenDesktop VDA Machine  Citrix XenDesktop VDA Machine KPIs  List Shows all KPIs for Citrix XenDesktop VDA Machine  Citrix XenDesktop VDA Machine Load  Index List View  List Provides VDA machine load index percent which can be aggregated across XenDesktop Sites, Hypervisors, Catalogs and Delivery Groups                                                                                                    | Citrix XenDesktop Site Properties              | List  | Shows properties for Citrix XenDesktop Site                   |
| Citrix XenDesktop VDA Connection Summary List View  Citrix XenDesktop VDA Connection Summary List View  Citrix XenDesktop VDA KPI Trends  Trend Provides XenDesktop VDA machine key metrics over time  Citrix XenDesktop VDA Machine Capacities List Shows all properties for Citrix XenDesktop VDA Machine  Citrix XenDesktop VDA Machine KPIs  List Shows all KPIs for Citrix XenDesktop VDA Machine  Citrix XenDesktop VDA Machine Load Index List View  Provides VDA machine load index percent which can be aggregated across XenDesktop Sites, Hypervisors, Catalogs and Delivery Groups                                                                                                    | Citrix XenDesktop User KPIs                    | List  | Shows all KPIs for Citrix XenDesktop User                     |
| Citrix XenDesktop VDA Connection Summary List View  Citrix XenDesktop VDA KPI Trends  Trend Provides XenDesktop VDA machine key metrics over time  Citrix XenDesktop VDA Machine Capacities List Shows all properties for Citrix XenDesktop VDA Machine  Citrix XenDesktop VDA Machine KPIs List Shows all KPIs for Citrix XenDesktop VDA Machine  Citrix XenDesktop VDA Machine Load Index List View  Provides VDA machine load index percent which can be aggregated across XenDesktop Sites, Hypervisors, Catalogs and Delivery Groups                                                                                                    | Citrix XenDesktop User Properties              | List  | Shows properties for Citrix XenDesktop User                   |
| Summary List View  VDA  Citrix XenDesktop VDA KPI Trends  Trend  Provides XenDesktop VDA machine key metrics over time  Citrix XenDesktop VDA Machine Capacities  List  Shows all properties for Citrix XenDesktop VDA Machine  Citrix XenDesktop VDA Machine KPIs  List  Shows all KPIs for Citrix XenDesktop VDA Machine  Citrix XenDesktop VDA Machine Load  List  Provides VDA machine load index percent which can be aggregated across XenDesktop Sites, Hypervisors, Catalogs and Delivery Groups                                                                                                    | Citrix XenDesktop Users to Desktops            | List  | Displays Users with the Desktops they are associated with     |
| Citrix XenDesktop VDA Machine Capacities List Shows all properties for Citrix XenDesktop VDA Machine  Citrix XenDesktop VDA Machine KPIs List Shows all KPIs for Citrix XenDesktop VDA Machine  Citrix XenDesktop VDA Machine Load List Provides VDA machine load index percent which can be aggregated across XenDesktop Sites, Hypervisors, Catalogs and Delivery Groups                                                                                                    | '                                              | List  |                                                               |
| Citrix XenDesktop VDA Machine KPIs  List Shows all KPIs for Citrix XenDesktop VDA Machine  Citrix XenDesktop VDA Machine Load Index List View  List Provides VDA machine load index percent which can be aggregated across XenDesktop Sites, Hypervisors, Catalogs and Delivery Groups                                                                                                    | Citrix XenDesktop VDA KPI Trends               | Trend | Provides XenDesktop VDA machine key metrics over time         |
| Citrix XenDesktop VDA Machine Load Index List View  List Provides VDA machine load index percent which can be aggregated across XenDesktop Sites, Hypervisors, Catalogs and Delivery Groups                                                                                                    | Citrix XenDesktop VDA Machine Capacities       | List  | Shows all properties for Citrix XenDesktop VDA Machine        |
| Index List View aggregated across XenDesktop Sites, Hypervisors, Catalogs and Delivery Groups                                                                                                    | Citrix XenDesktop VDA Machine KPIs             | List  | Shows all KPIs for Citrix XenDesktop VDA Machine              |
| Citrix XenDesktop VDA Machine Properties List Shows properties for Citrix XenDesktop VDA Machine                                                                                                    | •                                              | List  | aggregated across XenDesktop Sites, Hypervisors, Catalogs and |
|                                                                                                    | Citrix XenDesktop VDA Machine Properties       | List  | Shows properties for Citrix XenDesktop VDA Machine            |

To access the Management Pack views:

- 1 Navigate to Environment > All Objects > Citrix XenDesktop Adapter.
- 2 Double-click on the desired object (resource).
- 3 Select the **Details** tab, then **Views**.

The available views for that resource are listed and can be selected.

#### **Accessing Views**

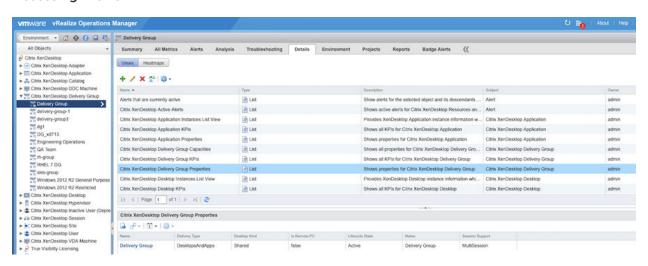

## Reports (Citrix Virtual Apps & Desktops)

The Management Pack for Citrix Virtual Apps & Desktops contains out-of-the-box report(s) that you can export and easily share with key stakeholders in either .pdf or .csv formats.

The following reports are available in the Management Pack:

| Report                                              | Description                                                                                                    |
|-----------------------------------------------------|----------------------------------------------------------------------------------------------------|
| Citrix XenDesktop Capacities                        | Shows capacity metrics for every applicable Citrix XenDesktop Resource                                                         |
| Citrix XenDesktop Health and Availability           | Shows Health and Availability for every Citrix XenDesktop Resource                                                             |
| Citrix XenDesktop KPIs                              | Shows all KPIs for every Citrix XenDesktop Resource                                                                            |
| Citrix XenDesktop Properties                        | Shows all properties for every Citrix XenDesktop Resource                                                                      |
| Citrix XenDesktop Site Connection<br>Summary by VDA | Trend view displaying the Average Log On Duration for a given Site to easily compare against the time taken by the Site's VDAs |
| Citrix XenDesktop Users to Desktops                 | Displays Users with their associated Desktops                                                                                  |

To access Management Pack reports:

- 1 Navigate to Environment > All Objects > Citrix XenDesktop Adapter.
- 2 Double-click on the desired object (resource).

#### 3 Select the **Reports** tab, then **Report Templates**.

The available report(s) for the selected resource are listed and can be selected.

To run a selected report, click the **Run Template** icon.

#### **Accessing Reports**

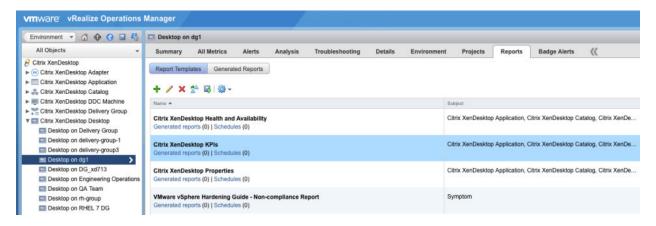

#### See also:

Views (Citrix Virtual Apps & Desktops)

# Analysis Badges and Capacity Definitions (Citrix Virtual Apps & Desktops)

Using the predictive analytics capabilities of the vROps Analysis Badges through capacity definitions, the Management Pack populates capacity and utilization breakdowns for XenDesktop/XenApp resources.

**Analysis Badge Example** 

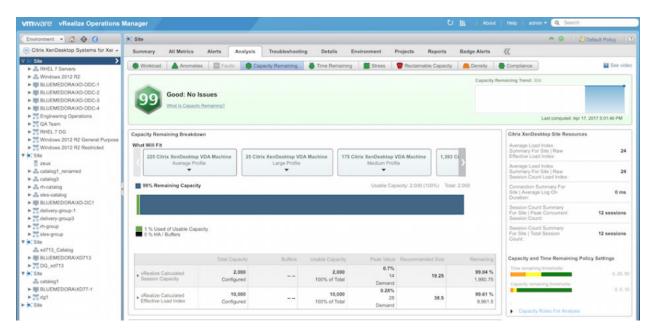

#### **Capacity Definitions List**

| Container                                | Use in Workload |
|------------------------------------------|-----------------|
| XenDesktop Catalog                       |                 |
| vRealize Calculated Effective Load Index | yes             |
| vRealize Calculated Session Capacity     | yes             |
| XenDesktop Delivery Group                |                 |
| vRealize Calculated Effective Load Index | yes             |
| vRealize Calculated Session Capacity     | yes             |
| XenDesktop Hypervisor                    |                 |
| vRealize Calculated Effective Load Index | yes             |
| vRealize Calculated Session Capacity     | yes             |
| XenDesktop Site                          |                 |
| vRealize Calculated Effective Load Index | yes             |
| vRealize Calculated Session Capacity     | yes             |
| XenDesktop VDA Machine                   |                 |
| vRealize Calculated Effective Load Index | yes             |
| vRealize Calculated Session Capacity     | yes             |

#### See also:

Alerts (Citrix Virtual Apps & Desktops)

#### Metrics (Citrix Virtual Apps & Desktops)

# Alerts (Citrix Virtual Apps & Desktops)

The Management Pack for Citrix Virtual Apps & Desktops creates alerts based on events passed from your Citrix VDI environment. It provides recommended actions based on various symptoms that it detects in the environment. See the table below for the list of alerts available in the Management Pack.

| Alert Description/Symptom                        | Recommendation                                                                                                    |
|--------------------------------------------------|----------------------------------------------------------------------------------------------------|
| OData API Request Timeout                        | Verify that the failure to the URI specified in the symptom is not recurring or frequent. Ensure that the Event Log on the Delivery Controller targeted is clear of related errors. |
| Client Connection Failure: Connection Timeout    |                                                                                                    |
| Client Connection Failure: Ticketing             |                                                                                                    |
| Client Connection Failure: General Fail          |                                                                                                    |
| Client Connection Failure: Other                 |                                                                                                    |
| Configuration: Active Session Reconnect Disabled |                                                                                                    |
| Configuration: Application Disabled              |                                                                                                    |
| Configuration: Disallowed Protocol               |                                                                                                    |
| Configuration: Maintenance Mode                  |                                                                                                    |
| Configuration: Resource Unavailable              |                                                                                                    |
| Machine Failure: Session Preparation             |                                                                                                    |
| Machine Failure: Spin Up Failed                  |                                                                                                    |
| Machine Failure: Registration Timeout            |                                                                                                    |
| Machine Failure: No Session To Reconnect         |                                                                                                    |
| Machine Failure: Machine Not Functional          |                                                                                                    |
| Machine Failure: Refused                         |                                                                                                    |
| Machine Failure: Configuration Set Failure       |                                                                                                    |
| No Capacity Available: No Machine Available      |                                                                                                    |
| No Capacity Available: Session Limit Reached     | Consider adding more VDAs to the affected Delivery Group.                                                                                                    |
| No Licenses Available: Licensing                 | Verify sufficient licenses are available via the license server.                                                                                                    |

| No Licenses Available: License Feature Refused              | Consider upgrading license level if the feature attempting to be used is desirable.    |
|-------------------------------------------------------------|----------------------------------------------------------------------------------------|
| Failed To Start: Agent Address Resolution Failed            |                                                                                        |
| Failed To Start: Agent Not Contactable                      |                                                                                        |
| Failed To Start: Agent Rejected Settings Update             |                                                                                        |
| Failed To Start: Agent Requested                            |                                                                                        |
| Failed To Start: Agent Shutdown                             |                                                                                        |
| Failed To Start: Agent Suspended                            |                                                                                        |
| Failed To Start: Agent Wrong Active Directory OU            | Correct configuration of the Organizational Unit (OU) in Active Directory is required. |
| Failed To Start: Broker Registration Limit Reached          |                                                                                        |
| Failed To Start: Contact Lost                               |                                                                                        |
| Failed To Start: Desktop Removed                            |                                                                                        |
| Failed To Start: Desktop Restart                            |                                                                                        |
| Failed To Start: Empty Registration Request                 |                                                                                        |
| Failed To Start: Functional Level Too Low For Catalog       | Make sure that the Catalog supports older VDAs.                                        |
| Failed To Start: Functional Level Too Low For Desktop Group | Make sure that the Delivery Group supports older VDAs.                                 |
| Failed To Start: Hard Registration Pending                  |                                                                                        |
| Failed To Start: Hypervisor Rate Limit Exceeded             |                                                                                        |
| Failed To Start: Hypervisor Reported Failure                |                                                                                        |
| Failed To Start: Incompatible Version                       |                                                                                        |
| Failed To Start: Inconsistent Registration Capabilities     |                                                                                        |
| Failed To Start: Invalid Registration Request               |                                                                                        |
| Failed To Start: Missing Agent Version                      |                                                                                        |
| Failed To Start: Missing Registration Capabilities          |                                                                                        |
| Failed To Start: Not Licensed For Feature                   |                                                                                        |
| Failed To Start: Power Off                                  |                                                                                        |
| Failed To Start: Send Settings Failure                      |                                                                                        |
| Failed To Start: Session Audit Failure                      |                                                                                        |
| Failed To Start: Session Prepare Failure                    |                                                                                        |
|                                                             |                                                                                        |
| Failed To Start: Settings Creation Failure                  |                                                                                        |

| Failed To Start: Single Multi Session Mismatch           | In order to have multiple sessions on a machine, the machine needs to be registered as a multi-session machine and not a single-session machine. |
|----------------------------------------------------------|----------------------------------------------------------------------------------------------------|
| Failed To Start: Soft Registered                         | Please add the soft registered machine to a Catalog.                                                                                             |
| Failed To Start: Unknown                                 |                                                                                                    |
| Failed To Start: Unknown Error                           |                                                                                                    |
| Failed To Start: Unsupported Credential Security Version |                                                                                                    |
| Max Capacity: Agent Address Resolution Failed            |                                                                                                    |
| Max Capacity: Agent Not Contactable                      |                                                                                                    |
| Max Capacity: Agent Rejected Settings Update             |                                                                                                    |
| Max Capacity: Agent Requested                            |                                                                                                    |
| Max Capacity: Agent Shutdown                             |                                                                                                    |
| Max Capacity: Agent Suspended                            |                                                                                                    |
| Max Capacity: Agent Wrong Active Directory OU            | Correct configuration of the Organizational Unit (OU) in Active Directory is required.                                                           |
| Max Capacity: Broker Registration Limit Reached          |                                                                                                    |
| Max Capacity: Contact Lost                               |                                                                                                    |
| Max Capacity: Desktop Removed                            |                                                                                                    |
| Max Capacity: Desktop Restart                            |                                                                                                    |
| Max Capacity: Empty Registration Request                 |                                                                                                    |
| Max Capacity: Functional Level Too Low For Catalog       | Make sure that the Catalog supports older VDAs.                                                                                                  |
| Max Capacity: Functional Level Too Low For Desktop Group | Make sure that the Delivery Group supports older VDAs.                                                                                           |
| Max Capacity: Hard Registration Pending                  |                                                                                                    |
| Max Capacity: Hypervisor Rate Limit Exceeded             |                                                                                                    |
| Max Capacity: Hypervisor Reported Failure                |                                                                                                    |
| Max Capacity: Incompatible Version                       |                                                                                                    |
| Max Capacity: Inconsistent Registration Capabilities     |                                                                                                    |
| Max Capacity: Invalid Registration Request               |                                                                                                    |
| Max Capacity: Missing Agent Version                      |                                                                                                    |
| Max Capacity: Missing Registration Capabilities          |                                                                                                    |
| Max Capacity: Not Licensed For Feature                   |                                                                                                    |

| Max Capacity: Power Off                                   |                                                                                                    |
|-----------------------------------------------------------|----------------------------------------------------------------------------------------------------|
| Max Capacity: Send Settings Failure                       |                                                                                                    |
| Max Capacity: Session Audit Failure                       |                                                                                                    |
| Max Capacity: Session Prepare Failure                     |                                                                                                    |
| Max Capacity: Settings Creation Failure                   |                                                                                                    |
| Max Capacity: Single Multi Session Mismatch               | In order to have multiple sessions on a machine, the machine needs to be registered as a multi-session machine and not a single-session machine. |
| Max Capacity: Soft Registered                             | Please add the soft registered machine to a Catalog.                                                                                             |
| Max Capacity: Unknown                                     |                                                                                                    |
| Max Capacity: Unknown Error                               |                                                                                                    |
| Max Capacity: Unsupported Credential Security Version     |                                                                                                    |
| Stuck On Boot: Agent Address Resolution Failed            |                                                                                                    |
| Stuck On Boot: Agent Not Contactable                      |                                                                                                    |
| Stuck On Boot: Agent Rejected Settings Update             |                                                                                                    |
| Stuck On Boot: Agent Requested                            |                                                                                                    |
| Stuck On Boot: Agent Shutdown                             |                                                                                                    |
| Stuck On Boot: Agent Suspended                            |                                                                                                    |
| Stuck On Boot: Agent Wrong Active Directory OU            | Correct configuration of the Organizational Unit (OU) in Active Directory is required.                                                           |
| Stuck On Boot: Broker Registration Limit Reached          |                                                                                                    |
| Stuck On Boot: Contact Lost                               |                                                                                                    |
| Stuck On Boot: Desktop Removed                            |                                                                                                    |
| Stuck On Boot: Desktop Restart                            |                                                                                                    |
| Stuck On Boot: Empty Registration Request                 |                                                                                                    |
| Stuck On Boot: Functional Level Too Low For Catalog       | Make sure that the Catalog supports older VDAs.                                                                                                  |
| Stuck On Boot: Functional Level Too Low For Desktop Group | Make sure that the Delivery Group supports older VDAs.                                                                                           |
| Stuck On Boot: Hard Registration Pending                  |                                                                                                    |
| Stuck On Boot: Hypervisor Rate Limit Exceeded             |                                                                                                    |
| Stuck On Boot: Hypervisor Reported Failure                |                                                                                                    |
| Stuck On Boot: Incompatible Version                       |                                                                                                    |
|                                                           |                                                                                                    |

| Stuck On Boot: Inconsistent Registration Capabilities  |                                                                                                    |
|--------------------------------------------------------|----------------------------------------------------------------------------------------------------|
| Stuck On Boot: Invalid Registration Request            |                                                                                                    |
| Stuck On Boot: Missing Agent Version                   |                                                                                                    |
| Stuck On Boot: Missing Registration Capabilities       |                                                                                                    |
| Stuck On Boot: Not Licensed For Feature                |                                                                                                    |
| Stuck On Boot: Power Off                               |                                                                                                    |
| Stuck On Boot: Send Settings Failure                   |                                                                                                    |
| Stuck On Boot: Session Audit Failure                   |                                                                                                    |
| Stuck On Boot: Session Prepare Failure                 |                                                                                                    |
| Stuck On Boot: Settings Creation Failure               |                                                                                                    |
| Stuck On Boot: Single Multi Session Mismatch           | In order to have multiple sessions on a machine, the machine needs to be registered as a multi-session machine and not a single-session machine. |
| Stuck On Boot: Soft Registered                         | Please add the soft registered machine to a Catalog.                                                                                             |
| Stuck On Boot: Unknown                                 |                                                                                                    |
| Stuck On Boot: Unknown Error                           |                                                                                                    |
| Stuck On Boot: Unsupported Credential Security Version |                                                                                                    |
| Unregistered: Agent Address Resolution Failed          |                                                                                                    |
| Unregistered: Agent Not Contactable                    |                                                                                                    |
| Unregistered: Agent Rejected Settings Update           |                                                                                                    |
| Unregistered: Agent Requested                          |                                                                                                    |
| Unregistered: Agent Shutdown                           |                                                                                                    |
| Unregistered: Agent Suspended                          |                                                                                                    |
| Unregistered: Agent Wrong Active Directory OU          | Correct configuration of the Organizational Unit (OU) in Active Directory is required.                                                           |
| Unregistered: Broker Registration Limit Reached        |                                                                                                    |
| Unregistered: Contact Lost                             |                                                                                                    |
| Unregistered: Desktop Removed                          |                                                                                                    |
| Unregistered: Desktop Restart                          |                                                                                                    |
| Unregistered: Empty Registration Request               |                                                                                                    |
| Unregistered: Functional Level Too Low For Catalog     | Make sure that the Catalog supports older VDAs.                                                                                                  |

| Unregistered: Functional Level Too Low For Desktop Group | Make sure that the Delivery Group supports older VDAs.                                                                                           |
|----------------------------------------------------------|----------------------------------------------------------------------------------------------------|
| Unregistered: Hard Registration Pending                  |                                                                                                    |
| Unregistered: Hypervisor Rate Limit Exceeded             |                                                                                                    |
| Unregistered: Hypervisor Reported Failure                |                                                                                                    |
| Unregistered: Incompatible Version                       |                                                                                                    |
| Unregistered: Inconsistent Registration Capabilities     |                                                                                                    |
| Unregistered: Invalid Registration Request               |                                                                                                    |
| Unregistered: Missing Agent Version                      |                                                                                                    |
| Unregistered: Missing Registration Capabilities          |                                                                                                    |
| Unregistered: Not Licensed For Feature                   |                                                                                                    |
| Unregistered: Power Off                                  |                                                                                                    |
| Unregistered: Send Settings Failure                      |                                                                                                    |
| Unregistered: Session Audit Failure                      |                                                                                                    |
| Unregistered: Session Prepare Failure                    |                                                                                                    |
| Unregistered: Settings Creation Failure                  |                                                                                                    |
| Unregistered: Single Multi Session Mismatch              | In order to have multiple sessions on a machine, the machine needs to be registered as a multi-session machine and not a single-session machine. |
| Unregistered: Soft Registered                            | Please add the soft registered machine to a Catalog.                                                                                             |
| Unregistered: Unknown                                    |                                                                                                    |
| Unregistered: Unknown Error                              |                                                                                                    |
| Unregistered: Unsupported Credential Security Version    |                                                                                                    |
|                                                          |                                                                                                    |

#### See also:

Metrics (Citrix Virtual Apps & Desktops)

# Metrics (Citrix Virtual Apps & Desktops)

The Management Pack for XenDesktop & XenApp collects the metrics listed in the table below, according to XenDesktop resource kinds.

**Important** Certain Network metrics (indicated with an asterisk \*) will not load without Citrix NetScaler.

Download metrics as .csv file

| Resource Kind                       | Resource Group                                   | Resource<br>Attribute                                             | Attribute<br>Type | Attribute Description                                                             |
|-------------------------------------|--------------------------------------------------|-------------------------------------------------------------------|-------------------|-----------------------------------------------------------------------------------|
| Citrix<br>XenDesktop<br>Adapter     | Resource<br>Properties                           | Total Users                                                       | float             | The total number of Users in the monitored system.                                |
| XenDesktop<br>Container             | Relationships                                    | VDA Machine<br>Children                                           | string            | List of children VDA Machine resources                                            |
| XenDesktop<br>Container             | Relationships                                    | Datastore Children                                                | string            | List of children Datastore resources                                              |
| XenDesktop<br>Container             | Relationships                                    | Host System<br>Children                                           | string            | List of children Host System resources                                            |
| XenDesktop<br>Container             | Relationships                                    | Virtual Machine<br>Children                                       | string            | List of children Virtual Machine resources                                        |
| Citrix<br>XenDesktop<br>Application | Application<br>Instance Summary                  | Average Instance<br>Duration Minutes                              | float             | The average Application/Desktop instance duration associated with the resource.   |
| Citrix<br>XenDesktop<br>Application | Application<br>Instance Summary                  | Instance Count                                                    | float             | The number of Application/Desktop instances associated with the resource.         |
| Citrix<br>XenDesktop<br>Application | Connection Failure Count Summary For Application | Active Session<br>Reconnect<br>Disabled<br>Connection<br>Failures | integer           | The number of connection failures with the 'ActiveSessionReconnectDisabled' type. |
| Citrix<br>XenDesktop<br>Application | Connection Failure Count Summary For Application | Application Disabled Connection Failures                          | integer           | The number of connection failures with the 'ApplicationDisabled' type.            |
| Citrix<br>XenDesktop<br>Application | Connection Failure Count Summary For Application | Configuration<br>Set Failure<br>Connection<br>Failures            | integer           | The number of connection failures with the 'ConfigurationSetFailure' type.        |
| Citrix<br>XenDesktop<br>Application | Connection Failure Count Summary For Application | Connection<br>Timeout Failures                                    | integer           | The number of connection failures with the 'ConnectionTimeout' type.              |
| Citrix<br>XenDesktop<br>Application | Connection Failure Count Summary For Application | Disallowed<br>Protocol<br>Connection<br>Failures                  | integer           | The number of connection failures with the 'DisallowedProtocol' type.             |
| Citrix<br>XenDesktop<br>Application | Connection Failure Count Summary For Application | General Fail<br>Connection<br>Failures                            | integer           | The number of connection failures with the 'GeneralFail' type.                    |

| Resource Kind                       | Resource Group                                   | Resource<br>Attribute                                | Attribute<br>Type | Attribute Description                                                    |
|-------------------------------------|--------------------------------------------------|------------------------------------------------------|-------------------|--------------------------------------------------------------------------|
| Citrix<br>XenDesktop<br>Application | Connection Failure Count Summary For Application | License Feature<br>Refused<br>Connection<br>Failures | integer           | The number of connection failures with the 'LicenseFeatureRefused' type. |
| Citrix<br>XenDesktop<br>Application | Connection Failure Count Summary For Application | Licensing<br>Connection<br>Failures                  | integer           | The number of connection failures with the 'Licensing' type.             |
| Citrix<br>XenDesktop<br>Application | Connection Failure Count Summary For Application | Machine Not Functional Connection Failures           | integer           | The number of connection failures with the 'MachineNotFunctional' type.  |
| Citrix<br>XenDesktop<br>Application | Connection Failure Count Summary For Application | Maintenance<br>Mode Connection<br>Failures           | integer           | The number of connection failures with the 'MaintenanceMode' type.       |
| Citrix<br>XenDesktop<br>Application | Connection Failure Count Summary For Application | No Desktop<br>Available<br>Connection<br>Failures    | integer           | The number of connection failures with the 'NoDesktopAvailable' type.    |
| Citrix<br>XenDesktop<br>Application | Connection Failure Count Summary For Application | No Machine<br>Available<br>Connection<br>Failures    | integer           | The number of connection failures with the 'NoMachineAvailable' type.    |
| Citrix<br>XenDesktop<br>Application | Connection Failure Count Summary For Application | No Session<br>To Reconnect<br>Connection<br>Failures | integer           | The number of connection failures with the 'NoSessionToReconnect' type.  |
| Citrix<br>XenDesktop<br>Application | Connection Failure Count Summary For Application | Other Connection<br>Failures                         | integer           | The number of connection failures with the 'Other' type.                 |
| Citrix<br>XenDesktop<br>Application | Connection Failure Count Summary For Application | Refused<br>Connection<br>Failures                    | integer           | The number of connection failures with the 'Refused' type.               |
| Citrix<br>XenDesktop<br>Application | Connection Failure Count Summary For Application | Registration<br>Timeout<br>Connection<br>Failures    | integer           | The number of connection failures with the 'RegistrationTimeout' type.   |
| Citrix<br>XenDesktop<br>Application | Connection Failure Count Summary For Application | Resource<br>Unavailable<br>Connection<br>Failures    | integer           | The number of connection failures with the 'ResourceUnavailable' type.   |

| Resource Kind                       | Resource Group                                   | Resource<br>Attribute                              | Attribute<br>Type | Attribute Description                                                                                         |
|-------------------------------------|--------------------------------------------------|----------------------------------------------------|-------------------|----------------------------------------------------------------------------------------------------|
| Citrix<br>XenDesktop<br>Application | Connection Failure Count Summary For Application | Session Limit<br>Reached<br>Connection<br>Failures | integer           | The number of connection failures with the 'SessionLimitReached' type.                                        |
| Citrix<br>XenDesktop<br>Application | Connection Failure Count Summary For Application | Session Preparation Connection Failures            | integer           | The number of connection failures with the 'SessionPreparation' type.                                         |
| Citrix<br>XenDesktop<br>Application | Connection Failure Count Summary For Application | Spin Up<br>Failed Connection<br>Failures           | integer           | The number of connection failures with the 'SpinUpFailed' type.                                               |
| Citrix<br>XenDesktop<br>Application | Connection Failure Count Summary For Application | Ticketing<br>Connection<br>Failures                | integer           | The number of connection failures with the 'Ticketing' type.                                                  |
| Citrix<br>XenDesktop<br>Application | Connection Failure Count Summary For Application | Total Connection<br>Failures                       | integer           | The total number of connections failures.                                                                     |
| Citrix<br>XenDesktop<br>Application | Connection Failure Count Summary For Application | Uncategorized<br>Connection<br>Failures            | integer           | The number of connection failures with the 'None' type.                                                       |
| Citrix<br>XenDesktop<br>Application | Connection Failure Count Summary For Application | Unknown<br>Connection<br>Failures                  | integer           | The number of connection failures with the 'Unknown' type.                                                    |
| Citrix<br>XenDesktop<br>Application | Connection Summary For Application               | Average<br>Authentication<br>Duration              | float             | The average amount of time for a connection to spend in the Authentication segment of the connection process. |
| Citrix<br>XenDesktop<br>Application | Connection Summary For Application               | Average<br>Authentication<br>Duration              | float             | The average amount of time for a connection to spend in the Authentication segment of the connection process. |
| Citrix<br>XenDesktop<br>Application | Connection Summary For Application               | Average<br>Brokering<br>Duration                   | float             | The average amount of time for a connection to spend in the Brokering segment of the connection process.      |
| Citrix<br>XenDesktop<br>Application | Connection Summary For Application               | Average<br>Brokering<br>Duration                   | float             | The average amount of time for a connection to spend in the Brokering segment of the connection process.      |
| Citrix<br>XenDesktop<br>Application | Connection Summary For Application               | Average Group<br>Policy Duration                   | float             | The average amount of time for a connection to spend in the Group Policy segment of the connection process.   |
| Citrix<br>XenDesktop<br>Application | Connection Summary For Application               | Average Group<br>Policy Duration                   | float             | The average amount of time for a connection to spend in the Group Policy segment of the connection process.   |

| Resource Kind                       | Resource Group                     | Resource<br>Attribute              | Attribute<br>Type | Attribute Description                                                                                         |
|-------------------------------------|------------------------------------|------------------------------------|-------------------|----------------------------------------------------------------------------------------------------|
| Citrix<br>XenDesktop<br>Application | Connection Summary For Application | Average HDX<br>Duration            | float             | The average amount of time for a connection to spend in the HDX segment of the connection process.            |
| Citrix<br>XenDesktop<br>Application | Connection Summary For Application | Average HDX<br>Duration            | float             | The average amount of time for a connection to spend in the HDX segment of the connection process.            |
| Citrix<br>XenDesktop<br>Application | Connection Summary For Application | Average<br>Interactive<br>Duration | float             | The average amount of time for a connection to spend in the Interactive segment of the connection process.    |
| Citrix<br>XenDesktop<br>Application | Connection Summary For Application | Average<br>Interactive<br>Duration | float             | The average amount of time for a connection to spend in the Interactive segment of the connection process.    |
| Citrix<br>XenDesktop<br>Application | Connection Summary For Application | Average Log On<br>Duration         | float             | The average amount of time for a connection to spend in the Log On segment of the connection process.         |
| Citrix<br>XenDesktop<br>Application | Connection Summary For Application | Average Log On<br>Duration         | float             | The average amount of time for a connection to spend in the Log On segment of the connection process.         |
| Citrix<br>XenDesktop<br>Application | Connection Summary For Application | Average Log On<br>Scripts Duration | float             | The average amount of time for a connection to spend in the Log On Scripts segment of the connection process. |
| Citrix<br>XenDesktop<br>Application | Connection Summary For Application | Average Log On<br>Scripts Duration | float             | The average amount of time for a connection to spend in the Log On Scripts segment of the connection process. |
| Citrix<br>XenDesktop<br>Application | Connection Summary For Application | Average Profile<br>Load Duration   | float             | The average amount of time for a connection to spend in the Profile Load segment of the connection process.   |
| Citrix<br>XenDesktop<br>Application | Connection Summary For Application | Average Profile<br>Load Duration   | float             | The average amount of time for a connection to spend in the Profile Load segment of the connection process.   |
| Citrix<br>XenDesktop<br>Application | Connection Summary For Application | Average VM Start<br>Duration       | float             | The average amount of time for a connection to spend in the VM Start segment of the connection process.       |
| Citrix<br>XenDesktop<br>Application | Connection Summary For Application | Average VM Start<br>Duration       | float             | The average amount of time for a connection to spend in the VM Start segment of the connection process.       |
| Citrix<br>XenDesktop<br>Application | Connection Summary For Application | Connection Count                   | integer           | The number of connections associated with the resource.                                                       |
| Citrix<br>XenDesktop<br>Application | Connection Summary For Application | New Connection<br>Count            | integer           | The number of new connections associated with the resource.                                                   |
| Citrix<br>XenDesktop<br>Application | Connection Summary For Application | Secure ICA<br>Connection Count     | integer           | The number of secure ICA connections associated with the resource.                                            |

|                                     |                                                        | Resource                      | Attribute |                                                                   |
|-------------------------------------|--------------------------------------------------------|-------------------------------|-----------|-------------------------------------------------------------------|
| Resource Kind                       | Resource Group                                         | Attribute                     | Туре      | Attribute Description                                             |
| Citrix<br>XenDesktop<br>Application | Relationships                                          | Delivery Group<br>Parents     | string    | List of parent Delivery Group resources                           |
| Citrix<br>XenDesktop<br>Application | Relationships                                          | VDA Machine<br>Parents        | string    | List of parent VDA Machine resources                              |
| Citrix<br>XenDesktop<br>Application | Resource<br>Information                                | Admin Folder                  | string    | The Admin Folder of the Application.                              |
| Citrix<br>XenDesktop<br>Application | Resource<br>Information                                | Application Type              | string    | The Application's type.                                           |
| Citrix<br>XenDesktop<br>Application | Resource<br>Information                                | Enabled                       | string    | Whether or not the Application is enabled.                        |
| Citrix<br>XenDesktop<br>Application | Resource<br>Information                                | Lifecycle State               | string    | The Lifecycle State of the Application.                           |
| Citrix<br>XenDesktop<br>Application | Resource<br>Information                                | Name                          | string    | The Name of the Application.                                      |
| Citrix<br>XenDesktop<br>Application | Resource<br>Information                                | Published Name                | string    | The Published Name of the Application.                            |
| Citrix<br>XenDesktop<br>Application | Session Connection State Count Summary For Application | Active Session<br>Count       | integer   | The number of active sessions associated with the resource.       |
| Citrix<br>XenDesktop<br>Application | Session Connection State Count Summary For Application | Application<br>Session Count  | integer   | The number of application sessions associated with the resource.  |
| Citrix<br>XenDesktop<br>Application | Session Connection State Count Summary For Application | Connected<br>Session Count    | integer   | The number of connected sessions associated with the resource.    |
| Citrix<br>XenDesktop<br>Application | Session Connection State Count Summary For Application | Desktop Session<br>Count      | integer   | The number of desktop sessions associated with the resource.      |
| Citrix<br>XenDesktop<br>Application | Session Connection State Count Summary For Application | Disconnected<br>Session Count | integer   | The number of disconnected sessions associated with the resource. |

| Resource Kind                       | Resource Group                                         | Resource<br>Attribute                                                                      | Attribute<br>Type | Attribute Description                                                                                                  |
|-------------------------------------|--------------------------------------------------------|--------------------------------------------------------------------------------------------|-------------------|----------------------------------------------------------------------------------------------------|
| Citrix<br>XenDesktop<br>Application | Session Connection State Count Summary For Application | Non Brokered<br>Session Session<br>Count                                                   | integer           | The number of non-brokered sessions associated with the resource.                                                      |
| Citrix<br>XenDesktop<br>Application | Session Connection State Count Summary For Application | Other Session<br>Count                                                                     | integer           | The number of 'other' sessions associated with the resource                                                            |
| Citrix<br>XenDesktop<br>Application | Session Connection State Count Summary For Application | Pending Session<br>Count                                                                   | integer           | The number of pending sessions associated with the resource.                                                           |
| Citrix<br>XenDesktop<br>Application | Session Connection State Count Summary For Application | Preparing Session<br>Session Count                                                         | integer           | The number of sessions being prepared that are associated with the resource.                                           |
| Citrix<br>XenDesktop<br>Application | Session Connection State Count Summary For Application | Reconnecting<br>Session Count                                                              | integer           | The number of reconnecting sessions associated with the resource.                                                      |
| Citrix<br>XenDesktop<br>Application | Session Connection State Count Summary For Application | Terminated<br>Session Count                                                                | integer           | The number of terminated sessions associated with the resource.                                                        |
| Citrix<br>XenDesktop<br>Application | Session Connection State Count Summary For Application | Total Session<br>Count                                                                     | integer           | The total number of sessions associated with the resource                                                              |
| Citrix<br>XenDesktop<br>Application | Session Connection State Count Summary For Application | Unknown Session<br>Count                                                                   | integer           | The number of sessions in an unknown state that are associated with the resource.                                      |
| Citrix<br>XenDesktop<br>Application | Session Count<br>Summary For<br>Application            | Anonymous<br>Session Count                                                                 | integer           | The number of anonymous sessions associated with the resource.                                                         |
| Citrix<br>XenDesktop<br>Application | Session Count<br>Summary For<br>Application            | Peak Concurrent<br>Session Count                                                           | integer           | The peak concurrent sessions associated with the resource.                                                             |
| Citrix<br>XenDesktop<br>Catalog     | Capacity                                               | Load Index<br>Maximum Value (a<br>constant value of<br>10000 for capacity<br>calculations) | integer           | Metric generated with purpose of Load Index<br>Maximum Value (a constant value of 10000<br>for capacity calculations). |
| Citrix<br>XenDesktop<br>Catalog     | Capacity                                               | Session Capacity                                                                           | float             | The session capacity based on the underlying VDA machine(s).                                                           |

|                                 |                                                       | Resource                                                          | Attribute |                                                                                   |
|---------------------------------|-------------------------------------------------------|-------------------------------------------------------------------|-----------|-----------------------------------------------------------------------------------|
| Resource Kind                   | Resource Group                                        | Attribute                                                         | Туре      | Attribute Description                                                             |
| Citrix<br>XenDesktop<br>Catalog | Average Load<br>Index Summary<br>For Catalog          | CPU Load Index                                                    | float     | The CPU Load Index from the related underlying VDA machine(s).                    |
| Citrix<br>XenDesktop<br>Catalog | Average Load<br>Index Summary<br>For Catalog          | Disk Load Index                                                   | float     | The Disk Load Index from the related underlying VDA machine(s).                   |
| Citrix<br>XenDesktop<br>Catalog | Average Load<br>Index Summary<br>For Catalog          | Effective Load<br>Index                                           | float     | The Effective Load Index from the related underlying VDA machine(s).              |
| Citrix<br>XenDesktop<br>Catalog | Average Load<br>Index Summary<br>For Catalog          | Memory Load<br>Index                                              | float     | The Memory Load Index from the related underlying VDA machine(s).                 |
| Citrix<br>XenDesktop<br>Catalog | Average Load<br>Index Summary<br>For Catalog          | Network Load<br>Index*                                            | float     | The Network Load Index from the related underlying VDA machine(s).                |
| Citrix<br>XenDesktop<br>Catalog | Average Load<br>Index Summary<br>For Catalog          | Raw CPU Load<br>Index                                             | float     | The CPU Load Index from the related underlying VDA machine(s).                    |
| Citrix<br>XenDesktop<br>Catalog | Average Load<br>Index Summary<br>For Catalog          | Raw Disk Load<br>Index                                            | float     | The Disk Load Index from the related underlying VDA machine(s).                   |
| Citrix<br>XenDesktop<br>Catalog | Average Load<br>Index Summary<br>For Catalog          | Raw Effective<br>Load Index                                       | float     | The Effective Load Index from the related underlying VDA machine(s).              |
| Citrix<br>XenDesktop<br>Catalog | Average Load<br>Index Summary<br>For Catalog          | Raw Memory Load<br>Index                                          | float     | The Memory Load Index from the related underlying VDA machine(s).                 |
| Citrix<br>XenDesktop<br>Catalog | Average Load<br>Index Summary<br>For Catalog          | Raw Network<br>Load Index*                                        | float     | The Network Load Index from the related underlying VDA machine(s).                |
| Citrix<br>XenDesktop<br>Catalog | Average Load<br>Index Summary<br>For Catalog          | Raw Session<br>Count Load Index                                   | float     | The Session Count Load Index from the related underlying VDA machine(s).          |
| Citrix<br>XenDesktop<br>Catalog | Average Load<br>Index Summary<br>For Catalog          | Session Count<br>Load Index                                       | float     | The Session Count Load Index from the related underlying VDA machine(s).          |
| Citrix<br>XenDesktop<br>Catalog | Connection<br>Failure Count<br>Summary For<br>Catalog | Active Session<br>Reconnect<br>Disabled<br>Connection<br>Failures | integer   | The number of connection failures with the 'ActiveSessionReconnectDisabled' type. |
| Citrix<br>XenDesktop<br>Catalog | Connection Failure Count Summary For Catalog          | Application Disabled Connection Failures                          | integer   | The number of connection failures with the 'ApplicationDisabled' type.            |

| Resource Kind                   | Resource Group                               | Resource<br>Attribute                                  | Attribute<br>Type | Attribute Description                                                      |
|---------------------------------|----------------------------------------------|--------------------------------------------------------|-------------------|----------------------------------------------------------------------------|
| Citrix<br>XenDesktop<br>Catalog | Connection Failure Count Summary For Catalog | Configuration<br>Set Failure<br>Connection<br>Failures | integer           | The number of connection failures with the 'ConfigurationSetFailure' type. |
| Citrix<br>XenDesktop<br>Catalog | Connection Failure Count Summary For Catalog | Connection<br>Timeout Failures                         | integer           | The number of connection failures with the 'ConnectionTimeout' type.       |
| Citrix<br>XenDesktop<br>Catalog | Connection Failure Count Summary For Catalog | Disallowed Protocol Connection Failures                | integer           | The number of connection failures with the 'DisallowedProtocol' type.      |
| Citrix<br>XenDesktop<br>Catalog | Connection Failure Count Summary For Catalog | General Fail<br>Connection<br>Failures                 | integer           | The number of connection failures with the 'GeneralFail' type.             |
| Citrix<br>XenDesktop<br>Catalog | Connection Failure Count Summary For Catalog | License Feature<br>Refused<br>Connection<br>Failures   | integer           | The number of connection failures with the 'LicenseFeatureRefused' type.   |
| Citrix<br>XenDesktop<br>Catalog | Connection Failure Count Summary For Catalog | Licensing<br>Connection<br>Failures                    | integer           | The number of connection failures with the 'Licensing' type.               |
| Citrix<br>XenDesktop<br>Catalog | Connection Failure Count Summary For Catalog | Machine Not Functional Connection Failures             | integer           | The number of connection failures with the 'MachineNotFunctional' type.    |
| Citrix<br>XenDesktop<br>Catalog | Connection Failure Count Summary For Catalog | Maintenance<br>Mode Connection<br>Failures             | integer           | The number of connection failures with the 'MaintenanceMode' type.         |
| Citrix<br>XenDesktop<br>Catalog | Connection Failure Count Summary For Catalog | No Desktop<br>Available<br>Connection<br>Failures      | integer           | The number of connection failures with the 'NoDesktopAvailable' type.      |
| Citrix<br>XenDesktop<br>Catalog | Connection Failure Count Summary For Catalog | No Machine<br>Available<br>Connection<br>Failures      | integer           | The number of connection failures with the 'NoMachineAvailable' type.      |
| Citrix<br>XenDesktop<br>Catalog | Connection Failure Count Summary For Catalog | No Session<br>To Reconnect<br>Connection<br>Failures   | integer           | The number of connection failures with the 'NoSessionToReconnect' type.    |

| Resource Kind                   | Resource Group                               | Resource<br>Attribute                              | Attribute<br>Type | Attribute Description                                                  |
|---------------------------------|----------------------------------------------|----------------------------------------------------|-------------------|------------------------------------------------------------------------|
| Citrix<br>XenDesktop<br>Catalog | Connection Failure Count Summary For Catalog | Other Connection<br>Failures                       | integer           | The number of connection failures with the 'Other' type.               |
| Citrix<br>XenDesktop<br>Catalog | Connection Failure Count Summary For Catalog | Refused<br>Connection<br>Failures                  | integer           | The number of connection failures with the 'Refused' type.             |
| Citrix<br>XenDesktop<br>Catalog | Connection Failure Count Summary For Catalog | Registration<br>Timeout<br>Connection<br>Failures  | integer           | The number of connection failures with the 'RegistrationTimeout' type. |
| Citrix<br>XenDesktop<br>Catalog | Connection Failure Count Summary For Catalog | Resource<br>Unavailable<br>Connection<br>Failures  | integer           | The number of connection failures with the 'ResourceUnavailable' type. |
| Citrix<br>XenDesktop<br>Catalog | Connection Failure Count Summary For Catalog | Session Limit<br>Reached<br>Connection<br>Failures | integer           | The number of connection failures with the 'SessionLimitReached' type. |
| Citrix<br>XenDesktop<br>Catalog | Connection Failure Count Summary For Catalog | Session Preparation Connection Failures            | integer           | The number of connection failures with the 'SessionPreparation' type.  |
| Citrix<br>XenDesktop<br>Catalog | Connection Failure Count Summary For Catalog | Spin Up<br>Failed Connection<br>Failures           | integer           | The number of connection failures with the 'SpinUpFailed' type.        |
| Citrix<br>XenDesktop<br>Catalog | Connection Failure Count Summary For Catalog | Ticketing<br>Connection<br>Failures                | integer           | The number of connection failures with the 'Ticketing' type.           |
| Citrix<br>XenDesktop<br>Catalog | Connection Failure Count Summary For Catalog | Total Connection<br>Failures                       | integer           | The total number of connections failures.                              |
| Citrix<br>XenDesktop<br>Catalog | Connection Failure Count Summary For Catalog | Uncategorized<br>Connection<br>Failures            | integer           | The number of connection failures with the 'None' type.                |
| Citrix<br>XenDesktop<br>Catalog | Connection Failure Count Summary For Catalog | Unknown<br>Connection<br>Failures                  | integer           | The number of connection failures with the 'Unknown' type.             |

| Resource Kind                   | Resource Group                       | Resource<br>Attribute                 | Attribute<br>Type | Attribute Description                                                                                         |
|---------------------------------|--------------------------------------|---------------------------------------|-------------------|----------------------------------------------------------------------------------------------------|
| Citrix<br>XenDesktop<br>Catalog | Connection<br>Summary For<br>Catalog | Average<br>Authentication<br>Duration | float             | The average amount of time for a connection to spend in the Authentication segment of the connection process. |
| Citrix<br>XenDesktop<br>Catalog | Connection<br>Summary For<br>Catalog | Average<br>Authentication<br>Duration | float             | The average amount of time for a connection to spend in the Authentication segment of the connection process. |
| Citrix<br>XenDesktop<br>Catalog | Connection<br>Summary For<br>Catalog | Average<br>Brokering<br>Duration      | float             | The average amount of time for a connection to spend in the Brokering segment of the connection process.      |
| Citrix<br>XenDesktop<br>Catalog | Connection<br>Summary For<br>Catalog | Average<br>Brokering<br>Duration      | float             | The average amount of time for a connection to spend in the Brokering segment of the connection process.      |
| Citrix<br>XenDesktop<br>Catalog | Connection<br>Summary For<br>Catalog | Average Group<br>Policy Duration      | float             | The average amount of time for a connection to spend in the Group Policy segment of the connection process.   |
| Citrix<br>XenDesktop<br>Catalog | Connection<br>Summary For<br>Catalog | Average Group<br>Policy Duration      | float             | The average amount of time for a connection to spend in the Group Policy segment of the connection process.   |
| Citrix<br>XenDesktop<br>Catalog | Connection<br>Summary For<br>Catalog | Average HDX<br>Duration               | float             | The average amount of time for a connection to spend in the HDX segment of the connection process.            |
| Citrix<br>XenDesktop<br>Catalog | Connection<br>Summary For<br>Catalog | Average HDX<br>Duration               | float             | The average amount of time for a connection to spend in the HDX segment of the connection process.            |
| Citrix<br>XenDesktop<br>Catalog | Connection Summary For Catalog       | Average<br>Interactive<br>Duration    | float             | The average amount of time for a connection to spend in the Interactive segment of the connection process.    |
| Citrix<br>XenDesktop<br>Catalog | Connection<br>Summary For<br>Catalog | Average<br>Interactive<br>Duration    | float             | The average amount of time for a connection to spend in the Interactive segment of the connection process.    |
| Citrix<br>XenDesktop<br>Catalog | Connection<br>Summary For<br>Catalog | Average Log On<br>Duration            | float             | The average amount of time for a connection to spend in the Log On segment of the connection process.         |
| Citrix<br>XenDesktop<br>Catalog | Connection<br>Summary For<br>Catalog | Average Log On<br>Duration            | float             | The average amount of time for a connection to spend in the Log On segment of the connection process.         |
| Citrix<br>XenDesktop<br>Catalog | Connection<br>Summary For<br>Catalog | Average Log On<br>Scripts Duration    | float             | The average amount of time for a connection to spend in the Log On Scripts segment of the connection process. |
| Citrix<br>XenDesktop<br>Catalog | Connection<br>Summary For<br>Catalog | Average Log On<br>Scripts Duration    | float             | The average amount of time for a connection to spend in the Log On Scripts segment of the connection process. |
| Citrix<br>XenDesktop<br>Catalog | Connection<br>Summary For<br>Catalog | Average Profile<br>Load Duration      | float             | The average amount of time for a connection to spend in the Profile Load segment of the connection process.   |

| Resource Kind                   | Resource Group                       | Resource<br>Attribute            | Attribute<br>Type | Attribute Description                                                                                       |
|---------------------------------|--------------------------------------|----------------------------------|-------------------|----------------------------------------------------------------------------------------------------|
| Citrix<br>XenDesktop<br>Catalog | Connection<br>Summary For<br>Catalog | Average Profile<br>Load Duration | float             | The average amount of time for a connection to spend in the Profile Load segment of the connection process. |
| Citrix<br>XenDesktop<br>Catalog | Connection Summary For Catalog       | Average VM Start<br>Duration     | float             | The average amount of time for a connection to spend in the VM Start segment of the connection process.     |
| Citrix<br>XenDesktop<br>Catalog | Connection Summary For Catalog       | Average VM Start<br>Duration     | float             | The average amount of time for a connection to spend in the VM Start segment of the connection process.     |
| Citrix<br>XenDesktop<br>Catalog | Connection Summary For Catalog       | Connection Count                 | integer           | The number of connections associated with the resource.                                                     |
| Citrix<br>XenDesktop<br>Catalog | Connection<br>Summary For<br>Catalog | New Connection<br>Count          | integer           | The number of new connections associated with the resource.                                                 |
| Citrix<br>XenDesktop<br>Catalog | Connection<br>Summary For<br>Catalog | Secure ICA<br>Connection Count   | integer           | The number of secure ICA connections associated with the resource.                                          |
| Citrix<br>XenDesktop<br>Catalog | Relationships                        | Site Parents                     | string            | List of parent Site resources                                                                               |
| Citrix<br>XenDesktop<br>Catalog | Relationships                        | VDA Machine<br>Children          | string            | List of child VDA Machine resources                                                                         |
| Citrix<br>XenDesktop<br>Catalog | Resource<br>Information              | Allocation Type                  | string            | The Allocation Type of the Catalog.                                                                         |
| Citrix<br>XenDesktop<br>Catalog | Resource<br>Information              | Is Machine<br>Physical           | string            | The Is Machine Physical of the Catalog.                                                                     |
| Citrix<br>XenDesktop<br>Catalog | Resource<br>Information              | Lifecycle State                  | string            | The Lifecycle State of the Catalog.                                                                         |
| Citrix<br>XenDesktop<br>Catalog | Resource<br>Information              | Name                             | string            | The Name of the Catalog.                                                                                    |
| Citrix<br>XenDesktop<br>Catalog | Resource<br>Information              | Persistent User<br>Changes       | string            | The Persistent User Changes of the Catalog.                                                                 |
| Citrix<br>XenDesktop<br>Catalog | Resource<br>Information              | Provisioning<br>Scheme Id        | string            | The Provisioning Scheme Id of the Catalog.                                                                  |
| Citrix<br>XenDesktop<br>Catalog | Resource<br>Information              | Provisioning Type                | string            | The Provisioning Type of the Catalog.                                                                       |

| Resource Kind                   | Resource Group                                              | Resource<br>Attribute                    | Attribute<br>Type | Attribute Description                                                             |
|---------------------------------|-------------------------------------------------------------|------------------------------------------|-------------------|-----------------------------------------------------------------------------------|
| Citrix<br>XenDesktop<br>Catalog | Resource<br>Information                                     | Session Support                          | string            | The Session Support of the Catalog.                                               |
| Citrix<br>XenDesktop<br>Catalog | Session Connection State Count Summary For Catalog          | Active Session<br>Count                  | integer           | The number of active sessions associated with the resource.                       |
| Citrix<br>XenDesktop<br>Catalog | Session<br>Connection State<br>Count Summary<br>For Catalog | Connected<br>Session Count               | integer           | The number of connected sessions associated with the resource.                    |
| Citrix<br>XenDesktop<br>Catalog | Session<br>Connection State<br>Count Summary<br>For Catalog | Disconnected<br>Session Count            | integer           | The number of disconnected sessions associated with the resource.                 |
| Citrix<br>XenDesktop<br>Catalog | Session<br>Connection State<br>Count Summary<br>For Catalog | Non Brokered<br>Session Session<br>Count | integer           | The number of non-brokered sessions associated with the resource.                 |
| Citrix<br>XenDesktop<br>Catalog | Session Connection State Count Summary For Catalog          | Other Session<br>Count                   | integer           | The number of 'other' sessions associated with the resource                       |
| Citrix<br>XenDesktop<br>Catalog | Session<br>Connection State<br>Count Summary<br>For Catalog | Pending Session<br>Count                 | integer           | The number of pending sessions associated with the resource.                      |
| Citrix<br>XenDesktop<br>Catalog | Session<br>Connection State<br>Count Summary<br>For Catalog | Preparing Session<br>Session Count       | integer           | The number of sessions being prepared that are associated with the resource.      |
| Citrix<br>XenDesktop<br>Catalog | Session<br>Connection State<br>Count Summary<br>For Catalog | Reconnecting<br>Session Count            | integer           | The number of reconnecting sessions associated with the resource.                 |
| Citrix<br>XenDesktop<br>Catalog | Session<br>Connection State<br>Count Summary<br>For Catalog | Terminated<br>Session Count              | integer           | The number of terminated sessions associated with the resource.                   |
| Citrix<br>XenDesktop<br>Catalog | Session<br>Connection State<br>Count Summary<br>For Catalog | Unknown Session<br>Count                 | integer           | The number of sessions in an unknown state that are associated with the resource. |
| Citrix<br>XenDesktop<br>Catalog | Session Count<br>Summary For<br>Catalog                     | Anonymous<br>Session Count               | integer           | The number of anonymous sessions associated with the resource.                    |

| Resource Kind                          | Resource Group                                         | Resource<br>Attribute                                                                      | Attribute<br>Type | Attribute Description                                                                                                  |
|----------------------------------------|--------------------------------------------------------|--------------------------------------------------------------------------------------------|-------------------|----------------------------------------------------------------------------------------------------|
| Citrix<br>XenDesktop<br>Catalog        | Session Count<br>Summary For<br>Catalog                | Application<br>Session Count                                                               | integer           | The number of application sessions associated with the resource.                                                       |
| Citrix<br>XenDesktop<br>Catalog        | Session Count<br>Summary For<br>Catalog                | Desktop Session<br>Count                                                                   | integer           | The number of desktop sessions associated with the resource.                                                           |
| Citrix<br>XenDesktop<br>Catalog        | Session Count<br>Summary For<br>Catalog                | Peak Concurrent<br>Session Count                                                           | integer           | The peak concurrent sessions associated with the resource.                                                             |
| Citrix<br>XenDesktop<br>Catalog        | Session Count<br>Summary For<br>Catalog                | Total Session<br>Count                                                                     | integer           | The total number of sessions associated with the resource                                                              |
| Citrix<br>XenDesktop<br>DDC Machine    | Relationships                                          | Site Parents                                                                               | string            | List of parent Site resources                                                                                          |
| Citrix<br>XenDesktop<br>DDC Machine    | Resource<br>Information                                | Dns Name                                                                                   | string            | The DNS Name of the DDC Machine.                                                                                       |
| Citrix<br>XenDesktop<br>DDC Machine    | Resource<br>Information                                | Fault State                                                                                | string            | The Fault State of the DDC Machine.                                                                                    |
| Citrix<br>XenDesktop<br>DDC Machine    | Resource<br>Information                                | Lifecycle State                                                                            | string            | The Lifecycle State of the DDC Machine.                                                                                |
| Citrix<br>XenDesktop<br>DDC Machine    | Resource<br>Information                                | Machine Role                                                                               | string            | The Machine Role of the DDC Machine.                                                                                   |
| Citrix<br>XenDesktop<br>DDC Machine    | Resource<br>Information                                | OS Type                                                                                    | string            | The OS Type of the DDC Machine.                                                                                        |
| Citrix<br>XenDesktop<br>Delivery Group | Capacity                                               | Load Index<br>Maximum Value (a<br>constant value of<br>10000 for capacity<br>calculations) | integer           | Metric generated with purpose of Load Index<br>Maximum Value (a constant value of 10000<br>for capacity calculations). |
| Citrix<br>XenDesktop<br>Delivery Group | Capacity                                               | Session Capacity                                                                           | float             | The session capacity based on the underlying VDA machine(s).                                                           |
| Citrix<br>XenDesktop<br>Delivery Group | Average Load<br>Index Summary<br>For Delivery<br>Group | CPU Load Index                                                                             | float             | The CPU Load Index from the related underlying VDA machine(s).                                                         |

| Resource Kind                          | Resource Group                                         | Resource<br>Attribute           | Attribute<br>Type | Attribute Description                                                    |
|----------------------------------------|--------------------------------------------------------|---------------------------------|-------------------|--------------------------------------------------------------------------|
| Citrix<br>XenDesktop<br>Delivery Group | Average Load<br>Index Summary<br>For Delivery<br>Group | Disk Load Index                 | float             | The Disk Load Index from the related underlying VDA machine(s).          |
| Citrix<br>XenDesktop<br>Delivery Group | Average Load<br>Index Summary<br>For Delivery<br>Group | Effective Load<br>Index         | float             | The Effective Load Index from the related underlying VDA machine(s).     |
| Citrix<br>XenDesktop<br>Delivery Group | Average Load<br>Index Summary<br>For Delivery<br>Group | Memory Load<br>Index            | float             | The Memory Load Index from the related underlying VDA machine(s).        |
| Citrix<br>XenDesktop<br>Delivery Group | Average Load<br>Index Summary<br>For Delivery<br>Group | Network Load<br>Index*          | float             | The Network Load Index from the related underlying VDA machine(s).       |
| Citrix<br>XenDesktop<br>Delivery Group | Average Load<br>Index Summary<br>For Delivery<br>Group | Raw CPU Load<br>Index           | float             | The CPU Load Index from the related underlying VDA machine(s).           |
| Citrix<br>XenDesktop<br>Delivery Group | Average Load<br>Index Summary<br>For Delivery<br>Group | Raw Disk Load<br>Index          | float             | The Disk Load Index from the related underlying VDA machine(s).          |
| Citrix<br>XenDesktop<br>Delivery Group | Average Load<br>Index Summary<br>For Delivery<br>Group | Raw Effective<br>Load Index     | float             | The Effective Load Index from the related underlying VDA machine(s).     |
| Citrix<br>XenDesktop<br>Delivery Group | Average Load<br>Index Summary<br>For Delivery<br>Group | Raw Memory Load<br>Index        | float             | The Memory Load Index from the related underlying VDA machine(s).        |
| Citrix<br>XenDesktop<br>Delivery Group | Average Load<br>Index Summary<br>For Delivery<br>Group | Raw Network<br>Load Index*      | float             | The Network Load Index from the related underlying VDA machine(s).       |
| Citrix<br>XenDesktop<br>Delivery Group | Average Load<br>Index Summary<br>For Delivery<br>Group | Raw Session<br>Count Load Index | float             | The Session Count Load Index from the related underlying VDA machine(s). |
| Citrix<br>XenDesktop<br>Delivery Group | Average Load<br>Index Summary<br>For Delivery<br>Group | Session Count<br>Load Index     | float             | The Session Count Load Index from the related underlying VDA machine(s). |

|                                        |                                                     | Resource                                                          | Attribute |                                                                                   |
|----------------------------------------|-----------------------------------------------------|-------------------------------------------------------------------|-----------|-----------------------------------------------------------------------------------|
| Resource Kind                          | Resource Group                                      | Attribute                                                         | Type      | Attribute Description                                                             |
| Citrix<br>XenDesktop<br>Delivery Group | Connection Failure Count Summary For Delivery Group | Active Session<br>Reconnect<br>Disabled<br>Connection<br>Failures | integer   | The number of connection failures with the 'ActiveSessionReconnectDisabled' type. |
| Citrix<br>XenDesktop<br>Delivery Group | Connection Failure Count Summary For Delivery Group | Application Disabled Connection Failures                          | integer   | The number of connection failures with the 'ApplicationDisabled' type.            |
| Citrix<br>XenDesktop<br>Delivery Group | Connection Failure Count Summary For Delivery Group | Configuration<br>Set Failure<br>Connection<br>Failures            | integer   | The number of connection failures with the 'ConfigurationSetFailure' type.        |
| Citrix<br>XenDesktop<br>Delivery Group | Connection Failure Count Summary For Delivery Group | Connection<br>Timeout Failures                                    | integer   | The number of connection failures with the 'ConnectionTimeout' type.              |
| Citrix<br>XenDesktop<br>Delivery Group | Connection Failure Count Summary For Delivery Group | Disallowed<br>Protocol<br>Connection<br>Failures                  | integer   | The number of connection failures with the 'DisallowedProtocol' type.             |
| Citrix<br>XenDesktop<br>Delivery Group | Connection Failure Count Summary For Delivery Group | General Fail<br>Connection<br>Failures                            | integer   | The number of connection failures with the 'GeneralFail' type.                    |
| Citrix<br>XenDesktop<br>Delivery Group | Connection Failure Count Summary For Delivery Group | License Feature<br>Refused<br>Connection<br>Failures              | integer   | The number of connection failures with the 'LicenseFeatureRefused' type.          |
| Citrix<br>XenDesktop<br>Delivery Group | Connection Failure Count Summary For Delivery Group | Licensing<br>Connection<br>Failures                               | integer   | The number of connection failures with the 'Licensing' type.                      |
| Citrix<br>XenDesktop<br>Delivery Group | Connection Failure Count Summary For Delivery Group | Machine Not Functional Connection Failures                        | integer   | The number of connection failures with the 'MachineNotFunctional' type.           |
| Citrix<br>XenDesktop<br>Delivery Group | Connection Failure Count Summary For Delivery Group | Maintenance<br>Mode Connection<br>Failures                        | integer   | The number of connection failures with the 'MaintenanceMode' type.                |
| Citrix<br>XenDesktop<br>Delivery Group | Connection Failure Count Summary For Delivery Group | No Desktop<br>Available<br>Connection<br>Failures                 | integer   | The number of connection failures with the 'NoDesktopAvailable' type.             |

| Resource Kind                          | Resource Group                                      | Resource<br>Attribute                                | Attribute<br>Type | Attribute Description                                                   |
|----------------------------------------|-----------------------------------------------------|------------------------------------------------------|-------------------|-------------------------------------------------------------------------|
| Citrix<br>XenDesktop<br>Delivery Group | Connection Failure Count Summary For Delivery Group | No Machine<br>Available<br>Connection<br>Failures    | integer           | The number of connection failures with the 'NoMachineAvailable' type.   |
| Citrix<br>XenDesktop<br>Delivery Group | Connection Failure Count Summary For Delivery Group | No Session<br>To Reconnect<br>Connection<br>Failures | integer           | The number of connection failures with the 'NoSessionToReconnect' type. |
| Citrix<br>XenDesktop<br>Delivery Group | Connection Failure Count Summary For Delivery Group | Other Connection<br>Failures                         | integer           | The number of connection failures with the 'Other' type.                |
| Citrix<br>XenDesktop<br>Delivery Group | Connection Failure Count Summary For Delivery Group | Refused<br>Connection<br>Failures                    | integer           | The number of connection failures with the 'Refused' type.              |
| Citrix<br>XenDesktop<br>Delivery Group | Connection Failure Count Summary For Delivery Group | Registration<br>Timeout<br>Connection<br>Failures    | integer           | The number of connection failures with the 'RegistrationTimeout' type.  |
| Citrix<br>XenDesktop<br>Delivery Group | Connection Failure Count Summary For Delivery Group | Resource<br>Unavailable<br>Connection<br>Failures    | integer           | The number of connection failures with the 'ResourceUnavailable' type.  |
| Citrix<br>XenDesktop<br>Delivery Group | Connection Failure Count Summary For Delivery Group | Session Limit<br>Reached<br>Connection<br>Failures   | integer           | The number of connection failures with the 'SessionLimitReached' type.  |
| Citrix<br>XenDesktop<br>Delivery Group | Connection Failure Count Summary For Delivery Group | Session Preparation Connection Failures              | integer           | The number of connection failures with the 'SessionPreparation' type.   |
| Citrix<br>XenDesktop<br>Delivery Group | Connection Failure Count Summary For Delivery Group | Spin Up<br>Failed Connection<br>Failures             | integer           | The number of connection failures with the 'SpinUpFailed' type.         |
| Citrix<br>XenDesktop<br>Delivery Group | Connection Failure Count Summary For Delivery Group | Ticketing<br>Connection<br>Failures                  | integer           | The number of connection failures with the 'Ticketing' type.            |
| Citrix<br>XenDesktop<br>Delivery Group | Connection Failure Count Summary For Delivery Group | Total Connection<br>Failures                         | integer           | The total number of connections failures.                               |

| Resource Kind                          | Resource Group                                      | Resource<br>Attribute                   | Attribute<br>Type | Attribute Description                                                                                         |
|----------------------------------------|-----------------------------------------------------|-----------------------------------------|-------------------|----------------------------------------------------------------------------------------------------|
| Citrix<br>XenDesktop<br>Delivery Group | Connection Failure Count Summary For Delivery Group | Uncategorized<br>Connection<br>Failures | integer           | The number of connection failures with the 'None' type.                                                       |
| Citrix<br>XenDesktop<br>Delivery Group | Connection Failure Count Summary For Delivery Group | Unknown<br>Connection<br>Failures       | integer           | The number of connection failures with the 'Unknown' type.                                                    |
| Citrix<br>XenDesktop<br>Delivery Group | Connection Summary For Delivery Group               | Average<br>Authentication<br>Duration   | float             | The average amount of time for a connection to spend in the Authentication segment of the connection process. |
| Citrix<br>XenDesktop<br>Delivery Group | Connection Summary For Delivery Group               | Average<br>Authentication<br>Duration   | float             | The average amount of time for a connection to spend in the Authentication segment of the connection process. |
| Citrix<br>XenDesktop<br>Delivery Group | Connection Summary For Delivery Group               | Average<br>Brokering<br>Duration        | float             | The average amount of time for a connection to spend in the Brokering segment of the connection process.      |
| Citrix<br>XenDesktop<br>Delivery Group | Connection Summary For Delivery Group               | Average<br>Brokering<br>Duration        | float             | The average amount of time for a connection to spend in the Brokering segment of the connection process.      |
| Citrix<br>XenDesktop<br>Delivery Group | Connection Summary For Delivery Group               | Average Group<br>Policy Duration        | float             | The average amount of time for a connection to spend in the Group Policy segment of the connection process.   |
| Citrix<br>XenDesktop<br>Delivery Group | Connection Summary For Delivery Group               | Average Group<br>Policy Duration        | float             | The average amount of time for a connection to spend in the Group Policy segment of the connection process.   |
| Citrix<br>XenDesktop<br>Delivery Group | Connection Summary For Delivery Group               | Average HDX<br>Duration                 | float             | The average amount of time for a connection to spend in the HDX segment of the connection process.            |
| Citrix<br>XenDesktop<br>Delivery Group | Connection Summary For Delivery Group               | Average HDX<br>Duration                 | float             | The average amount of time for a connection to spend in the HDX segment of the connection process.            |
| Citrix<br>XenDesktop<br>Delivery Group | Connection Summary For Delivery Group               | Average<br>Interactive<br>Duration      | float             | The average amount of time for a connection to spend in the Interactive segment of the connection process.    |
| Citrix<br>XenDesktop<br>Delivery Group | Connection<br>Summary For<br>Delivery Group         | Average<br>Interactive<br>Duration      | float             | The average amount of time for a connection to spend in the Interactive segment of the connection process.    |
| Citrix<br>XenDesktop<br>Delivery Group | Connection<br>Summary For<br>Delivery Group         | Average Log On<br>Duration              | float             | The average amount of time for a connection to spend in the Log On segment of the connection process.         |
| Citrix<br>XenDesktop<br>Delivery Group | Connection<br>Summary For<br>Delivery Group         | Average Log On<br>Duration              | float             | The average amount of time for a connection to spend in the Log On segment of the connection process.         |

| Resource Kind                          | Resource Group                              | Resource<br>Attribute              | Attribute<br>Type | Attribute Description                                                                                         |
|----------------------------------------|---------------------------------------------|------------------------------------|-------------------|----------------------------------------------------------------------------------------------------|
| Citrix<br>XenDesktop<br>Delivery Group | Connection Summary For Delivery Group       | Average Log On<br>Scripts Duration | float             | The average amount of time for a connection to spend in the Log On Scripts segment of the connection process. |
| Citrix<br>XenDesktop<br>Delivery Group | Connection Summary For Delivery Group       | Average Log On<br>Scripts Duration | float             | The average amount of time for a connection to spend in the Log On Scripts segment of the connection process. |
| Citrix<br>XenDesktop<br>Delivery Group | Connection Summary For Delivery Group       | Average Profile<br>Load Duration   | float             | The average amount of time for a connection to spend in the Profile Load segment of the connection process.   |
| Citrix<br>XenDesktop<br>Delivery Group | Connection Summary For Delivery Group       | Average Profile<br>Load Duration   | float             | The average amount of time for a connection to spend in the Profile Load segment of the connection process.   |
| Citrix<br>XenDesktop<br>Delivery Group | Connection Summary For Delivery Group       | Average VM Start<br>Duration       | float             | The average amount of time for a connection to spend in the VM Start segment of the connection process.       |
| Citrix<br>XenDesktop<br>Delivery Group | Connection<br>Summary For<br>Delivery Group | Average VM Start<br>Duration       | float             | The average amount of time for a connection to spend in the VM Start segment of the connection process.       |
| Citrix<br>XenDesktop<br>Delivery Group | Connection Summary For Delivery Group       | Connection Count                   | integer           | The number of connections associated with the resource.                                                       |
| Citrix<br>XenDesktop<br>Delivery Group | Connection Summary For Delivery Group       | New Connection<br>Count            | integer           | The number of new connections associated with the resource.                                                   |
| Citrix<br>XenDesktop<br>Delivery Group | Connection<br>Summary For<br>Delivery Group | Secure ICA<br>Connection Count     | integer           | The number of secure ICA connections associated with the resource.                                            |
| Citrix<br>XenDesktop<br>Delivery Group | Relationships                               | Application<br>Children            | string            | List of child Application resources                                                                           |
| Citrix<br>XenDesktop<br>Delivery Group | Relationships                               | Desktop Children                   | string            | List of child Desktop resources                                                                               |
| Citrix<br>XenDesktop<br>Delivery Group | Relationships                               | Site Parents                       | string            | List of parent Site resources                                                                                 |
| Citrix<br>XenDesktop<br>Delivery Group | Relationships                               | VDA Machine<br>Children            | string            | List of child VDA Machine resources                                                                           |
| Citrix<br>XenDesktop<br>Delivery Group | Resource Counts                             | VDA Machine<br>Count               | integer           | The number of VDAs in the Delivery Group.                                                                     |
| Citrix<br>XenDesktop<br>Delivery Group | Resource<br>Information                     | Delivery Type                      | string            | The Delivery Type of the Delivery Group.                                                                      |

| Resource Kind                          | Resource Group                                            | Resource<br>Attribute                    | Attribute<br>Type | Attribute Description                                             |
|----------------------------------------|-----------------------------------------------------------|------------------------------------------|-------------------|-------------------------------------------------------------------|
| Citrix<br>XenDesktop<br>Delivery Group | Resource<br>Information                                   | Desktop Kind                             | string            | The Desktop Kind of the Delivery Group.                           |
| Citrix<br>XenDesktop<br>Delivery Group | Resource<br>Information                                   | Is Remote PC                             | string            | The Is Remote PC of the Delivery Group.                           |
| Citrix<br>XenDesktop<br>Delivery Group | Resource<br>Information                                   | Lifecycle State                          | string            | The Lifecycle State of the Delivery Group.                        |
| Citrix<br>XenDesktop<br>Delivery Group | Resource<br>Information                                   | Name                                     | string            | The Name of the Delivery Group.                                   |
| Citrix<br>XenDesktop<br>Delivery Group | Resource<br>Information                                   | Session Support                          | string            | The Session Support of the Delivery Group.                        |
| Citrix<br>XenDesktop<br>Delivery Group | Session Connection State Count Summary For Delivery Group | Active Session<br>Count                  | integer           | The number of active sessions associated with the resource.       |
| Citrix<br>XenDesktop<br>Delivery Group | Session Connection State Count Summary For Delivery Group | Connected<br>Session Count               | integer           | The number of connected sessions associated with the resource.    |
| Citrix<br>XenDesktop<br>Delivery Group | Session Connection State Count Summary For Delivery Group | Disconnected<br>Session Count            | integer           | The number of disconnected sessions associated with the resource. |
| Citrix<br>XenDesktop<br>Delivery Group | Session Connection State Count Summary For Delivery Group | Non Brokered<br>Session Session<br>Count | integer           | The number of non-brokered sessions associated with the resource. |
| Citrix<br>XenDesktop<br>Delivery Group | Session Connection State Count Summary For Delivery Group | Other Session<br>Count                   | integer           | The number of 'other' sessions associated with the resource       |
| Citrix<br>XenDesktop<br>Delivery Group | Session Connection State Count Summary For Delivery Group | Pending Session<br>Count                 | integer           | The number of pending sessions associated with the resource.      |

| Resource Kind                          | Resource Group                                                        | Resource<br>Attribute                                             | Attribute<br>Type | Attribute Description                                                             |
|----------------------------------------|-----------------------------------------------------------------------|-------------------------------------------------------------------|-------------------|-----------------------------------------------------------------------------------|
| Citrix<br>XenDesktop<br>Delivery Group | Session<br>Connection State<br>Count Summary<br>For Delivery<br>Group | Preparing Session<br>Session Count                                | integer           | The number of sessions being prepared that are associated with the resource.      |
| Citrix<br>XenDesktop<br>Delivery Group | Session Connection State Count Summary For Delivery Group             | Reconnecting<br>Session Count                                     | integer           | The number of reconnecting sessions associated with the resource.                 |
| Citrix<br>XenDesktop<br>Delivery Group | Session Connection State Count Summary For Delivery Group             | Terminated<br>Session Count                                       | integer           | The number of terminated sessions associated with the resource.                   |
| Citrix<br>XenDesktop<br>Delivery Group | Session<br>Connection State<br>Count Summary<br>For Delivery<br>Group | Unknown Session<br>Count                                          | integer           | The number of sessions in an unknown state that are associated with the resource. |
| Citrix<br>XenDesktop<br>Delivery Group | Session Count<br>Summary For<br>Delivery Group                        | Anonymous<br>Session Count                                        | integer           | The number of anonymous sessions associated with the resource.                    |
| Citrix<br>XenDesktop<br>Delivery Group | Session Count<br>Summary For<br>Delivery Group                        | Application<br>Session Count                                      | integer           | The number of application sessions associated with the resource.                  |
| Citrix<br>XenDesktop<br>Delivery Group | Session Count<br>Summary For<br>Delivery Group                        | Desktop Session<br>Count                                          | integer           | The number of desktop sessions associated with the resource.                      |
| Citrix<br>XenDesktop<br>Delivery Group | Session Count<br>Summary For<br>Delivery Group                        | Peak Concurrent<br>Session Count                                  | integer           | The peak concurrent sessions associated with the resource.                        |
| Citrix<br>XenDesktop<br>Delivery Group | Session Count<br>Summary For<br>Delivery Group                        | Total Session<br>Count                                            | integer           | The total number of sessions associated with the resource                         |
| Citrix<br>XenDesktop<br>Desktop        | Connection Failure Count Summary For Desktop                          | Active Session<br>Reconnect<br>Disabled<br>Connection<br>Failures | integer           | The number of connection failures with the 'ActiveSessionReconnectDisabled' type. |
| Citrix<br>XenDesktop<br>Desktop        | Connection Failure Count Summary For Desktop                          | Application Disabled Connection Failures                          | integer           | The number of connection failures with the 'ApplicationDisabled' type.            |

| Resource Kind                   | Resource Group                               | Resource<br>Attribute                                  | Attribute<br>Type | Attribute Description                                                      |
|---------------------------------|----------------------------------------------|--------------------------------------------------------|-------------------|----------------------------------------------------------------------------|
| Citrix<br>XenDesktop<br>Desktop | Connection Failure Count Summary For Desktop | Configuration<br>Set Failure<br>Connection<br>Failures | integer           | The number of connection failures with the 'ConfigurationSetFailure' type. |
| Citrix<br>XenDesktop<br>Desktop | Connection Failure Count Summary For Desktop | Connection<br>Timeout Failures                         | integer           | The number of connection failures with the 'ConnectionTimeout' type.       |
| Citrix<br>XenDesktop<br>Desktop | Connection Failure Count Summary For Desktop | Disallowed<br>Protocol<br>Connection<br>Failures       | integer           | The number of connection failures with the 'DisallowedProtocol' type.      |
| Citrix<br>XenDesktop<br>Desktop | Connection Failure Count Summary For Desktop | General Fail<br>Connection<br>Failures                 | integer           | The number of connection failures with the 'GeneralFail' type.             |
| Citrix<br>XenDesktop<br>Desktop | Connection Failure Count Summary For Desktop | License Feature<br>Refused<br>Connection<br>Failures   | integer           | The number of connection failures with the 'LicenseFeatureRefused' type.   |
| Citrix<br>XenDesktop<br>Desktop | Connection Failure Count Summary For Desktop | Licensing<br>Connection<br>Failures                    | integer           | The number of connection failures with the 'Licensing' type.               |
| Citrix<br>XenDesktop<br>Desktop | Connection Failure Count Summary For Desktop | Machine Not Functional Connection Failures             | integer           | The number of connection failures with the 'MachineNotFunctional' type.    |
| Citrix<br>XenDesktop<br>Desktop | Connection Failure Count Summary For Desktop | Maintenance<br>Mode Connection<br>Failures             | integer           | The number of connection failures with the 'MaintenanceMode' type.         |
| Citrix<br>XenDesktop<br>Desktop | Connection Failure Count Summary For Desktop | No Desktop<br>Available<br>Connection<br>Failures      | integer           | The number of connection failures with the 'NoDesktopAvailable' type.      |
| Citrix<br>XenDesktop<br>Desktop | Connection Failure Count Summary For Desktop | No Machine<br>Available<br>Connection<br>Failures      | integer           | The number of connection failures with the 'NoMachineAvailable' type.      |
| Citrix<br>XenDesktop<br>Desktop | Connection Failure Count Summary For Desktop | No Session<br>To Reconnect<br>Connection<br>Failures   | integer           | The number of connection failures with the 'NoSessionToReconnect' type.    |

| Resource Kind                   | Resource Group                               | Resource<br>Attribute                              | Attribute<br>Type | Attribute Description                                                  |
|---------------------------------|----------------------------------------------|----------------------------------------------------|-------------------|------------------------------------------------------------------------|
| Citrix<br>XenDesktop<br>Desktop | Connection Failure Count Summary For Desktop | Other Connection<br>Failures                       | integer           | The number of connection failures with the 'Other' type.               |
| Citrix<br>XenDesktop<br>Desktop | Connection Failure Count Summary For Desktop | Refused<br>Connection<br>Failures                  | integer           | The number of connection failures with the 'Refused' type.             |
| Citrix<br>XenDesktop<br>Desktop | Connection Failure Count Summary For Desktop | Registration<br>Timeout<br>Connection<br>Failures  | integer           | The number of connection failures with the 'RegistrationTimeout' type. |
| Citrix<br>XenDesktop<br>Desktop | Connection Failure Count Summary For Desktop | Resource<br>Unavailable<br>Connection<br>Failures  | integer           | The number of connection failures with the 'ResourceUnavailable' type. |
| Citrix<br>XenDesktop<br>Desktop | Connection Failure Count Summary For Desktop | Session Limit<br>Reached<br>Connection<br>Failures | integer           | The number of connection failures with the 'SessionLimitReached' type. |
| Citrix<br>XenDesktop<br>Desktop | Connection Failure Count Summary For Desktop | Session Preparation Connection Failures            | integer           | The number of connection failures with the 'SessionPreparation' type.  |
| Citrix<br>XenDesktop<br>Desktop | Connection Failure Count Summary For Desktop | Spin Up<br>Failed Connection<br>Failures           | integer           | The number of connection failures with the 'SpinUpFailed' type.        |
| Citrix<br>XenDesktop<br>Desktop | Connection Failure Count Summary For Desktop | Ticketing<br>Connection<br>Failures                | integer           | The number of connection failures with the 'Ticketing' type.           |
| Citrix<br>XenDesktop<br>Desktop | Connection Failure Count Summary For Desktop | Total Connection<br>Failures                       | integer           | The total number of connections failures.                              |
| Citrix<br>XenDesktop<br>Desktop | Connection Failure Count Summary For Desktop | Uncategorized<br>Connection<br>Failures            | integer           | The number of connection failures with the 'None' type.                |
| Citrix<br>XenDesktop<br>Desktop | Connection Failure Count Summary For Desktop | Unknown<br>Connection<br>Failures                  | integer           | The number of connection failures with the 'Unknown' type.             |

| Resource Kind                   | Resource Group                       | Resource<br>Attribute                 | Attribute<br>Type | Attribute Description                                                                                         |
|---------------------------------|--------------------------------------|---------------------------------------|-------------------|----------------------------------------------------------------------------------------------------|
| Citrix<br>XenDesktop<br>Desktop | Connection<br>Summary For<br>Desktop | Average<br>Authentication<br>Duration | float             | The average amount of time for a connection to spend in the Authentication segment of the connection process. |
| Citrix<br>XenDesktop<br>Desktop | Connection<br>Summary For<br>Desktop | Average<br>Authentication<br>Duration | float             | The average amount of time for a connection to spend in the Authentication segment of the connection process. |
| Citrix<br>XenDesktop<br>Desktop | Connection Summary For Desktop       | Average<br>Brokering<br>Duration      | float             | The average amount of time for a connection to spend in the Brokering segment of the connection process.      |
| Citrix<br>XenDesktop<br>Desktop | Connection Summary For Desktop       | Average<br>Brokering<br>Duration      | float             | The average amount of time for a connection to spend in the Brokering segment of the connection process.      |
| Citrix<br>XenDesktop<br>Desktop | Connection<br>Summary For<br>Desktop | Average Group<br>Policy Duration      | float             | The average amount of time for a connection to spend in the Group Policy segment of the connection process.   |
| Citrix<br>XenDesktop<br>Desktop | Connection<br>Summary For<br>Desktop | Average Group<br>Policy Duration      | float             | The average amount of time for a connection to spend in the Group Policy segment of the connection process.   |
| Citrix<br>XenDesktop<br>Desktop | Connection Summary For Desktop       | Average HDX<br>Duration               | float             | The average amount of time for a connection to spend in the HDX segment of the connection process.            |
| Citrix<br>XenDesktop<br>Desktop | Connection Summary For Desktop       | Average HDX<br>Duration               | float             | The average amount of time for a connection to spend in the HDX segment of the connection process.            |
| Citrix<br>XenDesktop<br>Desktop | Connection Summary For Desktop       | Average<br>Interactive<br>Duration    | float             | The average amount of time for a connection to spend in the Interactive segment of the connection process.    |
| Citrix<br>XenDesktop<br>Desktop | Connection<br>Summary For<br>Desktop | Average<br>Interactive<br>Duration    | float             | The average amount of time for a connection to spend in the Interactive segment of the connection process.    |
| Citrix<br>XenDesktop<br>Desktop | Connection<br>Summary For<br>Desktop | Average Log On<br>Duration            | float             | The average amount of time for a connection to spend in the Log On segment of the connection process.         |
| Citrix<br>XenDesktop<br>Desktop | Connection Summary For Desktop       | Average Log On<br>Duration            | float             | The average amount of time for a connection to spend in the Log On segment of the connection process.         |
| Citrix<br>XenDesktop<br>Desktop | Connection<br>Summary For<br>Desktop | Average Log On<br>Scripts Duration    | float             | The average amount of time for a connection to spend in the Log On Scripts segment of the connection process. |
| Citrix<br>XenDesktop<br>Desktop | Connection<br>Summary For<br>Desktop | Average Log On<br>Scripts Duration    | float             | The average amount of time for a connection to spend in the Log On Scripts segment of the connection process. |
| Citrix<br>XenDesktop<br>Desktop | Connection<br>Summary For<br>Desktop | Average Profile<br>Load Duration      | float             | The average amount of time for a connection to spend in the Profile Load segment of the connection process.   |

|                                 |                                                             | Posource                             | A ++++ih+++       |                                                                                                    |
|---------------------------------|-------------------------------------------------------------|--------------------------------------|-------------------|----------------------------------------------------------------------------------------------------|
| Resource Kind                   | Resource Group                                              | Resource<br>Attribute                | Attribute<br>Type | Attribute Description                                                                                       |
| Citrix<br>XenDesktop<br>Desktop | Connection<br>Summary For<br>Desktop                        | Average Profile<br>Load Duration     | float             | The average amount of time for a connection to spend in the Profile Load segment of the connection process. |
| Citrix<br>XenDesktop<br>Desktop | Connection<br>Summary For<br>Desktop                        | Average VM Start<br>Duration         | float             | The average amount of time for a connection to spend in the VM Start segment of the connection process.     |
| Citrix<br>XenDesktop<br>Desktop | Connection<br>Summary For<br>Desktop                        | Average VM Start<br>Duration         | float             | The average amount of time for a connection to spend in the VM Start segment of the connection process.     |
| Citrix<br>XenDesktop<br>Desktop | Connection<br>Summary For<br>Desktop                        | Connection Count                     | integer           | The number of connections associated with the resource.                                                     |
| Citrix<br>XenDesktop<br>Desktop | Connection<br>Summary For<br>Desktop                        | New Connection<br>Count              | integer           | The number of new connections associated with the resource.                                                 |
| Citrix<br>XenDesktop<br>Desktop | Connection<br>Summary For<br>Desktop                        | Secure ICA<br>Connection Count       | integer           | The number of secure ICA connections associated with the resource.                                          |
| Citrix<br>XenDesktop<br>Desktop | Desktop Instance<br>Summary                                 | Average Instance<br>Duration Minutes | float             | The average Application/Desktop instance duration associated with the resource.                             |
| Citrix<br>XenDesktop<br>Desktop | Desktop Instance<br>Summary                                 | Instance Count                       | float             | The number of Application/Desktop instances associated with the resource.                                   |
| Citrix<br>XenDesktop<br>Desktop | Relationships                                               | Delivery Group<br>Parents            | string            | List of parent Delivery Group resources                                                                     |
| Citrix<br>XenDesktop<br>Desktop | Relationships                                               | Session Children                     | string            | List of child Session resources                                                                             |
| Citrix<br>XenDesktop<br>Desktop | Relationships                                               | VDA Machine<br>Parents               | string            | List of parent VDA Machine resources                                                                        |
| Citrix<br>XenDesktop<br>Desktop | Resource<br>Information                                     | Name                                 | string            | The Name of the Desktop.                                                                                    |
| Citrix<br>XenDesktop<br>Desktop | Session<br>Connection State<br>Count Summary<br>For Desktop | Active Session<br>Count              | integer           | The number of active sessions associated with the resource.                                                 |
| Citrix<br>XenDesktop<br>Desktop | Session<br>Connection State<br>Count Summary<br>For Desktop | Connected<br>Session Count           | integer           | The number of connected sessions associated with the resource.                                              |
|                                 |                                                             |                                      |                   |                                                                                                    |

|                                 |                                                             | Resource                                 | Attribute |                                                                                   |
|---------------------------------|-------------------------------------------------------------|------------------------------------------|-----------|-----------------------------------------------------------------------------------|
| Resource Kind                   | Resource Group                                              | Attribute                                | Туре      | Attribute Description                                                             |
| Citrix<br>XenDesktop<br>Desktop | Session Connection State Count Summary For Desktop          | Disconnected<br>Session Count            | integer   | The number of disconnected sessions associated with the resource.                 |
| Citrix<br>XenDesktop<br>Desktop | Session Connection State Count Summary For Desktop          | Non Brokered<br>Session Session<br>Count | integer   | The number of non-brokered sessions associated with the resource.                 |
| Citrix<br>XenDesktop<br>Desktop | Session<br>Connection State<br>Count Summary<br>For Desktop | Other Session<br>Count                   | integer   | The number of 'other' sessions associated with the resource                       |
| Citrix<br>XenDesktop<br>Desktop | Session<br>Connection State<br>Count Summary<br>For Desktop | Pending Session<br>Count                 | integer   | The number of pending sessions associated with the resource.                      |
| Citrix<br>XenDesktop<br>Desktop | Session<br>Connection State<br>Count Summary<br>For Desktop | Preparing Session<br>Session Count       | integer   | The number of sessions being prepared that are associated with the resource.      |
| Citrix<br>XenDesktop<br>Desktop | Session Connection State Count Summary For Desktop          | Reconnecting<br>Session Count            | integer   | The number of reconnecting sessions associated with the resource.                 |
| Citrix<br>XenDesktop<br>Desktop | Session<br>Connection State<br>Count Summary<br>For Desktop | Terminated<br>Session Count              | integer   | The number of terminated sessions associated with the resource.                   |
| Citrix<br>XenDesktop<br>Desktop | Session<br>Connection State<br>Count Summary<br>For Desktop | Unknown Session<br>Count                 | integer   | The number of sessions in an unknown state that are associated with the resource. |
| Citrix<br>XenDesktop<br>Desktop | Session Count<br>Summary For<br>Desktop                     | Anonymous<br>Session Count               | integer   | The number of anonymous sessions associated with the resource.                    |
| Citrix<br>XenDesktop<br>Desktop | Session Count<br>Summary For<br>Desktop                     | Application<br>Session Count             | integer   | The number of application sessions associated with the resource.                  |
| Citrix<br>XenDesktop<br>Desktop | Session Count<br>Summary For<br>Desktop                     | Desktop Session<br>Count                 | integer   | The number of desktop sessions associated with the resource.                      |
| Citrix<br>XenDesktop<br>Desktop | Session Count<br>Summary For<br>Desktop                     | Peak Concurrent<br>Session Count         | integer   | The peak concurrent sessions associated with the resource.                        |

| Resource Kind                      | Resource Group                                  | Resource<br>Attribute                                                                      | Attribute<br>Type | Attribute Description                                                                                                  |
|------------------------------------|-------------------------------------------------|--------------------------------------------------------------------------------------------|-------------------|----------------------------------------------------------------------------------------------------|
| Citrix<br>XenDesktop<br>Desktop    | Session Count<br>Summary For<br>Desktop         | Total Session<br>Count                                                                     | integer           | The total number of sessions associated with the resource                                                              |
| Citrix<br>XenDesktop<br>Hypervisor | Capacity                                        | Load Index<br>Maximum Value (a<br>constant value of<br>10000 for capacity<br>calculations) | integer           | Metric generated with purpose of Load Index<br>Maximum Value (a constant value of 10000<br>for capacity calculations). |
| Citrix<br>XenDesktop<br>Hypervisor | Capacity                                        | Session Capacity                                                                           | float             | The session capacity based on the underlying VDA machine(s).                                                           |
| Citrix<br>XenDesktop<br>Hypervisor | Average Load<br>Index Summary<br>For Hypervisor | CPU Load Index                                                                             | float             | The CPU Load Index from the related underlying VDA machine(s).                                                         |
| Citrix<br>XenDesktop<br>Hypervisor | Average Load<br>Index Summary<br>For Hypervisor | Disk Load Index                                                                            | float             | The Disk Load Index from the related underlying VDA machine(s).                                                        |
| Citrix<br>XenDesktop<br>Hypervisor | Average Load<br>Index Summary<br>For Hypervisor | Effective Load<br>Index                                                                    | float             | The Effective Load Index from the related underlying VDA machine(s).                                                   |
| Citrix<br>XenDesktop<br>Hypervisor | Average Load<br>Index Summary<br>For Hypervisor | Memory Load<br>Index                                                                       | float             | The Memory Load Index from the related underlying VDA machine(s).                                                      |
| Citrix<br>XenDesktop<br>Hypervisor | Average Load<br>Index Summary<br>For Hypervisor | Network Load<br>Index*                                                                     | float             | The Network Load Index from the related underlying VDA machine(s).                                                     |
| Citrix<br>XenDesktop<br>Hypervisor | Average Load<br>Index Summary<br>For Hypervisor | Raw CPU Load<br>Index                                                                      | float             | The CPU Load Index from the related underlying VDA machine(s).                                                         |
| Citrix<br>XenDesktop<br>Hypervisor | Average Load<br>Index Summary<br>For Hypervisor | Raw Disk Load<br>Index                                                                     | float             | The Disk Load Index from the related underlying VDA machine(s).                                                        |
| Citrix<br>XenDesktop<br>Hypervisor | Average Load<br>Index Summary<br>For Hypervisor | Raw Effective<br>Load Index                                                                | float             | The Effective Load Index from the related underlying VDA machine(s).                                                   |
| Citrix<br>XenDesktop<br>Hypervisor | Average Load<br>Index Summary<br>For Hypervisor | Raw Memory Load<br>Index                                                                   | float             | The Memory Load Index from the related underlying VDA machine(s).                                                      |
| Citrix<br>XenDesktop<br>Hypervisor | Average Load<br>Index Summary<br>For Hypervisor | Raw Network<br>Load Index*                                                                 | float             | The Network Load Index from the related underlying VDA machine(s).                                                     |
| Citrix<br>XenDesktop<br>Hypervisor | Average Load<br>Index Summary<br>For Hypervisor | Raw Session<br>Count Load Index                                                            | float             | The Session Count Load Index from the related underlying VDA machine(s).                                               |

| Resource Kind                      | Resource Group                                  | Resource<br>Attribute                                  | Attribute<br>Type | Attribute Description                                                             |
|------------------------------------|-------------------------------------------------|--------------------------------------------------------|-------------------|-----------------------------------------------------------------------------------|
| Citrix<br>XenDesktop<br>Hypervisor | Average Load<br>Index Summary<br>For Hypervisor | Session Count<br>Load Index                            | float             | The Session Count Load Index from the related underlying VDA machine(s).          |
| Citrix<br>XenDesktop<br>Hypervisor | Connection Failure Count Summary For Hypervisor | Active Session Reconnect Disabled Connection Failures  | integer           | The number of connection failures with the 'ActiveSessionReconnectDisabled' type. |
| Citrix<br>XenDesktop<br>Hypervisor | Connection Failure Count Summary For Hypervisor | Application Disabled Connection Failures               | integer           | The number of connection failures with the 'ApplicationDisabled' type.            |
| Citrix<br>XenDesktop<br>Hypervisor | Connection Failure Count Summary For Hypervisor | Configuration<br>Set Failure<br>Connection<br>Failures | integer           | The number of connection failures with the 'ConfigurationSetFailure' type.        |
| Citrix<br>XenDesktop<br>Hypervisor | Connection Failure Count Summary For Hypervisor | Connection<br>Timeout Failures                         | integer           | The number of connection failures with the 'ConnectionTimeout' type.              |
| Citrix<br>XenDesktop<br>Hypervisor | Connection Failure Count Summary For Hypervisor | Disallowed<br>Protocol<br>Connection<br>Failures       | integer           | The number of connection failures with the 'DisallowedProtocol' type.             |
| Citrix<br>XenDesktop<br>Hypervisor | Connection Failure Count Summary For Hypervisor | General Fail<br>Connection<br>Failures                 | integer           | The number of connection failures with the 'GeneralFail' type.                    |
| Citrix<br>XenDesktop<br>Hypervisor | Connection Failure Count Summary For Hypervisor | License Feature<br>Refused<br>Connection<br>Failures   | integer           | The number of connection failures with the 'LicenseFeatureRefused' type.          |
| Citrix<br>XenDesktop<br>Hypervisor | Connection Failure Count Summary For Hypervisor | Licensing<br>Connection<br>Failures                    | integer           | The number of connection failures with the 'Licensing' type.                      |
| Citrix<br>XenDesktop<br>Hypervisor | Connection Failure Count Summary For Hypervisor | Machine Not Functional Connection Failures             | integer           | The number of connection failures with the 'MachineNotFunctional' type.           |
| Citrix<br>XenDesktop<br>Hypervisor | Connection Failure Count Summary For Hypervisor | Maintenance<br>Mode Connection<br>Failures             | integer           | The number of connection failures with the 'MaintenanceMode' type.                |

| Resource Kind                      | Resource Group                                  | Resource<br>Attribute                             | Attribute<br>Type | Attribute Description                                                   |
|------------------------------------|-------------------------------------------------|---------------------------------------------------|-------------------|-------------------------------------------------------------------------|
| Citrix<br>XenDesktop<br>Hypervisor | Connection Failure Count Summary For Hypervisor | No Desktop<br>Available<br>Connection<br>Failures | integer           | The number of connection failures with the 'NoDesktopAvailable' type.   |
| Citrix<br>XenDesktop<br>Hypervisor | Connection Failure Count Summary For Hypervisor | No Machine<br>Available<br>Connection<br>Failures | integer           | The number of connection failures with the 'NoMachineAvailable' type.   |
| Citrix<br>XenDesktop<br>Hypervisor | Connection Failure Count Summary For Hypervisor | No Session To Reconnect Connection Failures       | integer           | The number of connection failures with the 'NoSessionToReconnect' type. |
| Citrix<br>XenDesktop<br>Hypervisor | Connection Failure Count Summary For Hypervisor | Other Connection<br>Failures                      | integer           | The number of connection failures with the 'Other' type.                |
| Citrix<br>XenDesktop<br>Hypervisor | Connection Failure Count Summary For Hypervisor | Refused<br>Connection<br>Failures                 | integer           | The number of connection failures with the 'Refused' type.              |
| Citrix<br>XenDesktop<br>Hypervisor | Connection Failure Count Summary For Hypervisor | Registration<br>Timeout<br>Connection<br>Failures | integer           | The number of connection failures with the 'RegistrationTimeout' type.  |
| Citrix<br>XenDesktop<br>Hypervisor | Connection Failure Count Summary For Hypervisor | Resource<br>Unavailable<br>Connection<br>Failures | integer           | The number of connection failures with the 'ResourceUnavailable' type.  |
| Citrix<br>XenDesktop<br>Hypervisor | Connection Failure Count Summary For Hypervisor | Session Limit Reached Connection Failures         | integer           | The number of connection failures with the 'SessionLimitReached' type.  |
| Citrix<br>XenDesktop<br>Hypervisor | Connection Failure Count Summary For Hypervisor | Session Preparation Connection Failures           | integer           | The number of connection failures with the 'SessionPreparation' type.   |
| Citrix<br>XenDesktop<br>Hypervisor | Connection Failure Count Summary For Hypervisor | Spin Up<br>Failed Connection<br>Failures          | integer           | The number of connection failures with the 'SpinUpFailed' type.         |
| Citrix<br>XenDesktop<br>Hypervisor | Connection Failure Count Summary For Hypervisor | Ticketing<br>Connection<br>Failures               | integer           | The number of connection failures with the 'Ticketing' type.            |

| Resource Kind                      | Resource Group                                  | Resource<br>Attribute                   | Attribute<br>Type | Attribute Description                                                                                         |
|------------------------------------|-------------------------------------------------|-----------------------------------------|-------------------|----------------------------------------------------------------------------------------------------|
| Citrix<br>XenDesktop<br>Hypervisor | Connection Failure Count Summary For Hypervisor | Total Connection<br>Failures            | integer           | The total number of connections failures.                                                                     |
| Citrix<br>XenDesktop<br>Hypervisor | Connection Failure Count Summary For Hypervisor | Uncategorized<br>Connection<br>Failures | integer           | The number of connection failures with the 'None' type.                                                       |
| Citrix<br>XenDesktop<br>Hypervisor | Connection Failure Count Summary For Hypervisor | Unknown<br>Connection<br>Failures       | integer           | The number of connection failures with the 'Unknown' type.                                                    |
| Citrix<br>XenDesktop<br>Hypervisor | Connection<br>Summary For<br>Hypervisor         | Average<br>Authentication<br>Duration   | float             | The average amount of time for a connection to spend in the Authentication segment of the connection process. |
| Citrix<br>XenDesktop<br>Hypervisor | Connection<br>Summary For<br>Hypervisor         | Average<br>Authentication<br>Duration   | float             | The average amount of time for a connection to spend in the Authentication segment of the connection process. |
| Citrix<br>XenDesktop<br>Hypervisor | Connection<br>Summary For<br>Hypervisor         | Average<br>Brokering<br>Duration        | float             | The average amount of time for a connection to spend in the Brokering segment of the connection process.      |
| Citrix<br>XenDesktop<br>Hypervisor | Connection<br>Summary For<br>Hypervisor         | Average<br>Brokering<br>Duration        | float             | The average amount of time for a connection to spend in the Brokering segment of the connection process.      |
| Citrix<br>XenDesktop<br>Hypervisor | Connection<br>Summary For<br>Hypervisor         | Average Group<br>Policy Duration        | float             | The average amount of time for a connection to spend in the Group Policy segment of the connection process.   |
| Citrix<br>XenDesktop<br>Hypervisor | Connection<br>Summary For<br>Hypervisor         | Average Group<br>Policy Duration        | float             | The average amount of time for a connection to spend in the Group Policy segment of the connection process.   |
| Citrix<br>XenDesktop<br>Hypervisor | Connection<br>Summary For<br>Hypervisor         | Average HDX<br>Duration                 | float             | The average amount of time for a connection to spend in the HDX segment of the connection process.            |
| Citrix<br>XenDesktop<br>Hypervisor | Connection<br>Summary For<br>Hypervisor         | Average HDX<br>Duration                 | float             | The average amount of time for a connection to spend in the HDX segment of the connection process.            |
| Citrix<br>XenDesktop<br>Hypervisor | Connection<br>Summary For<br>Hypervisor         | Average<br>Interactive<br>Duration      | float             | The average amount of time for a connection to spend in the Interactive segment of the connection process.    |
| Citrix<br>XenDesktop<br>Hypervisor | Connection<br>Summary For<br>Hypervisor         | Average<br>Interactive<br>Duration      | float             | The average amount of time for a connection to spend in the Interactive segment of the connection process.    |
| Citrix<br>XenDesktop<br>Hypervisor | Connection<br>Summary For<br>Hypervisor         | Average Log On<br>Duration              | float             | The average amount of time for a connection to spend in the Log On segment of the connection process.         |

| Resource Kind                      | Resource Group                          | Resource<br>Attribute              | Attribute<br>Type | Attribute Description                                                                                         |
|------------------------------------|-----------------------------------------|------------------------------------|-------------------|----------------------------------------------------------------------------------------------------|
| Citrix<br>XenDesktop<br>Hypervisor | Connection<br>Summary For<br>Hypervisor | Average Log On<br>Duration         | float             | The average amount of time for a connection to spend in the Log On segment of the connection process.         |
| Citrix<br>XenDesktop<br>Hypervisor | Connection<br>Summary For<br>Hypervisor | Average Log On<br>Scripts Duration | float             | The average amount of time for a connection to spend in the Log On Scripts segment of the connection process. |
| Citrix<br>XenDesktop<br>Hypervisor | Connection<br>Summary For<br>Hypervisor | Average Log On<br>Scripts Duration | float             | The average amount of time for a connection to spend in the Log On Scripts segment of the connection process. |
| Citrix<br>XenDesktop<br>Hypervisor | Connection<br>Summary For<br>Hypervisor | Average Profile<br>Load Duration   | float             | The average amount of time for a connection to spend in the Profile Load segment of the connection process.   |
| Citrix<br>XenDesktop<br>Hypervisor | Connection<br>Summary For<br>Hypervisor | Average Profile<br>Load Duration   | float             | The average amount of time for a connection to spend in the Profile Load segment of the connection process.   |
| Citrix<br>XenDesktop<br>Hypervisor | Connection<br>Summary For<br>Hypervisor | Average VM Start<br>Duration       | float             | The average amount of time for a connection to spend in the VM Start segment of the connection process.       |
| Citrix<br>XenDesktop<br>Hypervisor | Connection<br>Summary For<br>Hypervisor | Average VM Start<br>Duration       | float             | The average amount of time for a connection to spend in the VM Start segment of the connection process.       |
| Citrix<br>XenDesktop<br>Hypervisor | Connection<br>Summary For<br>Hypervisor | Connection Count                   | integer           | The number of connections associated with the resource.                                                       |
| Citrix<br>XenDesktop<br>Hypervisor | Connection<br>Summary For<br>Hypervisor | New Connection<br>Count            | integer           | The number of new connections associated with the resource.                                                   |
| Citrix<br>XenDesktop<br>Hypervisor | Connection<br>Summary For<br>Hypervisor | Secure ICA<br>Connection Count     | integer           | The number of secure ICA connections associated with the resource.                                            |
| Citrix<br>XenDesktop<br>Hypervisor | Relationships                           | Site Parents                       | string            | List of parent Site resources                                                                                 |
| Citrix<br>XenDesktop<br>Hypervisor | Relationships                           | VDA Machine<br>Children            | string            | List of child VDA Machine resources                                                                           |
| Citrix<br>XenDesktop<br>Hypervisor | Resource<br>Information                 | Lifecycle State                    | string            | The Lifecycle State of the Hypervisor.                                                                        |
| Citrix<br>XenDesktop<br>Hypervisor | Resource<br>Information                 | Name                               | string            | The Name of the Hypervisor.                                                                                   |

| Resource Kind                      | Resource Group                                        | Resource<br>Attribute                    | Attribute<br>Type | Attribute Description                                                             |
|------------------------------------|-------------------------------------------------------|------------------------------------------|-------------------|-----------------------------------------------------------------------------------|
| Citrix<br>XenDesktop<br>Hypervisor | Session Connection State Count Summary For Hypervisor | Active Session<br>Count                  | integer           | The number of active sessions associated with the resource.                       |
| Citrix<br>XenDesktop<br>Hypervisor | Session Connection State Count Summary For Hypervisor | Connected<br>Session Count               | integer           | The number of connected sessions associated with the resource.                    |
| Citrix<br>XenDesktop<br>Hypervisor | Session Connection State Count Summary For Hypervisor | Disconnected<br>Session Count            | integer           | The number of disconnected sessions associated with the resource.                 |
| Citrix<br>XenDesktop<br>Hypervisor | Session Connection State Count Summary For Hypervisor | Non Brokered<br>Session Session<br>Count | integer           | The number of non-brokered sessions associated with the resource.                 |
| Citrix<br>XenDesktop<br>Hypervisor | Session Connection State Count Summary For Hypervisor | Other Session<br>Count                   | integer           | The number of 'other' sessions associated with the resource                       |
| Citrix<br>XenDesktop<br>Hypervisor | Session Connection State Count Summary For Hypervisor | Pending Session<br>Count                 | integer           | The number of pending sessions associated with the resource.                      |
| Citrix<br>XenDesktop<br>Hypervisor | Session Connection State Count Summary For Hypervisor | Preparing Session<br>Session Count       | integer           | The number of sessions being prepared that are associated with the resource.      |
| Citrix<br>XenDesktop<br>Hypervisor | Session Connection State Count Summary For Hypervisor | Reconnecting<br>Session Count            | integer           | The number of reconnecting sessions associated with the resource.                 |
| Citrix<br>XenDesktop<br>Hypervisor | Session Connection State Count Summary For Hypervisor | Terminated<br>Session Count              | integer           | The number of terminated sessions associated with the resource.                   |
| Citrix<br>XenDesktop<br>Hypervisor | Session Connection State Count Summary For Hypervisor | Unknown Session<br>Count                 | integer           | The number of sessions in an unknown state that are associated with the resource. |
| Citrix<br>XenDesktop<br>Hypervisor | Session Count<br>Summary For<br>Hypervisor            | Anonymous<br>Session Count               | integer           | The number of anonymous sessions associated with the resource.                    |
| Citrix<br>XenDesktop<br>Hypervisor | Session Count<br>Summary For<br>Hypervisor            | Application<br>Session Count             | integer           | The number of application sessions associated with the resource.                  |

| Resource Kind                      | Resource Group                             | Resource<br>Attribute                                                                      | Attribute<br>Type | Attribute Description                                                                                                  |
|------------------------------------|--------------------------------------------|--------------------------------------------------------------------------------------------|-------------------|----------------------------------------------------------------------------------------------------|
| Citrix<br>XenDesktop<br>Hypervisor | Session Count<br>Summary For<br>Hypervisor | Desktop Session<br>Count                                                                   | integer           | The number of desktop sessions associated with the resource.                                                           |
| Citrix<br>XenDesktop<br>Hypervisor | Session Count<br>Summary For<br>Hypervisor | Peak Concurrent<br>Session Count                                                           | integer           | The peak concurrent sessions associated with the resource.                                                             |
| Citrix<br>XenDesktop<br>Hypervisor | Session Count<br>Summary For<br>Hypervisor | Total Session<br>Count                                                                     | integer           | The total number of sessions associated with the resource                                                              |
| Citrix<br>XenDesktop<br>Site       | Capacity                                   | Load Index<br>Maximum Value (a<br>constant value of<br>10000 for capacity<br>calculations) | integer           | Metric generated with purpose of Load Index<br>Maximum Value (a constant value of 10000<br>for capacity calculations). |
| Citrix<br>XenDesktop<br>Site       | Capacity                                   | Session Capacity                                                                           | float             | The session capacity based on the underlying VDA machine(s).                                                           |
| Citrix<br>XenDesktop<br>Site       | Average Load<br>Index Summary<br>For Site  | CPU Load Index                                                                             | float             | The CPU Load Index from the related underlying VDA machine(s).                                                         |
| Citrix<br>XenDesktop<br>Site       | Average Load<br>Index Summary<br>For Site  | Disk Load Index                                                                            | float             | The Disk Load Index from the related underlying VDA machine(s).                                                        |
| Citrix<br>XenDesktop<br>Site       | Average Load<br>Index Summary<br>For Site  | Effective Load<br>Index                                                                    | float             | The Effective Load Index from the related underlying VDA machine(s).                                                   |
| Citrix<br>XenDesktop<br>Site       | Average Load<br>Index Summary<br>For Site  | Memory Load<br>Index                                                                       | float             | The Memory Load Index from the related underlying VDA machine(s).                                                      |
| Citrix<br>XenDesktop<br>Site       | Average Load<br>Index Summary<br>For Site  | Network Load<br>Index*                                                                     | float             | The Network Load Index from the related underlying VDA machine(s).                                                     |
| Citrix<br>XenDesktop<br>Site       | Average Load<br>Index Summary<br>For Site  | Raw CPU Load<br>Index                                                                      | float             | The CPU Load Index from the related underlying VDA machine(s).                                                         |
| Citrix<br>XenDesktop<br>Site       | Average Load<br>Index Summary<br>For Site  | Raw Disk Load<br>Index                                                                     | float             | The Disk Load Index from the related underlying VDA machine(s).                                                        |
| Citrix<br>XenDesktop<br>Site       | Average Load<br>Index Summary<br>For Site  | Raw Effective<br>Load Index                                                                | float             | The Effective Load Index from the related underlying VDA machine(s).                                                   |
| Citrix<br>XenDesktop<br>Site       | Average Load<br>Index Summary<br>For Site  | Raw Memory Load<br>Index                                                                   | float             | The Memory Load Index from the related underlying VDA machine(s).                                                      |

| Resource Kind                | Resource Group                                  | Resource<br>Attribute                                             | Attribute<br>Type | Attribute Description                                                             |
|------------------------------|-------------------------------------------------|-------------------------------------------------------------------|-------------------|-----------------------------------------------------------------------------------|
| Citrix<br>XenDesktop<br>Site | Average Load<br>Index Summary<br>For Site       | Raw Network<br>Load Index*                                        | float             | The Network Load Index from the related underlying VDA machine(s).                |
| Citrix<br>XenDesktop<br>Site | Average Load<br>Index Summary<br>For Site       | Raw Session<br>Count Load Index                                   | float             | The Session Count Load Index from the related underlying VDA machine(s).          |
| Citrix<br>XenDesktop<br>Site | Average Load<br>Index Summary<br>For Site       | Session Count<br>Load Index                                       | float             | The Session Count Load Index from the related underlying VDA machine(s).          |
| Citrix<br>XenDesktop<br>Site | Connection Failure Count Summary For Site       | Active Session<br>Reconnect<br>Disabled<br>Connection<br>Failures | integer           | The number of connection failures with the 'ActiveSessionReconnectDisabled' type. |
| Citrix<br>XenDesktop<br>Site | Connection Failure Count Summary For Site       | Application Disabled Connection Failures                          | integer           | The number of connection failures with the 'ApplicationDisabled' type.            |
| Citrix<br>XenDesktop<br>Site | Connection Failure Count Summary For Site       | Configuration<br>Set Failure<br>Connection<br>Failures            | integer           | The number of connection failures with the 'ConfigurationSetFailure' type.        |
| Citrix<br>XenDesktop<br>Site | Connection Failure Count Summary For Site       | Connection<br>Timeout Failures                                    | integer           | The number of connection failures with the 'ConnectionTimeout' type.              |
| Citrix<br>XenDesktop<br>Site | Connection Failure Count Summary For Site       | Disallowed Protocol Connection Failures                           | integer           | The number of connection failures with the 'DisallowedProtocol' type.             |
| Citrix<br>XenDesktop<br>Site | Connection Failure Count Summary For Site       | General Fail<br>Connection<br>Failures                            | integer           | The number of connection failures with the 'GeneralFail' type.                    |
| Citrix<br>XenDesktop<br>Site | Connection Failure Count Summary For Site       | License Feature<br>Refused<br>Connection<br>Failures              | integer           | The number of connection failures with the 'LicenseFeatureRefused' type.          |
| Citrix<br>XenDesktop<br>Site | Connection Failure Count Summary For Site       | Licensing<br>Connection<br>Failures                               | integer           | The number of connection failures with the 'Licensing' type.                      |
| Citrix<br>XenDesktop<br>Site | Connection<br>Failure Count<br>Summary For Site | Machine Not Functional Connection Failures                        | integer           | The number of connection failures with the 'MachineNotFunctional' type.           |
| Citrix<br>XenDesktop<br>Site | Connection Failure Count Summary For Site       | Maintenance<br>Mode Connection<br>Failures                        | integer           | The number of connection failures with the 'MaintenanceMode' type.                |

| Resource Kind                | Resource Group                            | Resource<br>Attribute                                | Attribute<br>Type | Attribute Description                                                   |
|------------------------------|-------------------------------------------|------------------------------------------------------|-------------------|-------------------------------------------------------------------------|
| Citrix<br>XenDesktop<br>Site | Connection Failure Count Summary For Site | No Desktop<br>Available<br>Connection<br>Failures    | integer           | The number of connection failures with the 'NoDesktopAvailable' type.   |
| Citrix<br>XenDesktop<br>Site | Connection Failure Count Summary For Site | No Machine<br>Available<br>Connection<br>Failures    | integer           | The number of connection failures with the 'NoMachineAvailable' type.   |
| Citrix<br>XenDesktop<br>Site | Connection Failure Count Summary For Site | No Session<br>To Reconnect<br>Connection<br>Failures | integer           | The number of connection failures with the 'NoSessionToReconnect' type. |
| Citrix<br>XenDesktop<br>Site | Connection Failure Count Summary For Site | Other Connection<br>Failures                         | integer           | The number of connection failures with the 'Other' type.                |
| Citrix<br>XenDesktop<br>Site | Connection Failure Count Summary For Site | Refused<br>Connection<br>Failures                    | integer           | The number of connection failures with the 'Refused' type.              |
| Citrix<br>XenDesktop<br>Site | Connection Failure Count Summary For Site | Registration<br>Timeout<br>Connection<br>Failures    | integer           | The number of connection failures with the 'RegistrationTimeout' type.  |
| Citrix<br>XenDesktop<br>Site | Connection Failure Count Summary For Site | Resource<br>Unavailable<br>Connection<br>Failures    | integer           | The number of connection failures with the 'ResourceUnavailable' type.  |
| Citrix<br>XenDesktop<br>Site | Connection Failure Count Summary For Site | Session Limit Reached Connection Failures            | integer           | The number of connection failures with the 'SessionLimitReached' type.  |
| Citrix<br>XenDesktop<br>Site | Connection Failure Count Summary For Site | Session Preparation Connection Failures              | integer           | The number of connection failures with the 'SessionPreparation' type.   |
| Citrix<br>XenDesktop<br>Site | Connection Failure Count Summary For Site | Spin Up<br>Failed Connection<br>Failures             | integer           | The number of connection failures with the 'SpinUpFailed' type.         |
| Citrix<br>XenDesktop<br>Site | Connection Failure Count Summary For Site | Ticketing<br>Connection<br>Failures                  | integer           | The number of connection failures with the 'Ticketing' type.            |
| Citrix<br>XenDesktop<br>Site | Connection Failure Count Summary For Site | Total Connection<br>Failures                         | integer           | The total number of connections failures.                               |
| Citrix<br>XenDesktop<br>Site | Connection Failure Count Summary For Site | Uncategorized<br>Connection<br>Failures              | integer           | The number of connection failures with the 'None' type.                 |

| Resource Kind                | Resource Group                            | Resource<br>Attribute                 | Attribute<br>Type | Attribute Description                                                                                         |
|------------------------------|-------------------------------------------|---------------------------------------|-------------------|----------------------------------------------------------------------------------------------------|
| Citrix<br>XenDesktop<br>Site | Connection Failure Count Summary For Site | Unknown<br>Connection<br>Failures     | integer           | The number of connection failures with the 'Unknown' type.                                                    |
| Citrix<br>XenDesktop<br>Site | Connection<br>Summary For Site            | Average<br>Authentication<br>Duration | float             | The average amount of time for a connection to spend in the Authentication segment of the connection process. |
| Citrix<br>XenDesktop<br>Site | Connection Summary For Site               | Average<br>Authentication<br>Duration | float             | The average amount of time for a connection to spend in the Authentication segment of the connection process. |
| Citrix<br>XenDesktop<br>Site | Connection<br>Summary For Site            | Average<br>Brokering<br>Duration      | float             | The average amount of time for a connection to spend in the Brokering segment of the connection process.      |
| Citrix<br>XenDesktop<br>Site | Connection<br>Summary For Site            | Average<br>Brokering<br>Duration      | float             | The average amount of time for a connection to spend in the Brokering segment of the connection process.      |
| Citrix<br>XenDesktop<br>Site | Connection<br>Summary For Site            | Average Group<br>Policy Duration      | float             | The average amount of time for a connection to spend in the Group Policy segment of the connection process.   |
| Citrix<br>XenDesktop<br>Site | Connection<br>Summary For Site            | Average Group<br>Policy Duration      | float             | The average amount of time for a connection to spend in the Group Policy segment of the connection process.   |
| Citrix<br>XenDesktop<br>Site | Connection<br>Summary For Site            | Average HDX<br>Duration               | float             | The average amount of time for a connection to spend in the HDX segment of the connection process.            |
| Citrix<br>XenDesktop<br>Site | Connection Summary For Site               | Average HDX<br>Duration               | float             | The average amount of time for a connection to spend in the HDX segment of the connection process.            |
| Citrix<br>XenDesktop<br>Site | Connection<br>Summary For Site            | Average<br>Interactive<br>Duration    | float             | The average amount of time for a connection to spend in the Interactive segment of the connection process.    |
| Citrix<br>XenDesktop<br>Site | Connection<br>Summary For Site            | Average<br>Interactive<br>Duration    | float             | The average amount of time for a connection to spend in the Interactive segment of the connection process.    |
| Citrix<br>XenDesktop<br>Site | Connection<br>Summary For Site            | Average Log On<br>Duration            | float             | The average amount of time for a connection to spend in the Log On segment of the connection process.         |
| Citrix<br>XenDesktop<br>Site | Connection<br>Summary For Site            | Average Log On<br>Duration            | float             | The average amount of time for a connection to spend in the Log On segment of the connection process.         |
| Citrix<br>XenDesktop<br>Site | Connection<br>Summary For Site            | Average Log On<br>Scripts Duration    | float             | The average amount of time for a connection to spend in the Log On Scripts segment of the connection process. |
| Citrix<br>XenDesktop<br>Site | Connection<br>Summary For Site            | Average Log On<br>Scripts Duration    | float             | The average amount of time for a connection to spend in the Log On Scripts segment of the connection process. |

| Resource Kind                | Resource Group                 | Resource<br>Attribute            | Attribute<br>Type | Attribute Description                                                                                       |
|------------------------------|--------------------------------|----------------------------------|-------------------|----------------------------------------------------------------------------------------------------|
| Citrix<br>XenDesktop<br>Site | Connection<br>Summary For Site | Average Profile<br>Load Duration | float             | The average amount of time for a connection to spend in the Profile Load segment of the connection process. |
| Citrix<br>XenDesktop<br>Site | Connection<br>Summary For Site | Average Profile<br>Load Duration | float             | The average amount of time for a connection to spend in the Profile Load segment of the connection process. |
| Citrix<br>XenDesktop<br>Site | Connection Summary For Site    | Average VM Start<br>Duration     | float             | The average amount of time for a connection to spend in the VM Start segment of the connection process.     |
| Citrix<br>XenDesktop<br>Site | Connection Summary For Site    | Average VM Start<br>Duration     | float             | The average amount of time for a connection to spend in the VM Start segment of the connection process.     |
| Citrix<br>XenDesktop<br>Site | Connection<br>Summary For Site | Connection Count                 | integer           | The number of connections associated with the resource.                                                     |
| Citrix<br>XenDesktop<br>Site | Connection<br>Summary For Site | New Connection<br>Count          | integer           | The number of new connections associated with the resource.                                                 |
| Citrix<br>XenDesktop<br>Site | Connection<br>Summary For Site | Secure ICA<br>Connection Count   | integer           | The number of secure ICA connections associated with the resource.                                          |
| Citrix<br>XenDesktop<br>Site | Relationships                  | Catalog Children                 | string            | List of child Catalog resources                                                                             |
| Citrix<br>XenDesktop<br>Site | Relationships                  | DDC Machine<br>Children          | string            | List of child DDC Machine resources                                                                         |
| Citrix<br>XenDesktop<br>Site | Relationships                  | Delivery Group<br>Children       | string            | List of child Delivery Group resources                                                                      |
| Citrix<br>XenDesktop<br>Site | Relationships                  | Hypervisor<br>Children           | string            | List of child Hypervisor resources                                                                          |
| Citrix<br>XenDesktop<br>Site | Relationships                  | Session Children                 | string            | List of child Session resources                                                                             |
| Citrix<br>XenDesktop<br>Site | Resource Counts                | Application Count                | integer           | The number of Application in the Site.                                                                      |
| Citrix<br>XenDesktop<br>Site | Resource Counts                | Catalog Count                    | integer           | The number of Catalog in the Site.                                                                          |
| Citrix<br>XenDesktop<br>Site | Resource Counts                | DDC Machine<br>Count             | integer           | The number of DdcMachine in the Site.                                                                       |

| Resource Kind                | Resource Group                                           | Resource<br>Attribute                    | Attribute<br>Type | Attribute Description                                                |
|------------------------------|----------------------------------------------------------|------------------------------------------|-------------------|----------------------------------------------------------------------|
| Citrix<br>XenDesktop<br>Site | Resource Counts                                          | Delivery Group<br>Count                  | integer           | The number of Delivery Groups in the Site.                           |
| Citrix<br>XenDesktop<br>Site | Resource Counts                                          | Desktop Count                            | integer           | The number of Desktops in the Site.                                  |
| Citrix<br>XenDesktop<br>Site | Resource Counts                                          | Dual Role Machine<br>Count               | integer           | The number of machines with the dual-role (DDC and VDA) in the Site. |
| Citrix<br>XenDesktop<br>Site | Resource Counts                                          | Hypervisor Count                         | integer           | The number of Hypervisor connections in the Site.                    |
| Citrix<br>XenDesktop<br>Site | Resource Counts                                          | Machine Count                            | integer           | The number of VDA or DDC machines in the Site.                       |
| Citrix<br>XenDesktop<br>Site | Resource Counts                                          | VDA Machine<br>Count                     | integer           | The number of VDA machines in the Site.                              |
| Citrix<br>XenDesktop<br>Site | Resource<br>Information                                  | Name                                     | string            | The Name of the Site.                                                |
| Citrix<br>XenDesktop<br>Site | Session Connection State Count Summary For Site          | Active Session<br>Count                  | integer           | The number of active sessions associated with the resource.          |
| Citrix<br>XenDesktop<br>Site | Session Connection State Count Summary For Site          | Connected<br>Session Count               | integer           | The number of connected sessions associated with the resource.       |
| Citrix<br>XenDesktop<br>Site | Session Connection State Count Summary For Site          | Disconnected<br>Session Count            | integer           | The number of disconnected sessions associated with the resource.    |
| Citrix<br>XenDesktop<br>Site | Session Connection State Count Summary For Site          | Non Brokered<br>Session Session<br>Count | integer           | The number of non-brokered sessions associated with the resource.    |
| Citrix<br>XenDesktop<br>Site | Session Connection State Count Summary For Site          | Other Session<br>Count                   | integer           | The number of 'other' sessions associated with the resource          |
| Citrix<br>XenDesktop<br>Site | Session<br>Connection State<br>Count Summary<br>For Site | Pending Session<br>Count                 | integer           | The number of pending sessions associated with the resource.         |
|                              |                                                          |                                          |                   |                                                                      |

|                              |                                                          | Resource                              | Attribute |                                                                                                    |
|------------------------------|----------------------------------------------------------|---------------------------------------|-----------|----------------------------------------------------------------------------------------------------|
| Resource Kind                | Resource Group                                           | Attribute                             | Туре      | Attribute Description                                                                                         |
| Citrix<br>XenDesktop<br>Site | Session<br>Connection State<br>Count Summary<br>For Site | Preparing Session<br>Session Count    | integer   | The number of sessions being prepared that are associated with the resource.                                  |
| Citrix<br>XenDesktop<br>Site | Session Connection State Count Summary For Site          | Reconnecting<br>Session Count         | integer   | The number of reconnecting sessions associated with the resource.                                             |
| Citrix<br>XenDesktop<br>Site | Session Connection State Count Summary For Site          | Terminated<br>Session Count           | integer   | The number of terminated sessions associated with the resource.                                               |
| Citrix<br>XenDesktop<br>Site | Session Connection State Count Summary For Site          | Unknown Session<br>Count              | integer   | The number of sessions in an unknown state that are associated with the resource.                             |
| Citrix<br>XenDesktop<br>Site | Session Count<br>Summary For Site                        | Anonymous<br>Session Count            | integer   | The number of anonymous sessions associated with the resource.                                                |
| Citrix<br>XenDesktop<br>Site | Session Count<br>Summary For Site                        | Application<br>Session Count          | integer   | The number of application sessions associated with the resource.                                              |
| Citrix<br>XenDesktop<br>Site | Session Count<br>Summary For Site                        | Desktop Session<br>Count              | integer   | The number of desktop sessions associated with the resource.                                                  |
| Citrix<br>XenDesktop<br>Site | Session Count<br>Summary For Site                        | Peak Concurrent<br>Session Count      | integer   | The peak concurrent sessions associated with the resource.                                                    |
| Citrix<br>XenDesktop<br>Site | Session Count<br>Summary For Site                        | Total Session<br>Count                | integer   | The total number of sessions associated with the resource                                                     |
| Citrix<br>XenDesktop<br>Site | Sql Server<br>Database                                   | Initial Catalog                       | string    | The initial catalog of the database server for the Site.                                                      |
| Citrix<br>XenDesktop<br>Site | Sql Server<br>Database                                   | Site Database<br>Server               | string    | The name of the database server for the Site.                                                                 |
| Citrix<br>XenDesktop<br>User | Connection<br>Summary For User                           | Average<br>Authentication<br>Duration | float     | The average amount of time for a connection to spend in the Authentication segment of the connection process. |
| Citrix<br>XenDesktop<br>User | Connection<br>Summary For User                           | Average<br>Authentication<br>Duration | float     | The average amount of time for a connection to spend in the Authentication segment of the connection process. |

| Resource Kind                | Resource Group                 | Resource<br>Attribute              | Attribute<br>Type | Attribute Description                                                                                         |
|------------------------------|--------------------------------|------------------------------------|-------------------|----------------------------------------------------------------------------------------------------|
| Citrix<br>XenDesktop<br>User | Connection<br>Summary For User | Average<br>Brokering<br>Duration   | float             | The average amount of time for a connection to spend in the Brokering segment of the connection process.      |
| Citrix<br>XenDesktop<br>User | Connection<br>Summary For User | Average<br>Brokering<br>Duration   | float             | The average amount of time for a connection to spend in the Brokering segment of the connection process.      |
| Citrix<br>XenDesktop<br>User | Connection<br>Summary For User | Average Group<br>Policy Duration   | float             | The average amount of time for a connection to spend in the Group Policy segment of the connection process.   |
| Citrix<br>XenDesktop<br>User | Connection<br>Summary For User | Average Group<br>Policy Duration   | float             | The average amount of time for a connection to spend in the Group Policy segment of the connection process.   |
| Citrix<br>XenDesktop<br>User | Connection<br>Summary For User | Average HDX<br>Duration            | float             | The average amount of time for a connection to spend in the HDX segment of the connection process.            |
| Citrix<br>XenDesktop<br>User | Connection<br>Summary For User | Average HDX<br>Duration            | float             | The average amount of time for a connection to spend in the HDX segment of the connection process.            |
| Citrix<br>XenDesktop<br>User | Connection<br>Summary For User | Average<br>Interactive<br>Duration | float             | The average amount of time for a connection to spend in the Interactive segment of the connection process.    |
| Citrix<br>XenDesktop<br>User | Connection<br>Summary For User | Average<br>Interactive<br>Duration | float             | The average amount of time for a connection to spend in the Interactive segment of the connection process.    |
| Citrix<br>XenDesktop<br>User | Connection<br>Summary For User | Average Log On<br>Duration         | float             | The average amount of time for a connection to spend in the Log On segment of the connection process.         |
| Citrix<br>XenDesktop<br>User | Connection<br>Summary For User | Average Log On<br>Duration         | float             | The average amount of time for a connection to spend in the Log On segment of the connection process.         |
| Citrix<br>XenDesktop<br>User | Connection<br>Summary For User | Average Log On<br>Scripts Duration | float             | The average amount of time for a connection to spend in the Log On Scripts segment of the connection process. |
| Citrix<br>XenDesktop<br>User | Connection<br>Summary For User | Average Log On<br>Scripts Duration | float             | The average amount of time for a connection to spend in the Log On Scripts segment of the connection process. |
| Citrix<br>XenDesktop<br>User | Connection<br>Summary For User | Average Profile<br>Load Duration   | float             | The average amount of time for a connection to spend in the Profile Load segment of the connection process.   |
| Citrix<br>XenDesktop<br>User | Connection<br>Summary For User | Average Profile<br>Load Duration   | float             | The average amount of time for a connection to spend in the Profile Load segment of the connection process.   |
| Citrix<br>XenDesktop<br>User | Connection<br>Summary For User | Average VM Start<br>Duration       | float             | The average amount of time for a connection to spend in the VM Start segment of the connection process.       |

|                              |                                                          | Posource                       | Attributa         |                                                                                                    |
|------------------------------|----------------------------------------------------------|--------------------------------|-------------------|----------------------------------------------------------------------------------------------------|
| Resource Kind                | Resource Group                                           | Resource<br>Attribute          | Attribute<br>Type | Attribute Description                                                                                   |
| Citrix<br>XenDesktop<br>User | Connection<br>Summary For User                           | Average VM Start<br>Duration   | float             | The average amount of time for a connection to spend in the VM Start segment of the connection process. |
| Citrix<br>XenDesktop<br>User | Connection<br>Summary For User                           | Connection Count               | integer           | The number of connections associated with the resource.                                                 |
| Citrix<br>XenDesktop<br>User | Connection<br>Summary For User                           | New Connection<br>Count        | integer           | The number of new connections associated with the resource.                                             |
| Citrix<br>XenDesktop<br>User | Connection<br>Summary For User                           | Secure ICA<br>Connection Count | integer           | The number of secure ICA connections associated with the resource.                                      |
| Citrix<br>XenDesktop<br>User | Relationships                                            | Session Children               | string            | List of child Session resources                                                                         |
| Citrix<br>XenDesktop<br>User | Resource<br>Information                                  | Domain                         | string            | The domain of the User.                                                                                 |
| Citrix<br>XenDesktop<br>User | Resource<br>Information                                  | Full Name                      | string            | The full name of the User.                                                                              |
| Citrix<br>XenDesktop<br>User | Resource<br>Information                                  | SID                            | string            | The SID of the User.                                                                                    |
| Citrix<br>XenDesktop<br>User | Resource<br>Information                                  | UPN                            | string            | The UPN of the User.                                                                                    |
| Citrix<br>XenDesktop<br>User | Resource<br>Information                                  | User Name                      | string            | The name of the User.                                                                                   |
| Citrix<br>XenDesktop<br>User | Session<br>Connection State<br>Count Summary<br>For User | Active Session<br>Count        | integer           | The number of active sessions associated with the resource.                                             |
| Citrix<br>XenDesktop<br>User | Session Connection State Count Summary For User          | Connected<br>Session Count     | integer           | The number of connected sessions associated with the resource.                                          |
| Citrix<br>XenDesktop<br>User | Session<br>Connection State<br>Count Summary<br>For User | Disconnected<br>Session Count  | integer           | The number of disconnected sessions associated with the resource.                                       |

| Resource Kind                | Resource Group                                           | Resource<br>Attribute                    | Attribute<br>Type | Attribute Description                                                             |
|------------------------------|----------------------------------------------------------|------------------------------------------|-------------------|-----------------------------------------------------------------------------------|
| Citrix<br>XenDesktop<br>User | Session<br>Connection State<br>Count Summary<br>For User | Non Brokered<br>Session Session<br>Count | integer           | The number of non-brokered sessions associated with the resource.                 |
| Citrix<br>XenDesktop<br>User | Session Connection State Count Summary For User          | Other Session<br>Count                   | integer           | The number of 'other' sessions associated with the resource                       |
| Citrix<br>XenDesktop<br>User | Session Connection State Count Summary For User          | Pending Session<br>Count                 | integer           | The number of pending sessions associated with the resource.                      |
| Citrix<br>XenDesktop<br>User | Session Connection State Count Summary For User          | Preparing Session<br>Session Count       | integer           | The number of sessions being prepared that are associated with the resource.      |
| Citrix<br>XenDesktop<br>User | Session<br>Connection State<br>Count Summary<br>For User | Reconnecting<br>Session Count            | integer           | The number of reconnecting sessions associated with the resource.                 |
| Citrix<br>XenDesktop<br>User | Session Connection State Count Summary For User          | Terminated<br>Session Count              | integer           | The number of terminated sessions associated with the resource.                   |
| Citrix<br>XenDesktop<br>User | Session Connection State Count Summary For User          | Unknown Session<br>Count                 | integer           | The number of sessions in an unknown state that are associated with the resource. |
| Citrix<br>XenDesktop<br>User | Session Count<br>Summary For User                        | Anonymous<br>Session Count               | integer           | The number of anonymous sessions associated with the resource.                    |
| Citrix<br>XenDesktop<br>User | Session Count<br>Summary For User                        | Application<br>Session Count             | integer           | The number of application sessions associated with the resource.                  |
| Citrix<br>XenDesktop<br>User | Session Count<br>Summary For User                        | Average Session<br>Duration              | float             | The average duration of sessions associated with the resource.                    |
| Citrix<br>XenDesktop<br>User | Session Count<br>Summary For User                        | Desktop Session<br>Count                 | integer           | The number of desktop sessions associated with the resource.                      |
| Citrix<br>XenDesktop<br>User | Session Count<br>Summary For User                        | Total Session<br>Count                   | integer           | The total number of sessions associated with the resource                         |
| Citrix<br>XenDesktop<br>User | Session Count<br>Summary For User                        | Total Session<br>Duration                | integer           | The total duration of sessions associated with the resource.                      |

| Resource Kind                       | Resource Group                                        | Resource<br>Attribute                                                                      | Attribute<br>Type | Attribute Description                                                                                                  |
|-------------------------------------|-------------------------------------------------------|--------------------------------------------------------------------------------------------|-------------------|----------------------------------------------------------------------------------------------------|
| Citrix<br>XenDesktop<br>VDA Machine | CPU                                                   | Number Of<br>Logical Processors                                                            | string            | The Number of logical processors of the VDA Machine.                                                                   |
| Citrix<br>XenDesktop<br>VDA Machine | Capacity                                              | Load Index<br>Maximum Value (a<br>constant value of<br>10000 for capacity<br>calculations) | integer           | Metric generated with purpose of Load Index<br>Maximum Value (a constant value of 10000<br>for capacity calculations). |
| Citrix<br>XenDesktop<br>VDA Machine | Capacity                                              | Session Capacity                                                                           | float             | The session capacity based on the underlying VDA machine(s).                                                           |
| Citrix<br>XenDesktop<br>VDA Machine | Disk                                                  | Current Disk<br>Queue Length                                                               | string            | Number of requests outstanding on the disk at the time the performance data is collected.                              |
| Citrix<br>XenDesktop<br>VDA Machine | Disk                                                  | Disk Transfers Per<br>Second                                                               | string            | Rate of read and write operations on the disk in quantity over seconds.                                                |
| Citrix<br>XenDesktop<br>VDA Machine | Disk                                                  | Free Space                                                                                 | string            | The number of bytes remaining available on the logical disk of the VDA.                                                |
| Citrix<br>XenDesktop<br>VDA Machine | Memory                                                | Total Physical<br>Memory                                                                   | string            | The Total size of machine's physical memory in bytes.                                                                  |
| Citrix<br>XenDesktop<br>VDA Machine | Connection<br>Failure Count<br>Summary For<br>Machine | Active Session<br>Reconnect<br>Disabled<br>Connection<br>Failures                          | integer           | The number of connection failures with the 'ActiveSessionReconnectDisabled' type.                                      |
| Citrix<br>XenDesktop<br>VDA Machine | Connection Failure Count Summary For Machine          | Application Disabled Connection Failures                                                   | integer           | The number of connection failures with the 'ApplicationDisabled' type.                                                 |
| Citrix<br>XenDesktop<br>VDA Machine | Connection<br>Failure Count<br>Summary For<br>Machine | Configuration<br>Set Failure<br>Connection<br>Failures                                     | integer           | The number of connection failures with the 'ConfigurationSetFailure' type.                                             |
| Citrix<br>XenDesktop<br>VDA Machine | Connection<br>Failure Count<br>Summary For<br>Machine | Connection<br>Timeout Failures                                                             | integer           | The number of connection failures with the 'ConnectionTimeout' type.                                                   |
| Citrix<br>XenDesktop<br>VDA Machine | Connection Failure Count Summary For Machine          | Disallowed Protocol Connection Failures                                                    | integer           | The number of connection failures with the 'DisallowedProtocol' type.                                                  |

| Resource Kind                       | Resource Group                               | Resource<br>Attribute                                | Attribute<br>Type | Attribute Description                                                    |
|-------------------------------------|----------------------------------------------|------------------------------------------------------|-------------------|--------------------------------------------------------------------------|
| Citrix<br>XenDesktop<br>VDA Machine | Connection Failure Count Summary For Machine | General Fail<br>Connection<br>Failures               | integer           | The number of connection failures with the 'GeneralFail' type.           |
| Citrix<br>XenDesktop<br>VDA Machine | Connection Failure Count Summary For Machine | License Feature<br>Refused<br>Connection<br>Failures | integer           | The number of connection failures with the 'LicenseFeatureRefused' type. |
| Citrix<br>XenDesktop<br>VDA Machine | Connection Failure Count Summary For Machine | Licensing<br>Connection<br>Failures                  | integer           | The number of connection failures with the 'Licensing' type.             |
| Citrix<br>XenDesktop<br>VDA Machine | Connection Failure Count Summary For Machine | Machine Not Functional Connection Failures           | integer           | The number of connection failures with the 'MachineNotFunctional' type.  |
| Citrix<br>XenDesktop<br>VDA Machine | Connection Failure Count Summary For Machine | Maintenance<br>Mode Connection<br>Failures           | integer           | The number of connection failures with the 'MaintenanceMode' type.       |
| Citrix<br>XenDesktop<br>VDA Machine | Connection Failure Count Summary For Machine | No Desktop<br>Available<br>Connection<br>Failures    | integer           | The number of connection failures with the 'NoDesktopAvailable' type.    |
| Citrix<br>XenDesktop<br>VDA Machine | Connection Failure Count Summary For Machine | No Machine<br>Available<br>Connection<br>Failures    | integer           | The number of connection failures with the 'NoMachineAvailable' type.    |
| Citrix<br>XenDesktop<br>VDA Machine | Connection Failure Count Summary For Machine | No Session To Reconnect Connection Failures          | integer           | The number of connection failures with the 'NoSessionToReconnect' type.  |
| Citrix<br>XenDesktop<br>VDA Machine | Connection Failure Count Summary For Machine | Other Connection<br>Failures                         | integer           | The number of connection failures with the 'Other' type.                 |
| Citrix<br>XenDesktop<br>VDA Machine | Connection Failure Count Summary For Machine | Refused<br>Connection<br>Failures                    | integer           | The number of connection failures with the 'Refused' type.               |
| Citrix<br>XenDesktop<br>VDA Machine | Connection Failure Count Summary For Machine | Registration<br>Timeout<br>Connection<br>Failures    | integer           | The number of connection failures with the 'RegistrationTimeout' type.   |

| Resource Kind                       | Resource Group                               | Resource<br>Attribute                              | Attribute<br>Type | Attribute Description                                                                                         |
|-------------------------------------|----------------------------------------------|----------------------------------------------------|-------------------|----------------------------------------------------------------------------------------------------|
| Citrix<br>XenDesktop<br>VDA Machine | Connection Failure Count Summary For Machine | Resource<br>Unavailable<br>Connection<br>Failures  | integer           | The number of connection failures with the 'ResourceUnavailable' type.                                        |
| Citrix<br>XenDesktop<br>VDA Machine | Connection Failure Count Summary For Machine | Session Limit<br>Reached<br>Connection<br>Failures | integer           | The number of connection failures with the 'SessionLimitReached' type.                                        |
| Citrix<br>XenDesktop<br>VDA Machine | Connection Failure Count Summary For Machine | Session Preparation Connection Failures            | integer           | The number of connection failures with the 'SessionPreparation' type.                                         |
| Citrix<br>XenDesktop<br>VDA Machine | Connection Failure Count Summary For Machine | Spin Up<br>Failed Connection<br>Failures           | integer           | The number of connection failures with the 'SpinUpFailed' type.                                               |
| Citrix<br>XenDesktop<br>VDA Machine | Connection Failure Count Summary For Machine | Ticketing<br>Connection<br>Failures                | integer           | The number of connection failures with the 'Ticketing' type.                                                  |
| Citrix<br>XenDesktop<br>VDA Machine | Connection Failure Count Summary For Machine | Total Connection<br>Failures                       | integer           | The total number of connections failures.                                                                     |
| Citrix<br>XenDesktop<br>VDA Machine | Connection Failure Count Summary For Machine | Uncategorized<br>Connection<br>Failures            | integer           | The number of connection failures with the 'None' type.                                                       |
| Citrix<br>XenDesktop<br>VDA Machine | Connection Failure Count Summary For Machine | Unknown<br>Connection<br>Failures                  | integer           | The number of connection failures with the 'Unknown' type.                                                    |
| Citrix<br>XenDesktop<br>VDA Machine | Connection<br>Summary For<br>Machine         | Average<br>Authentication<br>Duration              | float             | The average amount of time for a connection to spend in the Authentication segment of the connection process. |
| Citrix<br>XenDesktop<br>VDA Machine | Connection<br>Summary For<br>Machine         | Average<br>Authentication<br>Duration              | float             | The average amount of time for a connection to spend in the Authentication segment of the connection process. |
| Citrix<br>XenDesktop<br>VDA Machine | Connection<br>Summary For<br>Machine         | Average<br>Brokering<br>Duration                   | float             | The average amount of time for a connection to spend in the Brokering segment of the connection process.      |
| Citrix<br>XenDesktop<br>VDA Machine | Connection<br>Summary For<br>Machine         | Average<br>Brokering<br>Duration                   | float             | The average amount of time for a connection to spend in the Brokering segment of the connection process.      |

| Resource Kind                       | Resource Group                       | Resource<br>Attribute              | Attribute<br>Type | Attribute Description                                                                                         |
|-------------------------------------|--------------------------------------|------------------------------------|-------------------|----------------------------------------------------------------------------------------------------|
| Citrix<br>XenDesktop<br>VDA Machine | Connection<br>Summary For<br>Machine | Average Group<br>Policy Duration   | float             | The average amount of time for a connection to spend in the Group Policy segment of the connection process.   |
| Citrix<br>XenDesktop<br>VDA Machine | Connection<br>Summary For<br>Machine | Average Group<br>Policy Duration   | float             | The average amount of time for a connection to spend in the Group Policy segment of the connection process.   |
| Citrix<br>XenDesktop<br>VDA Machine | Connection<br>Summary For<br>Machine | Average HDX<br>Duration            | float             | The average amount of time for a connection to spend in the HDX segment of the connection process.            |
| Citrix<br>XenDesktop<br>VDA Machine | Connection<br>Summary For<br>Machine | Average HDX<br>Duration            | float             | The average amount of time for a connection to spend in the HDX segment of the connection process.            |
| Citrix<br>XenDesktop<br>VDA Machine | Connection<br>Summary For<br>Machine | Average<br>Interactive<br>Duration | float             | The average amount of time for a connection to spend in the Interactive segment of the connection process.    |
| Citrix<br>XenDesktop<br>VDA Machine | Connection<br>Summary For<br>Machine | Average<br>Interactive<br>Duration | float             | The average amount of time for a connection to spend in the Interactive segment of the connection process.    |
| Citrix<br>XenDesktop<br>VDA Machine | Connection<br>Summary For<br>Machine | Average Log On<br>Duration         | float             | The average amount of time for a connection to spend in the Log On segment of the connection process.         |
| Citrix<br>XenDesktop<br>VDA Machine | Connection<br>Summary For<br>Machine | Average Log On<br>Duration         | float             | The average amount of time for a connection to spend in the Log On segment of the connection process.         |
| Citrix<br>XenDesktop<br>VDA Machine | Connection<br>Summary For<br>Machine | Average Log On<br>Scripts Duration | float             | The average amount of time for a connection to spend in the Log On Scripts segment of the connection process. |
| Citrix<br>XenDesktop<br>VDA Machine | Connection<br>Summary For<br>Machine | Average Log On<br>Scripts Duration | float             | The average amount of time for a connection to spend in the Log On Scripts segment of the connection process. |
| Citrix<br>XenDesktop<br>VDA Machine | Connection<br>Summary For<br>Machine | Average Profile<br>Load Duration   | float             | The average amount of time for a connection to spend in the Profile Load segment of the connection process.   |
| Citrix<br>XenDesktop<br>VDA Machine | Connection<br>Summary For<br>Machine | Average Profile<br>Load Duration   | float             | The average amount of time for a connection to spend in the Profile Load segment of the connection process.   |
| Citrix<br>XenDesktop<br>VDA Machine | Connection<br>Summary For<br>Machine | Average VM Start<br>Duration       | float             | The average amount of time for a connection to spend in the VM Start segment of the connection process.       |
| Citrix<br>XenDesktop<br>VDA Machine | Connection<br>Summary For<br>Machine | Average VM Start<br>Duration       | float             | The average amount of time for a connection to spend in the VM Start segment of the connection process.       |
| Citrix<br>XenDesktop<br>VDA Machine | Connection<br>Summary For<br>Machine | Connection Count                   | integer           | The number of connections associated with the resource.                                                       |

| Resource Kind                       | Resource Group                       | Resource<br>Attribute           | Attribute<br>Type | Attribute Description                                                    |
|-------------------------------------|--------------------------------------|---------------------------------|-------------------|--------------------------------------------------------------------------|
| Citrix<br>XenDesktop<br>VDA Machine | Connection<br>Summary For<br>Machine | New Connection<br>Count         | integer           | The number of new connections associated with the resource.              |
| Citrix<br>XenDesktop<br>VDA Machine | Connection<br>Summary For<br>Machine | Secure ICA<br>Connection Count  | integer           | The number of secure ICA connections associated with the resource.       |
| Citrix<br>XenDesktop<br>VDA Machine | Load Index<br>Summary For<br>Machine | CPU Load Index                  | float             | The CPU Load Index from the related underlying VDA machine(s).           |
| Citrix<br>XenDesktop<br>VDA Machine | Load Index<br>Summary For<br>Machine | Disk Load Index                 | float             | The Disk Load Index from the related underlying VDA machine(s).          |
| Citrix<br>XenDesktop<br>VDA Machine | Load Index<br>Summary For<br>Machine | Effective Load<br>Index         | float             | The Effective Load Index from the related underlying VDA machine(s).     |
| Citrix<br>XenDesktop<br>VDA Machine | Load Index<br>Summary For<br>Machine | Memory Load<br>Index            | float             | The Memory Load Index from the related underlying VDA machine(s).        |
| Citrix<br>XenDesktop<br>VDA Machine | Load Index<br>Summary For<br>Machine | Network Load<br>Index*          | float             | The Network Load Index from the related underlying VDA machine(s).       |
| Citrix<br>XenDesktop<br>VDA Machine | Load Index<br>Summary For<br>Machine | Raw CPU Load<br>Index           | float             | The CPU Load Index from the related underlying VDA machine(s).           |
| Citrix<br>XenDesktop<br>VDA Machine | Load Index<br>Summary For<br>Machine | Raw Disk Load<br>Index          | float             | The Disk Load Index from the related underlying VDA machine(s).          |
| Citrix<br>XenDesktop<br>VDA Machine | Load Index<br>Summary For<br>Machine | Raw Effective<br>Load Index     | float             | The Effective Load Index from the related underlying VDA machine(s).     |
| Citrix<br>XenDesktop<br>VDA Machine | Load Index<br>Summary For<br>Machine | Raw Memory Load<br>Index        | float             | The Memory Load Index from the related underlying VDA machine(s).        |
| Citrix<br>XenDesktop<br>VDA Machine | Load Index<br>Summary For<br>Machine | Raw Network<br>Load Index*      | float             | The Network Load Index from the related underlying VDA machine(s).       |
| Citrix<br>XenDesktop<br>VDA Machine | Load Index<br>Summary For<br>Machine | Raw Session<br>Count Load Index | float             | The Session Count Load Index from the related underlying VDA machine(s). |
| Citrix<br>XenDesktop<br>VDA Machine | Load Index<br>Summary For<br>Machine | Session Count<br>Load Index     | float             | The Session Count Load Index from the related underlying VDA machine(s). |
| Citrix<br>XenDesktop<br>VDA Machine | Relationships                        | AIX Parents                     | string            | List of parent AIX resources                                             |

| Resource Kind                       | Resource Group          | Resource<br>Attribute           | Attribute<br>Type | Attribute Description                           |
|-------------------------------------|-------------------------|---------------------------------|-------------------|-------------------------------------------------|
| Citrix<br>XenDesktop<br>VDA Machine | Relationships           | Application<br>Children         | string            | List of child Application resources             |
| Citrix<br>XenDesktop<br>VDA Machine | Relationships           | Catalog Parents                 | string            | List of parent Catalog resources                |
| Citrix<br>XenDesktop<br>VDA Machine | Relationships           | Delivery Group<br>Parents       | string            | List of parent Delivery Group resources         |
| Citrix<br>XenDesktop<br>VDA Machine | Relationships           | Desktop Children                | string            | List of child Desktop resources                 |
| Citrix<br>XenDesktop<br>VDA Machine | Relationships           | HPUX Parents                    | string            | List of parent HPUX resources                   |
| Citrix<br>XenDesktop<br>VDA Machine | Relationships           | Hypervisor<br>Parents           | string            | List of parent Hypervisor resources             |
| Citrix<br>XenDesktop<br>VDA Machine | Relationships           | Linux Parents                   | string            | List of parent Linux resources                  |
| Citrix<br>XenDesktop<br>VDA Machine | Relationships           | Session Children                | string            | List of child Session resources                 |
| Citrix<br>XenDesktop<br>VDA Machine | Relationships           | Solaris Parents                 | string            | List of parent Solaris resources                |
| Citrix<br>XenDesktop<br>VDA Machine | Relationships           | Virtual Machine<br>Parents      | string            | List of parent Virtual Machine resources        |
| Citrix<br>XenDesktop<br>VDA Machine | Relationships           | Windows Parents                 | string            | List of parent Windows resources                |
| Citrix<br>XenDesktop<br>VDA Machine | Relationships           | XenDesktop<br>Container Parents | string            | List of parent XenDesktop Container resources   |
| Citrix<br>XenDesktop<br>VDA Machine | Resource<br>Information | Agent Version                   | string            | The Agent Version of the VDA Machine.           |
| Citrix<br>XenDesktop<br>VDA Machine | Resource<br>Information | Catalog ID                      | string            | The Catalog ID associated with the VDA Machine. |
| Citrix<br>XenDesktop<br>VDA Machine | Resource<br>Information | Controller DNS<br>Name          | string            | The Controller Dns Name of the VDA Machine.     |

| Resource Kind                       | Resource Group          | Resource<br>Attribute         | Attribute<br>Type | Attribute Description                              |
|-------------------------------------|-------------------------|-------------------------------|-------------------|----------------------------------------------------|
| Citrix<br>XenDesktop<br>VDA Machine | Resource<br>Information | Current Power<br>State        | string            | The Current Power State of the VDA Machine.        |
| Citrix<br>XenDesktop<br>VDA Machine | Resource<br>Information | Current<br>Registration State | string            | The Current Registration State of the VDA Machine. |
| Citrix<br>XenDesktop<br>VDA Machine | Resource<br>Information | Current Session<br>Count      | integer           | The Current Session Count of the VDA Machine.      |
| Citrix<br>XenDesktop<br>VDA Machine | Resource<br>Information | DNS Name                      | string            | The Dns Name of the VDA Machine.                   |
| Citrix<br>XenDesktop<br>VDA Machine | Resource<br>Information | Delivery Group ID             | string            | The Delivery Group ID of the VDA Machine.          |
| Citrix<br>XenDesktop<br>VDA Machine | Resource<br>Information | Fault State                   | string            | The Fault State of the VDA Machine.                |
| Citrix<br>XenDesktop<br>VDA Machine | Resource<br>Information | Functional Level              | string            | The Functional Level of the VDA Machine.           |
| Citrix<br>XenDesktop<br>VDA Machine | Resource<br>Information | Hosting Server<br>Name        | string            | The Hosting Server Name of the VDA Machine.        |
| Citrix<br>XenDesktop<br>VDA Machine | Resource<br>Information | IP Address                    | string            | The IP Address of the VDA Machine.                 |
| Citrix<br>XenDesktop<br>VDA Machine | Resource<br>Information | Is Assigned                   | string            | The Is Assigned of the VDA Machine.                |
| Citrix<br>XenDesktop<br>VDA Machine | Resource<br>Information | Is In Maintenance<br>Mode     | string            | The Is In Maintenance Mode of the VDA Machine.     |
| Citrix<br>XenDesktop<br>VDA Machine | Resource<br>Information | Is Pending Update             | string            | The Is Pending Update of the VDA Machine.          |
| Citrix<br>XenDesktop<br>VDA Machine | Resource<br>Information | Is Preparing                  | string            | The Is Preparing of the VDA Machine.               |
| Citrix<br>XenDesktop<br>VDA Machine | Resource<br>Information | Last Deregistered<br>Code     | string            | The Last Deregistered Code of the VDA Machine.     |
| Citrix<br>XenDesktop<br>VDA Machine | Resource<br>Information | Lifecycle State               | string            | The Lifecycle State of the VDA Machine.            |

| Resource Kind                       | Resource Group                                              | Resource<br>Attribute                    | Attribute<br>Type | Attribute Description                                                        |
|-------------------------------------|-------------------------------------------------------------|------------------------------------------|-------------------|------------------------------------------------------------------------------|
| Citrix<br>XenDesktop<br>VDA Machine | Resource<br>Information                                     | Machine Role                             | string            | The Machine Role of the VDA Machine.                                         |
| Citrix<br>XenDesktop<br>VDA Machine | Resource<br>Information                                     | Name                                     | string            | The Name of the VDA Machine.                                                 |
| Citrix<br>XenDesktop<br>VDA Machine | Resource<br>Information                                     | OS Type                                  | string            | The OS Type of the VDA Machine.                                              |
| Citrix<br>XenDesktop<br>VDA Machine | Resource<br>Information                                     | Windows<br>Connection<br>Setting         | string            | The Windows Connection Setting of the VDA Machine.                           |
| Citrix<br>XenDesktop<br>VDA Machine | Session Connection State Count Summary For Machine          | Active Session<br>Count                  | integer           | The number of active sessions associated with the resource.                  |
| Citrix<br>XenDesktop<br>VDA Machine | Session Connection State Count Summary For Machine          | Connected<br>Session Count               | integer           | The number of connected sessions associated with the resource.               |
| Citrix<br>XenDesktop<br>VDA Machine | Session Connection State Count Summary For Machine          | Disconnected<br>Session Count            | integer           | The number of disconnected sessions associated with the resource.            |
| Citrix<br>XenDesktop<br>VDA Machine | Session Connection State Count Summary For Machine          | Non Brokered<br>Session Session<br>Count | integer           | The number of non-brokered sessions associated with the resource.            |
| Citrix<br>XenDesktop<br>VDA Machine | Session Connection State Count Summary For Machine          | Other Session<br>Count                   | integer           | The number of 'other' sessions associated with the resource                  |
| Citrix<br>XenDesktop<br>VDA Machine | Session Connection State Count Summary For Machine          | Pending Session<br>Count                 | integer           | The number of pending sessions associated with the resource.                 |
| Citrix<br>XenDesktop<br>VDA Machine | Session Connection State Count Summary For Machine          | Preparing Session<br>Session Count       | integer           | The number of sessions being prepared that are associated with the resource. |
| Citrix<br>XenDesktop<br>VDA Machine | Session<br>Connection State<br>Count Summary<br>For Machine | Reconnecting<br>Session Count            | integer           | The number of reconnecting sessions associated with the resource.            |

| Resource Kind                       | Resource Group                                     | Resource<br>Attribute            | Attribute<br>Type | Attribute Description                                                             |
|-------------------------------------|----------------------------------------------------|----------------------------------|-------------------|-----------------------------------------------------------------------------------|
| Citrix<br>XenDesktop<br>VDA Machine | Session Connection State Count Summary For Machine | Terminated<br>Session Count      | integer           | The number of terminated sessions associated with the resource.                   |
| Citrix<br>XenDesktop<br>VDA Machine | Session Connection State Count Summary For Machine | Unknown Session<br>Count         | integer           | The number of sessions in an unknown state that are associated with the resource. |
| Citrix<br>XenDesktop<br>VDA Machine | Session Count<br>Summary For<br>Machine            | Anonymous<br>Session Count       | integer           | The number of anonymous sessions associated with the resource.                    |
| Citrix<br>XenDesktop<br>VDA Machine | Session Count<br>Summary For<br>Machine            | Application<br>Session Count     | integer           | The number of application sessions associated with the resource.                  |
| Citrix<br>XenDesktop<br>VDA Machine | Session Count<br>Summary For<br>Machine            | Desktop Session<br>Count         | integer           | The number of desktop sessions associated with the resource.                      |
| Citrix<br>XenDesktop<br>VDA Machine | Session Count<br>Summary For<br>Machine            | Peak Concurrent<br>Session Count | integer           | The peak concurrent sessions associated with the resource.                        |
| Citrix<br>XenDesktop<br>VDA Machine | Session Count<br>Summary For<br>Machine            | Total Session<br>Count           | integer           | The total number of sessions associated with the resource                         |
|                                     |                                                    |                                  |                   |                                                                                   |

## See also:

Alerts (Citrix Virtual Apps & Desktops)